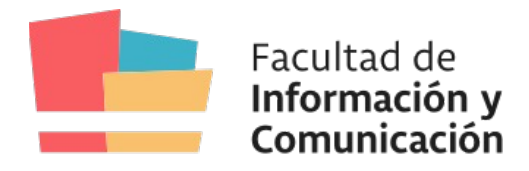

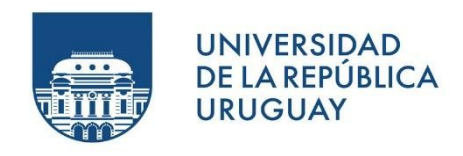

**Universidad de la República Facultad de Información y Comunicación Instituto de Información**

# **Repositorio institucional de la Universidad de la República Colibri:**

### **un análisis de su uso en el área social**

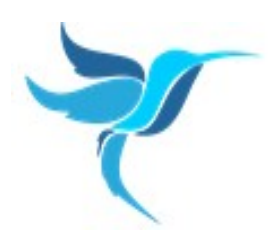

Trabajo monográfico para optar por el título de Licenciada en Bibliotecología

> Autoras: Jeniffer Cabrera Silvina Gálvez

Tutora: Mg. Magela Cabrera Tutor metodológico: Mg. José Fernández

Montevideo, 2022

El Tribunal docente integrado por los abajo firmantes, aprueba la Monografía: "**Repositorio institucional de la Universidad de la República Colibri: un análisis de su uso en el área social"**

Facultad de Información y Comunicación: Instituto de información.

Estudiantes: Jeniffer Cabrera - Silvina Gálvez

Puntaje:

Tribunal:

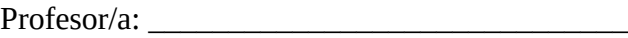

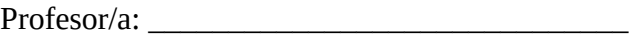

Profesor/a:

Fecha: \_\_\_\_\_\_\_\_\_\_\_\_\_\_\_\_\_\_\_\_\_\_\_\_\_\_\_\_\_\_

### **Agradecimientos**

En primer lugar queremos agradecer a nuestra tutora Magela Cabrera por su dedicación, tiempo y aportes muy valiosos para el proyecto.

A José Fernández por su tutoría en la parte metodológica del trabajo.

A Mabel Seroubian por sus aportes y el material brindado, los cuales fueron una parte muy importante para el desarrollo del proyecto.

A las bibliotecólogas encargadas del Área Social y Artística por acceder a ser entrevistadas y aportarnos datos valiosos para este trabajo. Ellas son: Ania Carracedo, Inés Fassi, Natalie Fourcade, Leonor Quintela, Denisse Bertolotti, Rosana García, Estela Sosa y Lorenza Peréz.

#### **Resumen**

El presente trabajo de investigación, tiene como objetivo realizar una aproximación al uso del Repositorio Institucional de la Udelar: Colibri en el Área Social y Artística durante el periodo 2014 - 2020, a través del análisis de la distribución estadística del acceso y descargas de los documentos.

Se utiliza una metodología de análisis mixta, de corte cuantitativo y cualitativo. El análisis cuantitativo se realiza con los datos de ingresos, descargas, visitas y otros atributos de los registros cargados en Colibri para así conocer el flujo y volumen de la información generada por el repositorio. El análisis cualitativo se realiza haciendo entrevistas a los bibliotecólogos responsables de la carga de datos para así poder conocer el contexto de trabajo de cada biblioteca, desde lo técnico hasta la visión que tienen de Colibri y de está forma conocer las distintas realidades. Además se analizan documentos generados para la carga de materiales en Colibri de FCS, FIC y FD, teniendo en cuenta la relación de los mismos con la Ordenanza del Repositorio Abierto de la Universidad de la República.

Se concluye que en cuanto al uso del repositorio en el Área Social y Artística no hay criterios de trabajo iguales para todas las bibliotecas, lo que genera cierta disparidad de lo cargado a Colibri en cada una de ellas durante el período 2014 - 2020. Las razones que llevaron a que no todas las bibliotecas comenzarán a trabajar al mismo tiempo y de la misma manera obedecen a diferentes causas. La mayoría de las bibliotecas del área no cuenta con políticas específicas pero sí han establecido criterios que se manejan de forma interna para establecer qué material se carga y de qué modo.

Se destaca que al día de hoy la mayoría de las bibliotecas del área social se encuentran activas en la carga de documentos a Colibri pero resulta necesario, para un mayor cumplimiento de los objetivos del repositorio, apoyar con reglamentaciones específicas por centros y mayor dotación de recursos humanos profesionales.

**Palabras claves:** Acceso abierto, Repositorio institucional, Colibri

#### **Lista de Abreviaturas**

**AA -** Acceso Abierto

**RI-** Repositorio institucional

#### **Lista de Siglas**

**ANII -** Agencia Nacional de Investigación e Innovación

**BiDYA -** Biblioteca Digital Accesible

**CC -**Creative Commons

**CDC -** Consejo Directivo Central

**Colibri -** Conocimiento Libre Repositorio Institucional

**CSIC -** Comisión Sectorial de Investigación Científica

**FA-** Facultad de Artes

- **FCEA** Facultad de Ciencias Económicas y Administración
- **FCS -** Facultad de Ciencias Sociales
- **FD -** Facultad de Derecho

**FHCE -** Facultad de Humanidades y Ciencias de la Educación

**FIC -** Facultad de Información y Comunicación

**LA Referencia -** Red Federada de Repositorios Institucionales de Publicaciones Científicas.

**SeCIU -** Servicio Central de Informática Universidad de la República

**SILO -** Sistema Nacional de Repositorios de Acceso Abierto de Ciencia y Tecnología

**Udelar -** Universidad de la República

.

# Lista de figuras

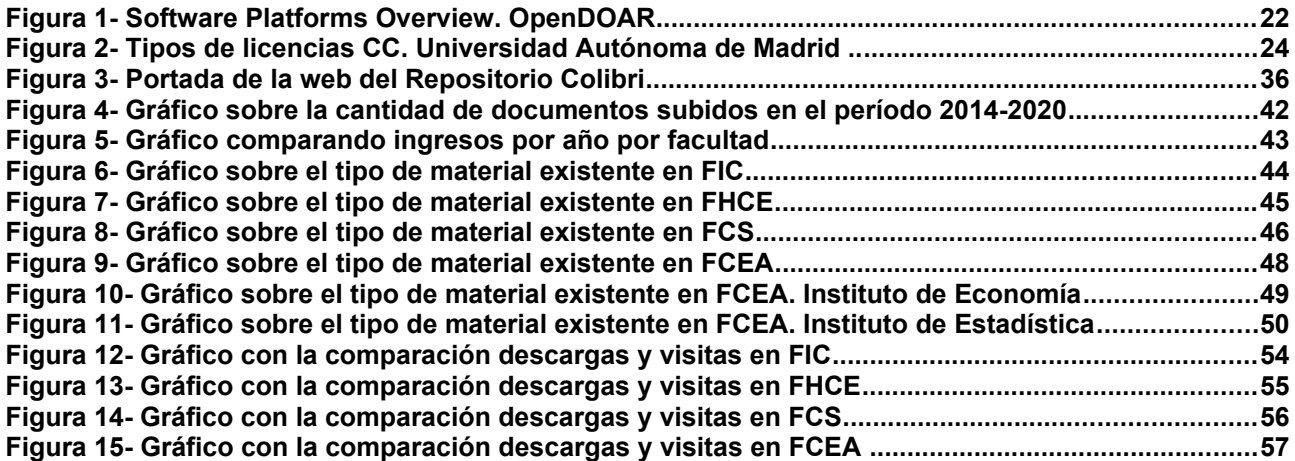

# Lista de tablas

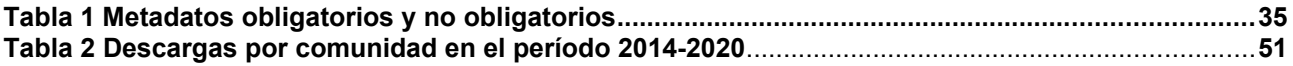

### Tabla de contenido

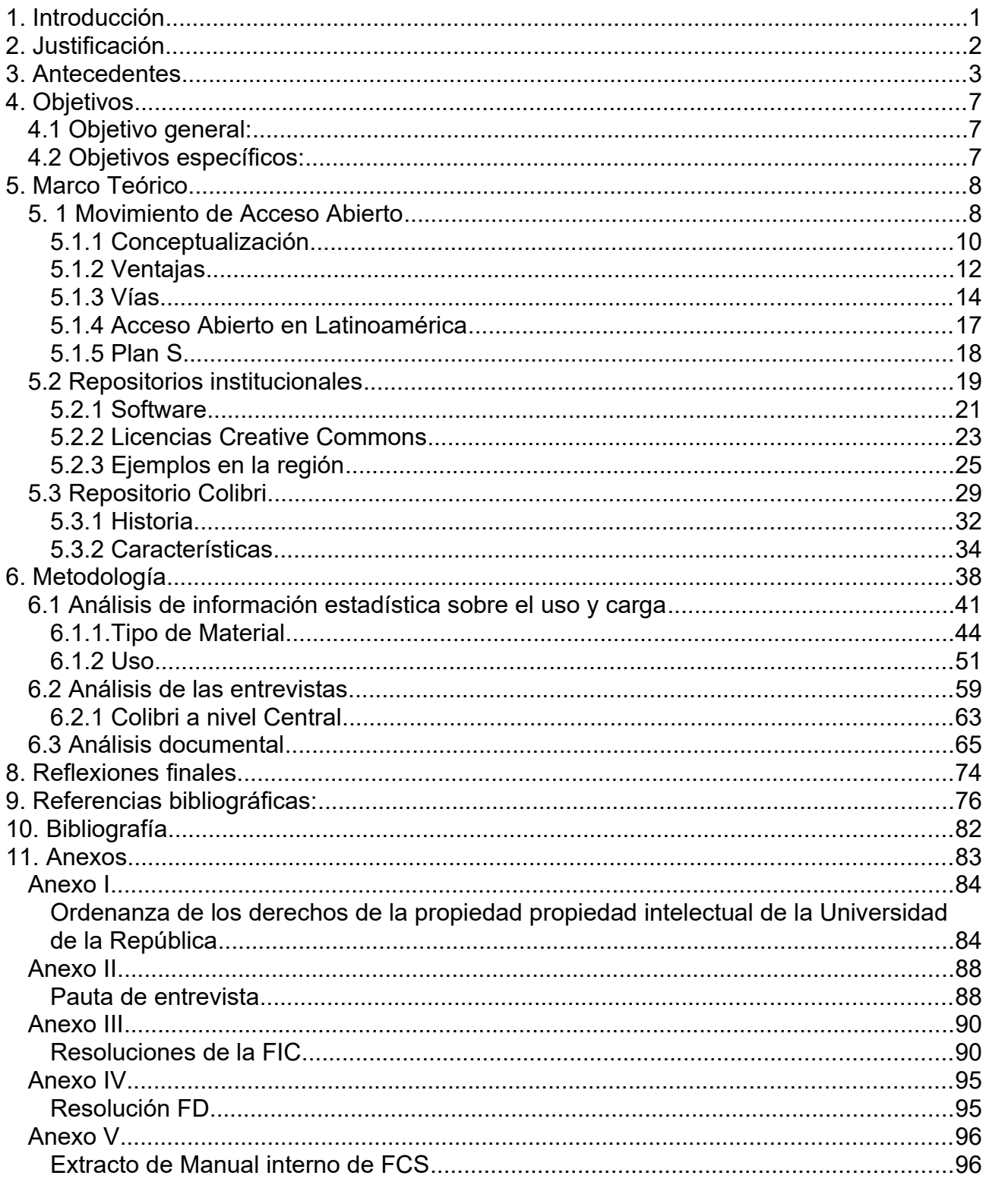

# <span id="page-7-0"></span>1. Introducción

Los Repositorios Institucionales (RI en adelante) contienen la producción académica generada en las instituciones, así se logra preservar, visualizar y difundir pero sobre todo dar acceso al material. En Uruguay se puso en línea en el año 2014 el RI de la Universidad de la República, Colibri (Conocimiento Libre Repositorio Institucional), en el mismo podemos encontrar tesis de grado y posgrado, artículos, capítulos de libros, libros, informes, entre otros.

Este trabajo pretende conocer el uso de Colibri en el Área Social y Artística desde su creación en el 2014 hasta el 2020. Para ello se busca conocer las políticas de cada facultad y los procedimientos que realizan las bibliotecas para subir documentos a Colibri; valorar el cumplimiento de los objetivos de Colibri en función de su uso y analizar las políticas y prácticas de AA en la UdelaR, a través de la generación y uso del Repositorio.

Para conocer estos elementos analizaremos los datos de descargas y visitas de los documentos que integran las comunidades del área. En forma complementaria se realizaron entrevistas para dar a conocer los procedimientos que llevan adelante los bibliotecólogos para subir documentos al repositorio. También se buscarán registros de lineamientos o pautas que regulen la participación en Colibrí de cada Facultad de área.

Se espera que este trabajo contribuya a mostrar el crecimiento del repositorio, como se componen sus colecciones y aportar elementos que valoren la importancia de que la Udelar cuente con un RI de calidad para el acceso y preservación del conocimiento generado.

# <span id="page-8-0"></span>2. Justificación

Este proyecto de investigación fue motivado por el hecho de que ambas autoras trabajan en servicios de biblioteca de la Udelar, en el caso de Jeniffer en la facultad de Química y Silvina en la facultad de Ciencias Sociales. Ante la creación de Colibri en el 2014, generó una gran satisfacción saber que la Udelar contaba con su RI y a su vez la expectativa para que el mismo tuviera la mayor cantidad de documentos para la preservación y consulta de toda la sociedad.

En el caso de FCS ya en el mismo año se comenzó a ingresar material y a partir del 2016 enmarcado en un proyecto de la biblioteca, Silvina comenzó a escanear tesis de grado y posgrado para que las mismas estuvieran disponibles en Colibri.

Es así que desde nuestros espacios de trabajo profesional comenzamos a preguntarnos cuál era el uso se le estaba dando al repositorio por parte de todos los usuarios y qué trabajo estaban haciendo los bibliotecólogos para que el repositorio funcione. Optamos entonces, a modo de muestra, por realizar el análisis de las comunidades del Área Social y Artística de la Udelar.

Otro aspecto por el cual nos parece interesante tratar el repositorio es que en el contexto actual el AA está en pleno auge, y nos pareció pertinente analizar el uso y funcionamiento del repositorio de la Udelar, siendo este uno de los principales repositorios a nivel nacional.

## <span id="page-9-0"></span>3. Antecedentes

En la búsqueda que hemos realizado, no encontramos en Uruguay antecedentes directos sobre algún estudio del repositorio Colibri, ni en cuanto al uso por parte de usuarios del mismo y tampoco respecto al funcionamiento por parte del personal bibliotecológico en el mismo.

Lo más cercano a la temática es un artículo realizado por Natalia Aguirre, Juan Maldini y Exequiel Fontans publicado en el año 2019 sobre Acceso abierto "Acceso abierto a la producción científica de Uruguay: poca historia en 10 años (2009-2018)" que tiene por objetivo el análisis del AA de la literatura científica en Uruguay durante el periodo de tiempo indicado en el título.

El trabajo realizado por los autores anteriormente mencionados se basó en analizar las publicaciones científicas de autores con filiación nacional uruguaya en AA a partir de la WOS (Web of Science), se observa que un 37,3% de artículos disponibles en forma inmediata y en constante aumento, por la vía dorada. También se analizan las políticas editoriales de las revistas en Sherpa Romeo y se detecta que el 50,7% no está disponible en AA pero podría ser depositado en repositorios. Al sumar ambas categorías se halla que un 88% de la producción considerada está o podría estar disponible en AA. Se llega a la conclusión de que es necesario realizar estudios adicionales respecto al AA en Uruguay.

En cuanto a una búsqueda internacional, encontramos los siguientes antecedentes de investigaciones vinculadas de forma directa a los objetivos del presente trabajo:

#### - **Repositorios institucionales digitales: Análisis comparativo entre SEDICI (Argentina) y Kérwá (Costa Rica**)

Este artículo, realiza una investigación que tiene como objetivo, buscar encontrar convergencias y divergencias respecto al uso, acceso, empleo y operación de datos, información y contenidos, para lograr ampliar el panorama y los conocimientos con respecto a la importancia e impacto de los repositorios. (Sandí Delgado & Cruz Alvarado, 2016)

Lo mencionado anteriormente está basado en el análisis comparativo de los repositorios SEDICI (Argentina) de la Universidad Nacional de la Plata y Kérwá (Costa Rica) de la Universidad de Costa Rica. La metodología que utilizaron fue de tipo cualitativa, en la cual se buscaba conocer puntos de vista de los encargados de la gestión administrativa de ambos repositorios para así lograr un análisis comparativo de datos.

Además, los autores realizaron un estudio de los puntos de convergencia y divergencia de los repositorios y concluyeron que los RI son una tendencia de innovación para los institutos de educación superior, ya que utilizan y promueven herramientas tecnológicas para producir cambios significativos con respecto al uso y manejo de la información. Además de mostrar claramente los puntos en común y diferencias entre estos dos repositorios, también brindan recomendaciones para la mejora en los puntos que creen necesarios que deben mejorar estos repositorios.

#### **- Visibilidad e impacto de la literatura gris científica en repositorios institucionales de acceso abierto. Estudio de caso bibliométrico del repositorio Gredos de la Universidad de Salamanca (2016)**

Esta tesis doctoral realizada por Tránsito Ferreras con la dirección de José Antonio Merlo y Francisco José García se enfocó en el estudio bibliométrico de las tesis doctorales alojadas en el repositorio GREDOS (Gestión del Repositorio Documental de la Universidad de Salamanca).

El objetivo principal de esta tesis es demostrar las ventajas que generan los documentos científicos en AA y al estar depositados en un RI, el autor va a analizar si los mismos generan más visibilidad, uso e impacto, a través de un estudio bibliométrico de las tesis doctorales de GREDOS.

En este estudio de caso se presenta información sobre visualización, descargas y citas de las mismas en el periodo entre 2006 y 2011. Se utilizó una muestra aleatoria que se dividió en 5 áreas: biosanitarias, experimentales, ciencias sociales, tecnológicas y humanidades.

El autor concluye que efectivamente el AA genera ventajas de visibilidad e impacto de las tesis doctorales ya que las mismas tienen un gran número de visitas y descargas o sea de visibilidad y uso. También en su estudio demuestra la importancia que tienen los RI ya que los mismos sirven para difundir la literatura gris científica de las instituciones. Los repositorios brindan información sobre el uso y sobre citación o sea el impacto. Al estar los documentos en un RI ayuda a la visibilidad de autores e instituciones.

#### **- Repositorios de acceso abierto en las instituciones de educación superior en México, una revisión inicial mediante la metodología SCOT**

En el artículo escrito por Gloria Tenorio, Magally Martínez y Anabelem Soberanes Martín se presentan los resultados del análisis a través del método SCOT de 11 repositorios de Instituciones de Educación Superior de México. Al comienzo se destaca la importancia la importancia de los directorios como OpenDOAR donde se pueden visualizar estadísticas a nivel mundial o redes de repositorios como COAR.

Las autoras presentan las ventajas de la existencia de estos repositorios en dichas instituciones como visibilidad, reducción de gastos, recuperación y control de la producción de la institución, y que dichos repositorios son incluidos en motores de búsqueda académicos y no académicos como Google, Bing y Yahoo.

Por otro lado, se plantean los desafíos que aún enfrentan como la falta de políticas por parte de las instituciones y mantener un repositorio de calidad con personal formado y capacitado para dicha tarea. También que los RI se continúen viendo por parte de los investigadores como una segunda opción ya que consideran que lo que se deposita es de menor calidad.

#### **- Repositorios institucionales universitarios argentinos, un acercamiento a sus colecciones.**

Esta presentación presentada en 2015 en las "4ª Jornadas de Intercambio y Reflexión acerca de la Investigación en Bibliotecología" y realizada por Mónica Pené, Carolina Unzurrunzaga y Marina Borrell se basó en analizar y describir el contenido de las colecciones de los repositorios institucionales universitarios en Argentina, tratando el tema del tipo de documento que conforman el RI y de las políticas por las cuales se llegó a conformar de determinada manera las mismas. Se centraron principalmente en "la generalidad o especificidad de sus colecciones, los responsables de su gestión, los tipos documentales en ellos incluidos y la existencia de políticas relacionadas con el desarrollo de sus colecciones" (Pené, M. et all, 2015 p.2)

Como conclusiones se destacan la dispersión de tipos documentales en los RI, las tesis de posgrados son las que más aparecen, hay documentos administrativos y normativos en las colecciones de los RI los cuales no son literatura científica, hay una intención de aumentar la tipología documental, las bibliotecas universitarias son quienes tienen la mayor iniciativa y la falta de políticas definidas en la región.

# <span id="page-13-2"></span>4. Objetivos

#### <span id="page-13-0"></span>*4.1 Objetivo general:*

Realizar una aproximación al uso del Repositorio Institucional de la Udelar: Colibri en el Área Social y Artística en el periodo 2014 - 2020, mediante el análisis de la distribución estadística del acceso y descargas de los documentos.

#### <span id="page-13-1"></span>*4.2 Objetivos específicos:*

- Conocer las políticas de cada facultad y los procedimientos que realizan los bibliotecólogos de las bibliotecas que integran el Área Social y Artística para subir documentos a Colibri.

- Valorar el cumplimiento de los objetivos de Colibri en función del uso del mismo por parte de su comunidad

- Analizar las políticas y prácticas de AA en la Udelar, a través de la generación y uso de Colibrí.

## <span id="page-14-1"></span>5. Marco Teórico

### <span id="page-14-0"></span>5. 1 Movimiento de Acceso Abierto

El movimiento de AA surge de la preocupación que comenzó a darse en el ámbito científico y académico por el alto costo de las suscripciones a revistas. Una de las premisas que aparece es por qué la comunidad científica y académica debe pagar por lo que ella misma produce (Rodríguez, 2008).

En 1971, se lanza el Proyecto Gutenberg creado por Michael Hart y que es la Biblioteca Digital más antigua del mundo, en donde se encuentran libros electrónicos para consultar de forma gratuita. Por lo que estamos hablando de que es el primer sitio en la Internet que posibilita el AA a documentos.

Pero es a partir de principios de 1990 que surgen varias iniciativas que intentaban manejar la comunicación científica con un modelo distinto al comercial. En 1991, Paul Ginsparg crea la plataforma ArXiv.org, donde se almacenan pre- prints de investigaciones realizadas por físicos (Abadal, 2014).

En esta década también empiezan aparecer en AA revistas, ya que el incremento de precio se había vuelto muy alto. Se destaca que en 1997, la National Library of Medicine lanza Medline, la gran base de datos de medicina a través del motor de búsqueda PubMed. En el 2000, se creó BioMed Central que es una editorial de revistas de ciencias biomédicas en AA (Abadal, 2014).

En lo que respecta a Latinoamérica, destacamos la creación de Scielo (Scientific Electronic Library Online) en el año 1998, que comenzó con el AA de revistas científicas brasileñas para luego seguir incorporando publicaciones de distintos países de Iberoamérica.

A finales de esta década, en 1999 se crea OAI (Open Archives Initiative), en su misión dice que ''desarrolla y promueve estándares de interoperabilidad que tienen como objetivo facilitar la difusión eficiente de contenido.

En lo que respecta al comienzo del siglo XXI, se realiza el 14 de febrero de 2002 la reunión Budapest Open Access Initiative, que elabora una declaración en la cual se define lo que es la Vía Verde (Green Road) y la Vía Dorada (Golden Road). Además está declaración definió el OAI-PMH (Open Access Initiative-Protocol for Metadata Harvesting), que es el primer protocolo de interoperabilidad entre fuentes online a través de metadatos. (Fausto, 2013)

En el 2002, también se destaca la creación de Creative Commons por parte de Lawrence Lessig. Además de que se crea el Proyecto RoMEO (Rights MEtadata for Open archiving y el Proyecto SHERPA (Securing a Hybrid Environment for Research Preservation and Access) por parte de JISC-FAIR. Se lanza el software Dspace por el MIT (Massachusetts Institute of Technology) y se crea el software libre para la gestión de publicación de revistas OJS (Open Journal Systems). (Fausto, 2013)

En el siguiente año se realiza la Declaración de Bethesda la cual indica los principios para el AA y la Declaración de Berlín que reafirma lo resuelto en la Declaración de Budapest y Bethesda.

En Uruguay, en el año 2014 se crea el RI de la Udelar (Colibri), en noviembre de 2019 se crea SILO que es el Sistema Nacional de Repositorios de Acceso Abierto de Ciencia y Tecnología y este forma parte de LA Referencia que es La Red Federada de Repositorios Institucionales de Publicaciones Científicas.

# <span id="page-16-0"></span>5.1.1 Conceptualización

Uno de los principales precursores del AA es Peter Suber, él lo define de forma concreta y clara: ''hacer que literatura científica esté disponible online, sin barreras económicas y sin la mayoría de las barreras de los permisos de reutilización'' (Suber, 2015)

A partir de esta definición podemos decir que los documentos en AA son aquellos que se encuentran online, de forma gratuita y que permite a los usuarios copiarlos, descargarlos, imprimirlos, etc.

Peter Suber se basó en las declaraciones públicas que definen el movimiento del AA, mencionadas anteriormente, para formar su concepto, las mismas son: Declaración de la Iniciativa sobre Acceso Abierto de Budapest (2002), Declaración de Bethesda sobre Publicación para Acceso Abierto (2003) y Declaración de Berlín sobre Acceso Abierto (2003).

La declaración de Budapest define al AA de publicaciones científicas:

Por 'acceso abierto' esta literatura queremos decir su disponibilidad gratuita en Internet público, permitiendo a cualquier usuario leer, descargar, copiar, distribuir, imprimir, buscar o usarlos con cualquier propósito legal, sin ninguna barrera financiera, legal o técnica, fuera de las que son inseparables de las que implica acceder a Internet mismo.'' (Budapest, 2002, p.1)

Para lograr el cometido la declaración propone que sea a través del autoarchivo y por publicaciones periódicas de AA.

Por su parte la declaración de Bethesda define que una publicación de AA debe contar con dos condiciones, la primera:

... otorgar a los usuarios un derecho libre, irrevocable, universal y perpetuo de acceso y licencia para copiar, utilizar, distribuir, transmitir y presentar el trabajo públicamente y hacer y distribuir obras derivadas, en cualquier soporte digital para cualquier finalidad responsable, sujeto a la apropiada atribución de la autoría, así como el derecho de hacer una pequeña cantidad de copias impresas para su uso personal. (Bethesda, 2003, p.1)

La segunda condición que menciona esta declaración es:

Una versión completa de la obra y todos los materiales suplementarios, … en un formato electrónico estándar apropiado se depositará de forma inmediata a la publicación inicial en al menos un repositorio en línea … apoyado por una institución académica, una sociedad de intelectuales, una agencia gubernamental, o cualquier otra organización debidamente establecida que persiga facilitar el acceso abierto, la distribución sin restricciones, la interoperabilidad y el archivado a largo plazo. (Bethesda, 2003, p.1)

La declaración de Berlín define al AA ''... como una amplia fuente de conocimiento humano y patrimonio cultural aprobada por la comunidad científica'' (Berlín, 2003, p1)

Pero la misma busca hacer hincapié en la promoción de Internet como el instrumento para la globalización del conocimiento científico a través del AA. Se indica en las metas de la declaración que ''Para que se pueda alcanzar la visión de una representación del conocimiento global y accesible, la Web del futuro tiene que ser sustentable, interactiva y transparente. El contenido y las herramientas de software deben ser libremente accesibles y compatibles.'' (Berlín, 2003 p.1)

En conclusión, podemos definir al AA como un movimiento que promueve que cualquier documento científico se encuentre disponible en línea de forma gratuita bajo una licencia que puede permitir su lectura, descarga, impresión, reutilización por parte de cualquier persona que lo quiera consultar y de esta forma lograr que el conocimiento llegue a todos sin ningún tipo de barrera económica.

# <span id="page-18-0"></span>5.1.2 Ventajas

Las ventajas del AA son múltiples, las podemos clasificar en tres grandes grupos según propone Ernest Abadal (2014).

En el primer grupo, al encontrarse en AA los resultados de investigación y publicaciones científicas se da una notable mejora en la comunicación científica, que como señala el autor se genera:

- ''a) Incremento del uso y del impacto
- b) Mejora de la calidad de la investigación
- c) Reducción de costes'' (Abadal, 2014, p.15)

Tal como se indica en los puntos, al encontrarse en AA las publicaciones se logra que el alcance sea mayor a los usuarios por lo que se ve incrementado su uso e impacto, está ventaja también se ve reflejada en las citas de las publicaciones consultadas. Claramente también se ve mejorada la calidad de la investigación ya que los investigadores pueden avanzar en forma más rápida en sus investigaciones ya que acceden a publicaciones de sus colegas y se agiliza la transferencia de conocimiento. Además, al estar las publicaciones en AA se logra un ahorro económico.

En el segundo grupo, el AA produce beneficios directos sobre la sociedad

''a) Facilita una transferencia directa de conocimiento a la sociedad.

b) Rompe las barreras entre países ricos y pobres'' (Abadal, 2014, p. 16)

También se logra un gran beneficio para la sociedad y no solo por parte de la comunidad científica ya que la sociedad también tiene disponible el contenido de cualquier investigación que le interese a cualquier persona. Por otra parte se rompe la barrera entre los países del Primer y Tercer Mundo ya que cualquier persona independientemente de los recursos económicos con los que cuente va a poder acceder a cualquier publicación desde cualquier parte del mundo. El autor también menciona entre estos beneficios que se favorece la reutilización tanto de la información como de los datos.

Lo que permite el AA es que los documentos puedan no solo ser consultados sino que se le permite a la persona que accede la posibilidad de crear productos y servicios derivados. Es la liberación de las barreras legales que da permisos para la reutilización y que trataremos más adelante.

Otra ventaja es la disminución del plagio. Al adquirir el autor de una obra una licencia CC, las mismas brindan protección legal contra cualquier persona o empresa que utilice la obra de forma inadecuada. Suber plantea que el AA contrario a lo que se podría pensar, disuade al plagio ya que de la misma forma que permite el fácil acceso al documento también facilita la detección del plagio "si la literatura digital online hace más fácil el plagio, el acceso abierto hace que su detección sea también más fácil." (Suber, 2015, p. 82)

# <span id="page-20-0"></span>5.1.3 Vías

Para publicar en AA, existen diferentes vías. Como se mencionó anteriormente la vía verde y la vía dorada se establecieron en la declaración de Budapest de 2002, aunque dichos términos fueron establecidos por Stevan Harnad.

La vía verde es aquella en la cual publicaciones de AA están en repositorios, esto lo puede realizar el propio autor si el repositorio cuenta con la opción de autoarchivo.

"Los académicos requieren herramientas y asistencia para depositar sus artículos referidos en archivos electrónicos abiertos, una práctica comúnmente denominada "auto-archivo" (Budapest, 2002, párr. 6).

Esta modalidad se da cuando quien deposita el material dentro del repositorio es el mismo autor.

Bustos González y Fernández Porcel (2008) identifican 4 fases en este proceso, primero la fase de identificación o acreditación informativa y autenticación del agente aquí se trata de identificar al autor con datos que puede poseer la propia universidad, generalmente se trata del nombre y algún número de identificación civil.

Luego encontramos la fase de información legislativa e institucional donde el autor firma un escrito asegurando estar de acuerdo y en conocimiento de la finalidad del repositorio para lo cual se le debe brindar toda la información legal necesaria.

En tercer lugar, la fase de carga en la que se deposita el documento en el repositorio y por último la fase de evaluación del documento en donde se evalúa el contenido y aspectos formales relacionados a los metadatos.

La vía dorada se refiere a la publicación directa por parte de sus autores en revistas de AA (Abadal, 2014). A destacar aquí la función que cumple DOAJ (Directory of Open Access Journals) creado en el año 2003, allí se encuentran revistas académicas y científicas que se publican en AA y cuentan con revisión de pares, manteniendo estándares de calidad. Actualmente cuenta con más de 15 mil revistas en varios idiomas que abarcan la ciencia, tecnología, medicina, ciencias sociales, artes y humanidades.

Peter Suber establece claras diferencias entre estas dos vías tradicionales, primero la evaluación por pares, que en el caso de la vía dorada es fundamental, por su parte en la vía verde no siempre se lleva a cabo. Esto genera diferencias de costos entre los repositorios y las revistas (Suber, 2015). Otra diferencia se da en relación a la obtención de los derechos y permisos, en la ruta dorada se obtiene directamente, por lo que pueden fijar criterios de reutilización mientras en la verde es quien deposita quien obtiene el permiso.

También está la vía híbrida que es aquella en la que el autor paga para que sus artículos estén en una revista por suscripción pero que los mismos estén en AA. De esta manera coexisten artículos abiertos con los ''cerrados'' o sea aquellos con suscripción (Abadal, 2014). La misma se popularizó cuando en el 2004 Springer creó su modelo de negocio Open Choice en el cual se ofrece a los autores el modelo de publicación híbrida en sus revistas (Monti, 2019)

Además está la vía de bronce que engloba los artículos que se pueden leer en las páginas de los editores pero no cuentan con una licencia que autorice su distribución y reutilización "o aparecen en Unpaywall como artículos sin licencia CC" (Aguirre Ligüera, 2019). Estos artículos pueden estar disponibles de inmediato o luego de pasado el período de embargo.

Otra vía que se ha desarrollado, como variante de la vía dorada, es la vía diamante o platino donde la revista publica en AA pero no cobran ni a los autores ni a los lectores. Comúnmente estas se financian por instituciones académicas o gubernamentales, o por sociedades científicas.

Por último, mencionar la denominada vía negra que refiere a los sitios de piratería, ha surgido en el auge de las redes sociales y la necesidad de acceder a los documentos de forma gratuita. Existe un debate al respecto ya que hay autores que no consideran estos sitios como parte del AA. (Monti, 2019).

Como puede observarse existen diversas formas de publicación en AA, lo cierto es que hoy en día conviven todas ellas y cada una cuenta con particularidades diferentes que hacen posible que este movimiento siga creciendo y logre el objetivo de que la información se encuentre disponible para todos.

# <span id="page-23-0"></span>5.1.4 Acceso Abierto en Latinoamérica

Latinoamérica es la región más avanzada en la adopción del AA, ya que la producción de revistas científicas y académicas en su mayoría se ofrecen en texto completo en la web, sin costo para el lector y sin costo para el autor, aumentando significativamente la visibilidad y accesibilidad a la producción científica latinoamericana. [\(Alperin et](https://www.zotero.org/google-docs/?broken=33vPIS) al., 2015)

El AA de las revistas científicas en la región surge por las iniciativas de portales como SciELO, Redalyc, el Portal de Portales Latindex y en la actualidad con los RI en los cuales se encuentran las colecciones de revistas en AA.

En lo que respecta a repositorios, destacamos la creación de LA Referencia, la cual es una red latinoamericana de repositorios de AA. La misma brinda acceso y visibilidad a la producción científica generada en las instituciones de educación superior y de investigación científica. En la actualidad son diez los países miembros activos en la red, Argentina, Brasil, Chile, Colombia, Costa Rica, Ecuador, El Salvador, México, Perú y Uruguay.

LA Referencia surge en el 2012, a partir del [Acuerdo de Cooperación](http://www.lareferencia.info/recursos/documentos/acuerdos-politicos/2-acuerdo-de-cooperacion-regional-acta-de-buenos-aires-que-constituye-la-referencia-2012), firmado en Buenos Aires, que refleja la voluntad política de brindar en AA la producción científica de América Latina como un bien público regional con énfasis en los resultados financiados con fondos públicos.

Lo que destaca a Latinoamérica de otras regiones del mundo, es considerar la información científica como un bien común, las iniciativas de AA son financiadas con fondos públicos y gestionadas por la misma comunidad académica que publica las revistas científicas, distinto es en Europa y Estados Unidos donde se han tercerizado y comercializado gran parte de las comunicaciones científicas, principalmente las revistas. [\(Alperin et](https://www.zotero.org/google-docs/?broken=BZP5HG) al., 2015)

# <span id="page-24-0"></span>5.1.5 Plan S

El Plan S es una iniciativa que aspira conseguir el AA completo y de forma inmediata a las publicaciones financiadas con fondos públicos de Europa [\(Hernández-Pérez, 2019\).](https://www.zotero.org/google-docs/?broken=VrPLCU)

Surge en setiembre de 2018, fomentado por Science Europe a través de cOAlition S, un consorcio creado por el Consejo Europeo de Investigación y las principales agencias nacionales de investigación.

Este plan aparece debido a las siguientes razones principales:

las agencias financiadoras de la investigación se muestran "cansadas" de ver que muchos de los resultados de la investigación que financian acaban en revistas que son de pago por suscripción y que ralentizan el avance de la ciencia, al impedir el acceso a publicaciones cuyas investigaciones han sido financiadas con fondos públicos; por diversas razones, los repositorios institucionales y temáticos, la vía verde, tampoco consiguen lograr que los investigadores depositen todas sus publicaciones [\(Hernández-Pérez, 2019, p.2\)](https://www.zotero.org/google-docs/?broken=yCGBYc).

Para cumplir con el objetivo de conseguir de forma inmediata el AA de las publicaciones, este plan establece diez principios, donde indica que todas las publicaciones financiadas con subvenciones públicas estén publicadas en revistas o plataformas de AA a partir del 1 de enero del 2021.

Nos parece que el Plan S, es un paso muy importante en lo que respecta al AA en Europa, ya que en esta región hay un gran manejo comercial de las publicaciones por parte de las grandes editoriales científicas. Pero no resultan claras sus posibilidades de implementación en otras regiones como América Latina.

# <span id="page-25-0"></span>5.2 Repositorios institucionales

Comenzaremos definiendo lo que es un repositorio, es un sitio web que contiene, preserva y difunde la producción académica de una institución o de una disciplina científica, permitiendo el acceso a la misma y a sus metadatos. (Abadal, 2014)

Por lo general los documentos se encuentran disponibles a texto completo en los repositorios, pero puede pasar que alguno esté embargado y solo aparezcan las referencias del mismo. (Abadal, 2014) Que un documento se encuentre embargado significa que el mismo no estará disponible en un período de tiempo, las razones pueden ser que sea una patente y el autor no quiere que se sepa su contenido, o que esté para editarse por las vías tradicionales. Lo ideal es que los documentos estén a texto completo para cumplir con los objetivos del AA.

En cuanto a la tipología, por un lado tenemos los institucionales, que son creados por una institución académica que buscan preservar y difundir su producción científica y están los repositorios temáticos que sus contenidos están especializados en alguna área temática, pueden ser desarrollados por instituciones académicas, organismos públicos u organismos sin ánimo de lucro. (Abadal, 2014)

También están los repositorios "huérfanos"los cuales están para aquellos autores que no pueden publicar en un RI. Los repositorios de datos, que almacenan y preservan datos científicos. Y los repositorios agregadores o recolectores que son aquellos que recolectan contenidos de otros repositorios ya sea por tema, zona geográfica o por tipo de documento. (D[e Giusti, 2019\)](https://www.zotero.org/google-docs/?broken=GPsVX0)

Como mencionamos anteriormente Abadal define a un RI como aquel creado por una institución académica que tiene como objetivo preservar y difundir su producción científica. Profundizando más en el concepto de RI podemos señalar que sus objetivos son:

...recopilar, administrar, difundir y preservar la producción documental digital generada en la institución, cualquiera que sea su tipología, a través de la creación de una colección digital organizada, abierta e interoperable a través del protocolo OAI-PMH, para garantizar un aumento de la visibilidad e impacto de la misma.'' [\(Barrueco y García,](https://www.zotero.org/google-docs/?broken=uD82cW) [2009, p. 100\).](https://www.zotero.org/google-docs/?broken=uD82cW)

Respecto a la cantidad de repositorios mundiales, se puede visitar el sitio web de OpenDOAR que es una red global de repositorios en AA, en el mismo podemos visualizar distintas gráficas como son de los países con más repositorios y los que tienen menos, el idioma de los documentos, tipos de documentos, temática, además de ver que software utilizan los repositorios, Destacamos la gráfica en la que se muestra el crecimiento de OpenDOAR, en la cual vemos como desde su creación a la fecha el registro de repositorios en el directorio aumentó año a año.

Uruguay tiene registrados, en OpenDOAR, por el momento 8 repositorios, los mismos son: ACCEDE del Instituto Universitario de la Asociación Cristiana de Jóvenes; Biblioteca Nacional del Uruguay; Colibri de la UdelaR; Repositorio Digital de la Fundación Ceibal; REDI de la Agencia Nacional de Investigación e Innovación; Repositorio Académico Digital de la Universidad ORT; SciELO Uruguay y Colección digital de Prensa de la Secretaría de Derechos Humanos para el Pasado Reciente de Presidencia de la República.

# <span id="page-27-0"></span>5.2.1 Software

Una de las decisiones más importantes a la hora de la creación de un RI es la elección del software. Se debe tener en cuenta el presupuesto con el que se cuenta y que el sistema elegido pueda cumplir con las necesidades del RI. También es recomendable analizar ejemplos de RI en la región. Es imprescindible que el equipo de trabajo cuente con asesoramiento técnico al respecto. [\(De Giusti, 2019\)](https://www.zotero.org/google-docs/?broken=bkzv0n)

Existen diferentes tipos de software, comerciales o gratuitos y de propiedad o código abierto. El software de propiedad es pago, se puede comprar su uso y además pagar suscripciones para obtener consultas y actualizaciones. Estos pueden ser personalizados pero el vendedor siempre mantiene el código fuente. Por su parte el software de código abierto suele ser gratuito y puede ser modificado incluso su código fuente.

Hay que tener en cuenta requerimientos en cuanto al usuario que van desde los descriptores, la seguridad, los procesos de depósito, revisión, publicación, preservación, búsqueda y navegación. Por otro lado, hay requerimientos técnicos que se enfocan en el almacenamiento, la administración, los metadatos, la organización de la información, la gestión de usuarios, estadísticas y formatos. (Murillo Goussen, s/f)

En la actualidad el más utilizado es Dspace, este software gratuito y de código abierto fue desarrollado en el año 2002 por el Instituto Tecnológico de Massachusetts (MIT) y HP Lab. Podemos ver en la página de Open DOAR que es utilizado por 39 % de los RI existentes en el mundo.

#### <span id="page-28-0"></span>**Figura 1**

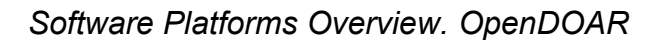

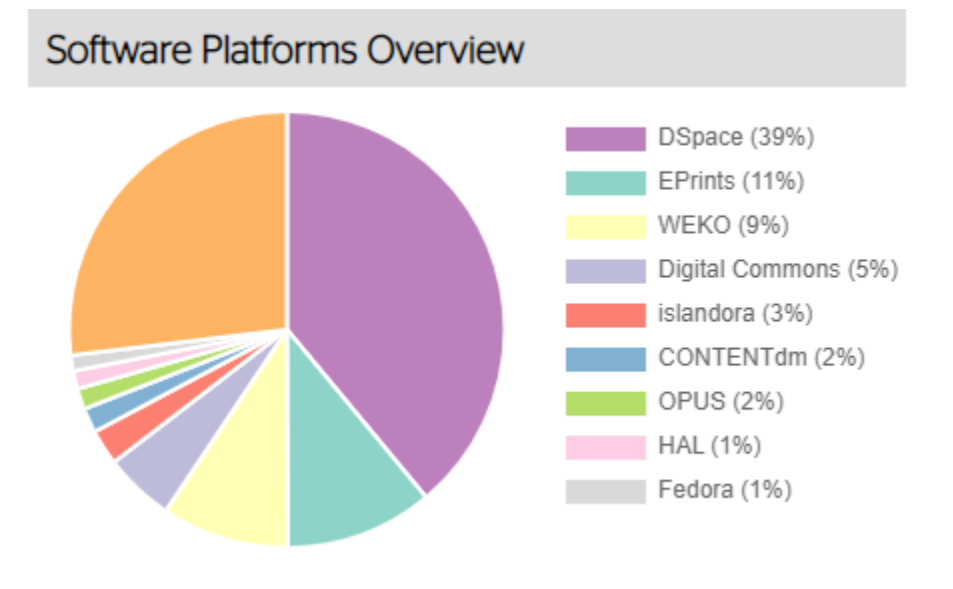

[https://v2.sherpa.ac.uk/view/repository\\_visualisations/1.html](https://v2.sherpa.ac.uk/view/repository_visualisations/1.html)

# <span id="page-29-0"></span>5.2.2 Licencias Creative Commons

Las licencias Creative Commons, fueron creadas por Lawrence Lessig, se basan en el copyleft y en la filosofía del software libre, por las cuales un autor puede ceder algunos derechos sobre su creación en determinadas condiciones, como pueden ser "algunos derechos reservados"o "todos los derechos reservados". (Abadal, 2014).

CC ha tenido mucho éxito ya que su utilización no se da sólo en el ámbito científico, sino también en el cultural, la música, las imágenes, etc. Las mismas se encuentran dentro de un marco legal de la propiedad intelectual y los derechos de autor y su objetivo es facilitar que los autores puedan ejercer libremente estos derechos. (Abadal, 2014).

Las licencias CC tienen cuatro elementos básicos: reconocimiento (atribución de la autoría), uso no comercial (no se permite comercializar las obras sujetas de la licencia), sin obra derivada (no se puede realizar ninguna modificación a la obra) y compartir igual (se obliga a generar una licencia del mismo tipo). (Abadal, 2014)

La combinación de estos elementos en función de los intereses del autor, hace posible la generación de seis tipos de licencias, como muestra la siguiente imagen.

#### <span id="page-30-0"></span>**Figura 2**

*Tipos de licencias CC. Universidad Autónoma de Madrid.*

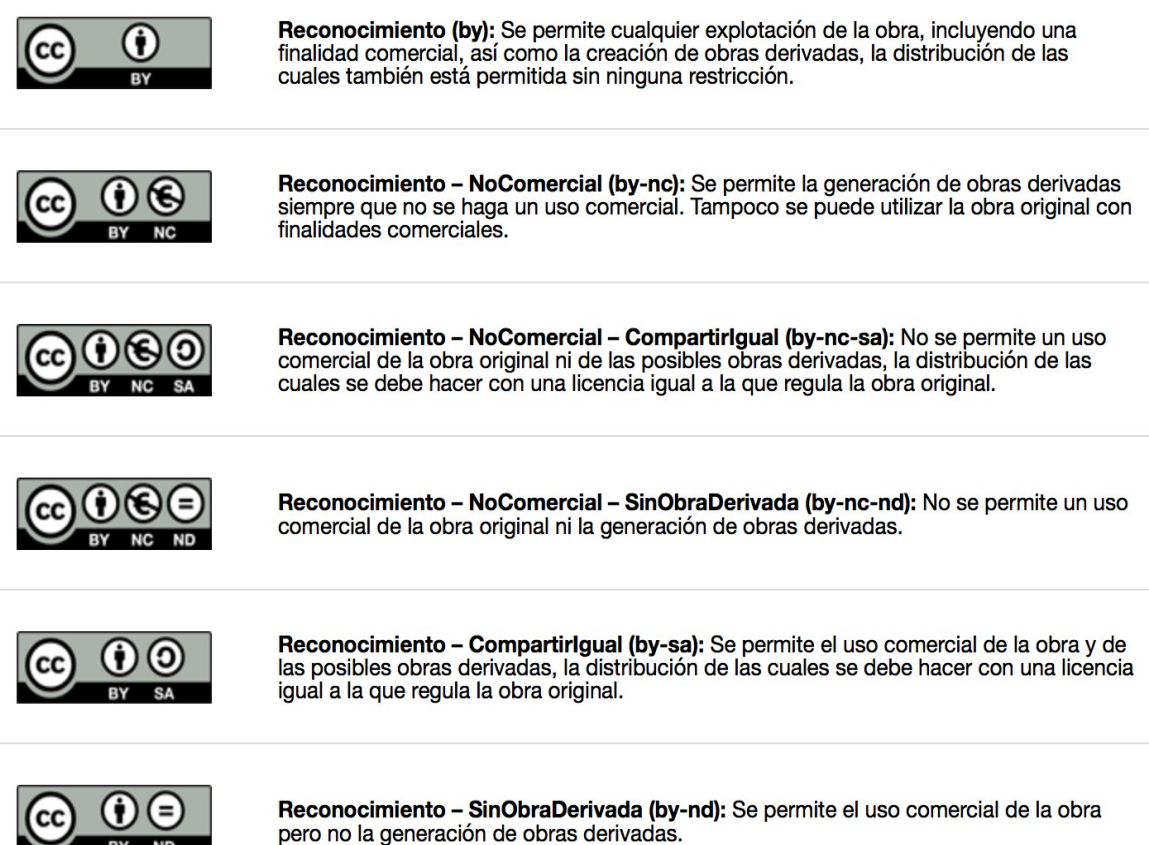

#### [https://biblioguias.uam.es/citar/creative\\_commons](https://biblioguias.uam.es/citar/creative_commons)

BY ND

Por lo que un autor va a poder elegir entre estas seis licencias, dejando en claro que pueden hacer con su obra y lo que no, quien consulte una obra tendrá que tener en cuenta la licencia que eligió el autor para saber los permisos de utilización que tiene la misma.

# <span id="page-31-0"></span>5.2.3 Ejemplos en la región

#### **SEDICI (Servicio de Difusión de la Creación Intelectual) (Argentina)**

Este repositorio institucional de la Universidad Nacional de la Plata se creó en el año 2003. Su misión es "albergar, preservar, difundir y dar visibilidad a nivel mundial a toda la producción científica e intelectual de las distintas unidades académicas que la componen" (SEDICI, 2022, párr. 1)

Cuenta actualmente con 134.249 (a setiembre de 2022) recursos entre los que se encuentran tesis de grado y posgrado, publicaciones en revistas científicas, ponencias de congresos y conferencias, libros electrónicos, audios de entrevistas de la radio de UNLP y recursos educativos entre otros.

Además este repositorio cuenta con autoarchivo para que los propios autores suban sus documentos y el software que utiliza es DSpace. También tiene las redes sociales de facebook, twitter y su propio blog.

Destacamos la organización de la página, en la cual se encuentran muy bien localizadas los distintos tipos de acceso, lo cual hace posible una buena navegabilidad para el usuario, además sus redes sociales.

#### **Repositorio Digital Institucional - Universidad de Buenos Aires (RDI UBA) (Argentina)**

El Repositorio de la Universidad de Buenos Aires se compone de una comunidad de 13 bibliotecas. Sus objetivos son reunir y dar acceso a la producción académica de la UBA, divulgar, aumentar la visibilidad, entre otros. Fue puesto en línea en el año 2013

Entre los contenidos encontramos tesis de grado y posgrado, revistas, libros y capítulos, normativas, imágenes, multimedia, ponencias y artículos de revistas. Todo el material se encuentra bajo la Licencia Creative Commons: Atribución-NoComercial-SinDerivadas 2.5 Argentina.

Cuenta con 54.181 documentos que se pueden encontrar por tipo de publicación o por las comunidades de instituciones que lo componen. Se permiten las búsquedas por título, autor, tema, fecha y resumen.

Todos los recursos incluidos en el repositorio con el registro bibliográfico y acceso completo y también con su cita bibliográfica.

#### **Repositorio académico de la Universidad de Chile (SISIB)**

Contiene las publicaciones de los investigadores, docentes y académicos de la Institución. Su meta es conservar, difundir y dar acceso a dichas publicaciones.

Posee más de 70 mil recursos entre los que se destacan: tesis, artículos de revistas y libros. Por el momento cuenta con 36551 tesis, 34089 artículos de revista y 845 libros.

Permite realizar búsquedas por comunidades o por autor, tema y fecha. El software que utiliza es DSpace. Este repositorio cuenta con autoarchivo, cuenta con una pestaña que dice "Envío de publicaciones" en la cual el autor puede enviar su trabajo.

En cuanto al sitio se destacan en la parte central las cifras totales con las que cuenta el repositorio de tesis, artículos de revista y libros. El buscador también se encuentra del lado superior izquierdo, bien visible y ya mostrando la posibilidad de hacer una búsqueda avanzada haciendo clic en la opción. Al recorrer el sitio podemos ver bien visualizadas las búsquedas por autor, tema y fecha y por comunidades. También se pueden ver los documentos agregados recientemente, además de los autores destacados y los títulos más destacados.

La navegabilidad de este repositorio, nos pareció muy buena para cualquier usuario ya que además del buscador bien visible cuenta como mencionamos anteriormente con diferentes entradas para buscar.

#### **Repositório Digital LUME - Universidade Federal do Rio Grande do Sul (Brasil)**

El repositorio LUME fue creado en el año 2008 y tiene como objetivo "reunir, preservar, divulgar y garantizar el acceso fiable y permanente a los documentos académicos, científicos, artísticos y administrativos producidos en la Universidad" (LUME, s.f, párr. 2) También cuenta con colecciones históricas que aunque no hayan sido producidas por la institución son de relevancia para la misma.

Utiliza el software DSpace versión 5.8 y los metadatos siguen el modelo Dublin Core. Actualmente posee más de 24 mil recursos de 10 subcomunidades. Las búsquedas pueden realizarse por título, autor, materia, tipo, año, formato de archivo e idioma.

El repositorio presenta estadísticas de acceso y descargas, desde sus inicios se han realizado 3.183.633 descargas. También muestra información de acceso y descargas por país. Se puede acceder al mismo en varios idiomas, portugués, inglés y español.

#### **Repositorio Institucional de la UNAM (México)**

Este repositorio fue creado el 19 de agosto de 2019. Como señala en sus políticas: "El Repositorio Institucional de la Universidad Nacional Autónoma de México (RI-UNAM) tiene como objetivo principal ser el espacio digital que reúne, recoge, preserva y pone a disposición a través del acceso abierto, la producción generada o resguardada en la Institución con la finalidad de ser el principal punto de consulta en línea de los contenidos digitales integrados" (UNAM, 2019)

Este repositorio cuenta con 2.795.957 recursos digitales, todas las escuelas, institutos, centros, facultades, etc pertenecientes a este Universidad, generan contenidos para el repositorio.

El software que utiliza es DSpace. No cuenta con autoarchivo.

Respecto a la visualización del sitio se encuentra bien visible el buscador, y en la esquina superior derecha se puede buscar por contenido y ver la normativa del repositorio. Además de que se puede buscar por entidad aportante a la UNAM, por año de producción, tipo de contenido, por área de conocimiento, en otros repositorios y otras instituciones. También cuenta con una sección de destacados en la cual se encuentran documentos de distintas temáticas y una de recursos destacados.

Nos parece un repositorio muy completo, con una gran cantidad de documentos y variedad en los tipos de documentos con los que cuenta.

# <span id="page-35-0"></span>5.3 Repositorio Colibri

Colibri, es el RI de la Udelar. En su sitio, se lo define como ''Colección digital de acceso abierto que agrupa y resguarda la producción de la Universidad de la República, con la finalidad de preservar su memoria, poner dicha producción a disposición de toda la sociedad y contribuir a incrementar su difusión y visibilidad, así como potenciar y facilitar nuevas producciones'' (Colibri, s.f. a, párr. 1)

Los objetivos de Colibri son:

- Reunir y organizar la producción de la comunidad académica de la Udelar.

- Gestionar y preservar el acervo digital de las publicaciones para garantizar su recuperación y conservación en el tiempo.

- Favorecer la difusión y el acceso a las publicaciones de la Udelar de forma libre y gratuita, para la comunidad académica y la sociedad en su conjunto.

- Aumentar la visibilidad de la producción científica de la Udelar y su impacto en la sociedad.

- Definir las políticas que orienten la implementación del repositorio institucional. (Colibri, s.f. b, párr. 1)

Destacamos la importancia que tiene Colibri para la Udelar, ya que como se menciona en sus objetivos es fundamental que la producción académica se encuentre reunida en este acervo digital para garantizar preservación y conservación en el tiempo, además de posibilitar el acceso de forma libre y gratuita para toda la sociedad.

Está formado por Comunidades y Colecciones, cada Facultad o Servicio es una Comunidad, dentro de las Comunidades pueden existir Sub Comunidades. Cada Comunidad y/o Sub Comunidad tiene colecciones, las colecciones reúnen los documentos de acuerdo a su tipo.
Los documentos que se depositan están regidos por la Ordenanza de la Propiedad Intelectual de la Universidad de la República (Ver Anexo I) y por la Ordenanza de Repositorio Abierto de la Universidad de la República.

En la Ordenanza de Repositorio Abierto de la Universidad de la República en su capítulo III, artículo 5 establece que hay sujetos obligados a depositar los trabajos producidos dentro del ámbito de la Udelar, docentes, estudiantes de grado y posgrados y toda persona que esté en relación de dependencia permanente o transitoria dentro de la Udelar relacionadas con tareas de investigación y extensión. A lo cual en su artículo 6, ratifica que todos los sujetos mencionados en su artículo anterior deben depositar en Colibri una copia.

En el artículo 9 se establecen las excepciones, como puede ser un período de embargo cuando los autores tengan acuerdos con editoriales y en casos de acuerdos con terceros o por que la información contenida necesite protección. En cualquiera de los casos no se podrá acceder al documento pero si a los metadatos.

Otro artículo a destacar es el 11, ya que el mismo establece las licencias de uso que deben tener los documentos depositados en Colibri, los mismos estarán bajo licencias CC.

La Ordenanza de la Propiedad Intelectual de la Universidad de la República en su artículo 2 establece el alcance que tiene, en su inciso 1 define los derechos de propiedad intelectual como:

...los derechos patrimoniales emergentes de los derechos de autor vinculados con los programas de ordenador, de los derechos de autor emanados de la publicación de obras originales (libros, CD-ROM y similares), de los derechos de la propiedad industrial como las patentes de invención, de modelos de utilidad o de modelos o diseños industriales, las marcas, y el nombre comercial, y de los derechos de propiedad de obtenciones vegetales o cultivares. (Ordenanza de la Propiedad Intelectual de la Universidad de la República, 1994, p.1)

En su inciso 2 establece que es una creación o producción científica o tecnológica de la Udelar las cuales son elaboradas por:

a.- las personas que estén en relación de dependencia permanente o transitoria de la Universidad de la República, siempre que su creación o producción haya sido el resultado de un proyecto de investigación o desarrollo autorizado o financiado por la misma.

b.- los estudiantes o egresados que realicen tareas de investigación o desarrollo como consecuencia de actividades curriculares de grado o posgrado en la Universidad de la República.

c.- las personas que no estando comprendidas en lo anterior, realicen sus tareas de investigación o desarrollo en la Universidad de la República." (Ordenanza de la Propiedad Intelectual de la Universidad de la República,1994, p.1)

Tal como lo expresa el artículo 2 que acabamos de mencionar y el artículo 5 de la Ordenanza del Repositorio Abierto de la Universidad de la República, quedan obligados a depositar en Colibri los docentes, estudiantes de grado y posgrado y cualquier persona con relación a la Udelar, que hayan creado cualquier tipo de documento enmarcados como trabajos de investigación o extensión. Destacamos la importancia de estos dos artículos ya que los mismos dejan en claro que la Udelar tiene los derechos patrimoniales sobre los documentos creados por aquellas personas vinculadas a la misma y la obligación de que los mismos se encuentren en su repositorio.

Pero además de estar regidos los documentos y por las ordenanzas anteriormente mencionadas, se han ido creando regulaciones dentro de cada Facultad que iremos analizando más adelante.

## 5.3.1 Historia

La idea de creación de un Repositorio Institucional surge desde CSIC, y de Gregory Randall que en su momento fue pro-rector de la Udelar.

El 25 de junio de 2013 con una resolución del Consejo Directivo Central (CDC) se resolvió la creación de un repositorio abierto de publicaciones de la Udelar:

Expresar la decisión de este Consejo Directivo Central de crear el Repositorio Abierto de Publicaciones de la Universidad de la República (Udelar) que será un sitio web donde aparecerán todas las publicaciones producidas por docentes de la Udelar, así como versiones electrónicas de las tesis de grado y posgrado defendidas en la Udelar, sin desmedro de que en el mismo pueda incluirse otro material producido por docentes universitarios." (Universidad de la República. Consejo directivo central de la Universidad de la República, 2013, párr. 1)

También se estableció la creación de una Comisión del CDC sobre Repositorio y Acceso Abierto para proponer una Ordenanza y sugerir modificaciones para que los reglamentos existentes en el momento sean compatibles. Otra tarea era dar un aproximado de los costos que implicaría llevar adelante el repositorio. Esta comisión se integraría por: el Pro Rector de Investigación Científica, los Consejeros Dr. Héctor Cancela y Br. Gonzalo Belcredi, por el Dr. Alvaro Mombrú, un representante del Área de Salud, uno del Área Social-Artística, un representante de los Directores y Encargados de las Bibliotecas de la Universidad y uno de la Escuela Universitaria de Bibliotecología y Ciencias Afines.

El 10 de diciembre del mismo año el CDC aprueba la propuesta presentada por la comisión y se denomina el repositorio bajo el nombre Colibri: "Conocimiento Libre Repositorio Institucional". Al año siguiente es generada con la resolución Nº 15 del CDC la "Ordenanza del Repositorio Abierto de la Universidad de la República".

En julio se presenta un informe final del grupo de estudios de metadatos del Repositorio Colibrí, este grupo estuvo conformado por Mabel Seroubian, Cecilia

Faget y un integrante de biblioteca de cada Facultad. En el mismo se concluye que en cuanto a los metadatos el modelo Dublin Core es el más acorde para la descripción sin perder información.

Se contó con apoyo de personal de SEDICI, quienes compartieron experiencias y dieron una capacitación a personal de Udelar. También tuvo lugar una charla en el Paraninfo frente a las autoridades donde se hizo una sensibilización sobre la necesidad e importancia de un repositorio para la institución. El 20 de noviembre de 2014 comienza a funcionar el repositorio.

## 5.3.2 Características

El Repositorio Colibri cuenta a junio de 2021 con 24804 documentos provenientes de las 25 comunidades y subcomunidades que lo conforman. Más de 10 mil de los documentos son tesis, tanto de grado como de posgrado siendo este tipo de documento el más depositado.

Los tipos de documentos que contiene el repositorio son: tesis, obras monográficas, libros, conferencias, ponencias, artículos de investigación, reportes técnicos, informes, audiovisuales, preprints y postprints y recursos educativos abiertos. (Colibri, s.f.)

Tiene como características principales el ser de naturaleza institucional, tener carácter acumulativo y perpetuo y carácter abierto e interoperable con otros sistemas (Seroubian, 2014)

Utiliza el software abierto DSpace en su versión 4.1. El modelo utilizado de metadatos es Dublin Core Calificado, el cual permite indicar cuales metadatos pueden ser repetibles y cuáles no.

La siguiente tabla muestra aquellos metadatos de carácter obligatorios y opcionales:

### **Tabla 1**

*Metadatos obligatorios y no obligatorios*

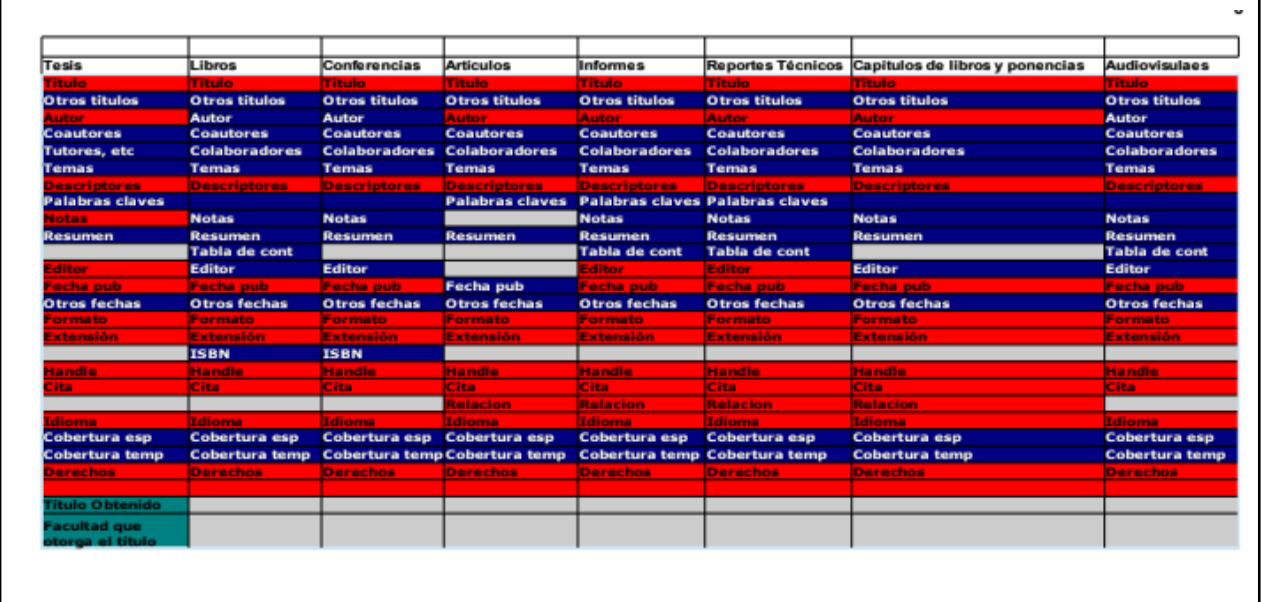

Seroubian, M.; Faget, C., coords. (2014) Grupo de estudios metadatos Repositorio Colibri: Informe final

Se pueden visualizar en rojo los metadatos que deben ser obligatorios al ingresar los documentos, en azul si está presente el dato es aconsejable ingresarlo, lo marcado en verde azulado se refiere a metadatos locales de la comunidad o subcomunidad que avala el documento y los espacios en gris son aquellos datos que no son necesarios.

El repositorio aún no cuenta con autoarchivo, pero planea tenerlo a futuro. En noviembre de 2020 eran 8 las bibliotecas de Udelar que estaban subiendo documentos directamente al repositorio a través de usuarios creados por SeCIU.

En cuanto a la presentación que tiene el repositorio, al ingresar al mismo se puede ver en la siguiente imagen:

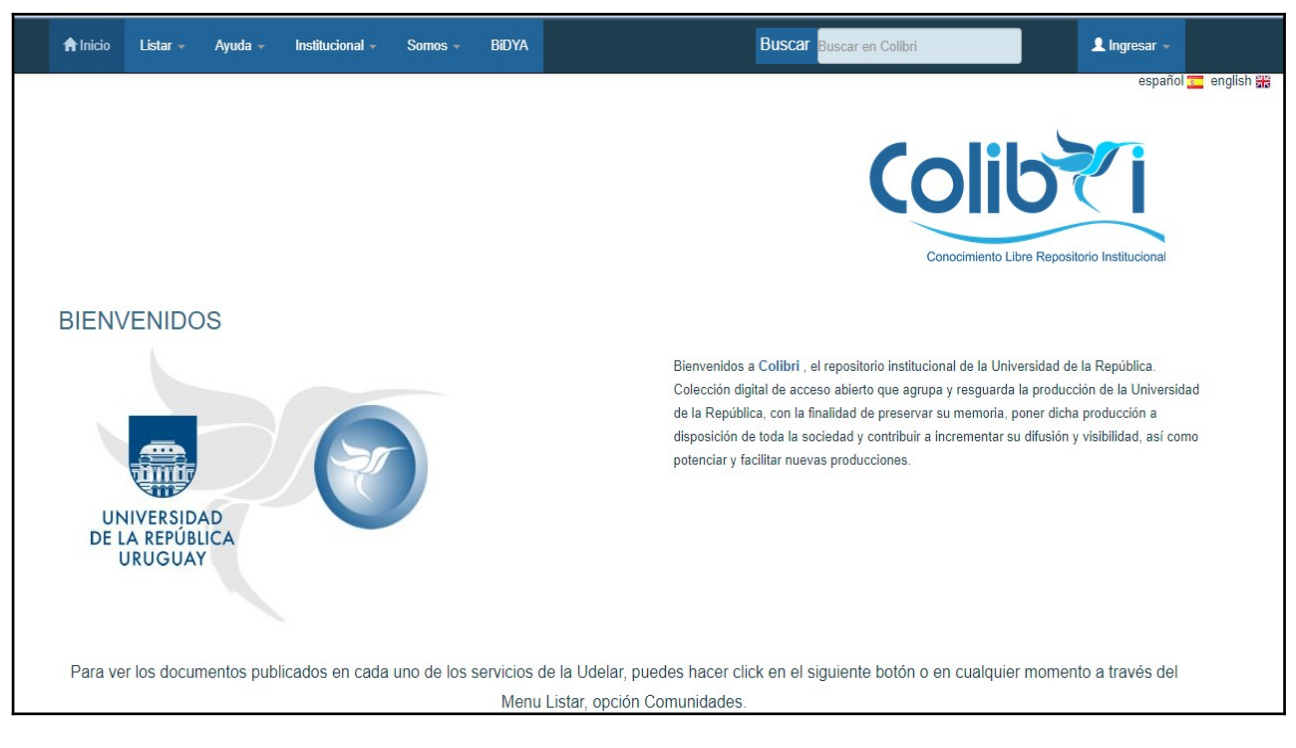

*Portada de la web del Repositorio Colibri*

#### <https://www.colibri.udelar.edu.uy/jspui/>

Se puede ver del lado izquierdo los logos de Udelar y de Colibri, y del lado derecho un párrafo de presentación de lo que es el repositorio y su finalidad. También tiene la opción del idioma sea en español o inglés.

En cuanto a la parte superior derecha se ubica el buscador para realizar las búsquedas dentro del repositorio y al lado, hay una pestaña "Ingresar" que es para quienes tienen permiso para subir documentos al repositorio, que por ahora como se menciona anteriormente lo tienen algunas bibliotecas.

Del lado izquierdo en la parte superior hay una pestaña "Listar", que al desplegarla permite realizar búsquedas dentro de las comunidades, por fecha, título y materia. Además de encontrarse las pestañas de "Ayuda", "Institucional" con sus objetivos, beneficios y recursos, "Somos" en la cual aparece el contacto y equipo de trabajo y por último la pestaña de "BiDYA" que es la primera biblioteca digital accesible en el marco del Tratado de Marrakech y su acceso es a través del repositorio. Este acceso es exclusivo para quienes

comprueben tener alguna dificultad de acceso al texto impreso, que puede ser visual, motriz o de cualquier otro tipo.

Colibri también muestra estadísticas de los documentos ingresados, se puede visualizar la cantidad de visitas que tuvo, además de mostrar las mismas mes a mes. También brinda el dato del total de descargas que tiene el documento y el top de países y ciudades desde donde se realizaron las visitas. En cuanto a las comunidades muestra el total de visitas, también mes a mes y el top de países y ciudades que hicieron visitas.

Es importante lo que señala Mabel Seroubian sobre el crecimiento del repositorio hacía el año 2022:

De los datos estadísticos y demás mediciones se observa claramente la evolución del repositorio, el crecimiento de los ingresos anuales totales y por recursos, el aumento de consultas y descargas, y la visibilidad entendida en un concepto amplio de la producción depositada, de los autores y de la Udelar (Seroubian , 2022, p. 301).

Claramente, los datos estadísticos son los que demuestran el uso y la evolución que tiene Colibri, por eso remarcamos el valor que tienen para las bibliotecas conocer cuáles son sus documentos más visitados y descargados, y así distinguir la visibilidad de los mismos.

En 2018, al Uruguay ingresar a La Referencia, Colibri pasa a ser recolectado en la región y por OpenAIRE Explore, de esta forma "aumentan la visibilidad y facilitan el descubrimiento, no solo en la región, sino que también son recuperados en las búsquedas realizadas en OpenAIRE Explore, una plataforma de la Comunidad Europea" (Seroubian, 2022, p. 293)

Colibri se encuentra en el puesto 292 del Ranking web mundial de RI [\(https://repositories.webometrics.info/en/institutional\)](https://repositories.webometrics.info/en/institutional). Este ranking se realiza analizando la cantidad de ítems por repositorio web, siendo Colibrí el mejor posicionado del país. Aunque este dato es importante hay que aclarar que dicho ranking se realiza con Google Scholar y este solo levanta el 68% de los documentos depositados en Colibri, en palabras de Seroubian faltarían unos 10 mil (Seroubian, 2022).

## 6. Metodología

Se propone un análisis mixto combinando el enfoque cualitativo y cuantitativo. El análisis cuantitativo se enfocará en los datos de ingresos, descargas, visitas y otros atributos de los registros cargados en Colibri para así conocer el flujo y volumen de la información generada por el repositorio.

Por su parte, el componente cualitativo estará basado en entrevistas a los bibliotecólogos responsables de la carga de datos para conocer el contexto de trabajo de cada biblioteca, desde lo técnico hasta la visión que tienen de Colibri y de esta forma conocer las distintas realidades.

De forma complementaria también se realizará el análisis de los documentos que regulan el ingreso a Colibri en cada Facultad.

La muestra estará compuesta por las unidades de información comprendidas en el Área Social y Artística de la Udelar. La misma incluye la Facultad de Humanidades y Ciencias de la Educación, Facultad de Ciencias Sociales, Facultad de Derecho, Facultad de Información y Comunicación, Facultad de Ciencias Económicas y Administración, Instituto Escuela Nacional de Bellas Artes y Escuela Universitaria de Música.

Fases de la etapa metodológica:

a) Análisis de información estadística de uso y carga

b) Entrevistas a informantes calificados (encargados del repositorio e integrantes de las bibliotecas del área)

c) Análisis documental de los materiales generados en cada Facultad para la regulación del ingreso a Colibri y su diálogo con la ordenanza que rige al repositorio.

A continuación, se presentan las herramientas metodológicas a utilizar en cada fase.

a) Análisis de información estadística de uso y carga.

Para el análisis de los datos sobre el uso y carga proporcionados por los responsables de Colibri, se tendrá en cuenta el dato de descarga y visita de documentos. Tal como señala el siguiente autor:

El éxito de los repositorios estriba tanto en el acceso abierto de la documentación, como en el consumo o descarga de la misma. De nada serviría mantener un brillante repositorio institucional si el acceso es nulo. Por ello, en este sentido, las estadísticas de uso son esenciales, tanto para la institución académica como para el propio autor, al ofrecer la popularidad de un documento y su potencial de lectura y, en definitiva, el valor o influencia científica y académica del documento. (Prieto-Gutierrez, 2020, párr. 7)

Otro aspecto relevante de la presente investigación es el alcance que se le otorga al uso, en este sentido se entiende que:

En el contexto de servicios de información web (repositorios y bibliotecas digitales), la noción de uso puede ser interpretada a través de transacciones de acceso, donde cada transacción representa de forma unívoca un evento de tipo solicitud-respuesta entre un usuario -que peticiona un recurso-, y un servicio de información -que contesta el pedido-. La disponibilidad de estadísticas de uso es, sin duda, un insumo informativo y valioso para la toma de decisiones respecto a múltiples aspectos asociados al funcionamiento, la promoción y la aceptación de un repositorio digital. Su disponibilidad beneficia, en sus diferentes roles, tanto a los gestores de repositorios como a los autores que depositan en ellos sus obras (Bernal y Pemau-Alonso, citado en Archuby et al., 2010, p.2)

Como se puede observar en la cita precedente las estadísticas de uso son un componente de gran relevancia, ya que las mismas muestran la utilización del repositorio por parte de los usuarios, este dato es muy importante para los gestores del repositorio ya que a través de este dato van a poder saber cómo va el funcionamiento del mismo y cual aspecto pueden mejorar. Para los autores que depositan sus obras en el repositorio, este dato también es muy importante, ya que les permite ver la visibilidad que alcanzaron sus obras.

#### a) Entrevistas a informantes calificados

Para el diseño de la pauta de entrevista se definieron las siguientes variables: regulaciones por facultad, conocimiento de la reglamentación, procedimiento de carga, capacitación específica, tipologías documentales, posicionamiento de la biblioteca y uso por parte de la comunidad de usuarios. (Ver anexo II)

Se llevaron a cabo 6 entrevistas que incluyó responsables de carga en Colibrí en las distintas bibliotecas estudiadas y una entrevista a la encargada de Colibri la Lic.Mabel Seroubian.

#### b) Análisis documental

Se realizó una búsqueda de material complementario que pudieran haber generado los Servicios del Área Social y Artística sobre el uso de Colibrí. A partir del material encontrado se analizará la Resolución del Consejo de la FIC y de FD sobre la participación de las mismas en el repositorio Colibri, un manual de trabajo para la carga de documentos al repositorio de FCS y la Ordenanza del Repositorio Abierto de la Universidad de la República.

# 6.1 Análisis de información estadística sobre el uso y carga

En este apartado se analizan datos cuantitativos relativos a la cantidad de registros cargados por Facultad, tipo de material y uso.

Facultad de Derecho y Facultad de Bellas Artes al final del año 2020 no habían comenzado la suba de documentos al repositorio. Sin embargo por la comunidad de Derecho se pueden encontrar 7 libros que pertenecen a la colección Biblioteca Plural publicados por CSIC, correspondiente a autores con filiación Facultad de Derecho.

Hecha esta aclaración el análisis de datos se hará en base a las otras cuatro facultades pertenecientes al área social: Facultad de Ciencias Sociales (FCS), Facultad de Información y Comunicación (FIC), Facultad de Ciencias Económicas y Administración (FCEA) y Facultad de Humanidades y Ciencias de la Educación (FHCE).

*Gráfico sobre la cantidad de documentos subidos en el período 2014-2020.*

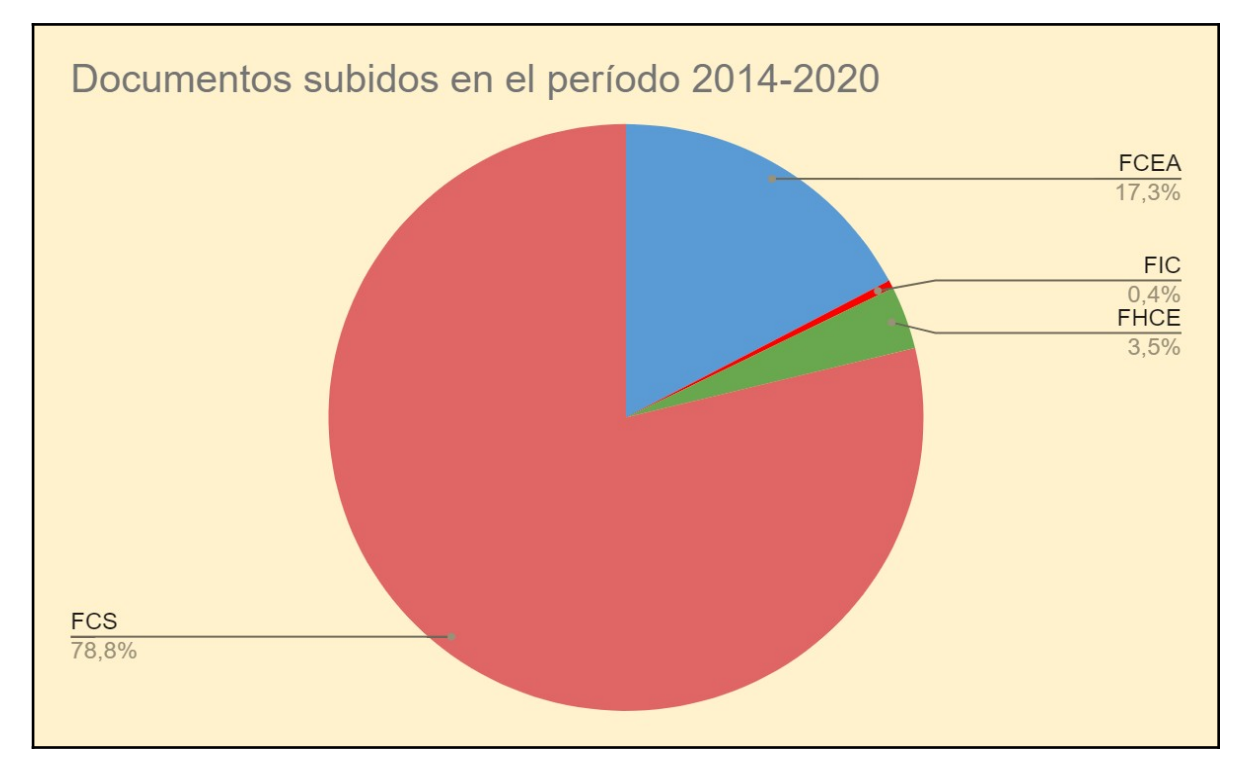

Como se ve en la Figura 4 la comunidad que más documentos ha subido es FCS con 4785, le sigue FCEA con 1049, luego FHCE con 211 y por último FIC con 27. Estas dos últimas comenzaron a cargar documentos en el año 2015.

En los gráficos se visualiza que la Facultad más constante en cuanto a la suba de materiales es FCS que desde 2014 carga documentos todos los años. FCEA hizo una gran carga al comienzo y luego se mantiene subiendo entre 30 y 50 ítems por año.

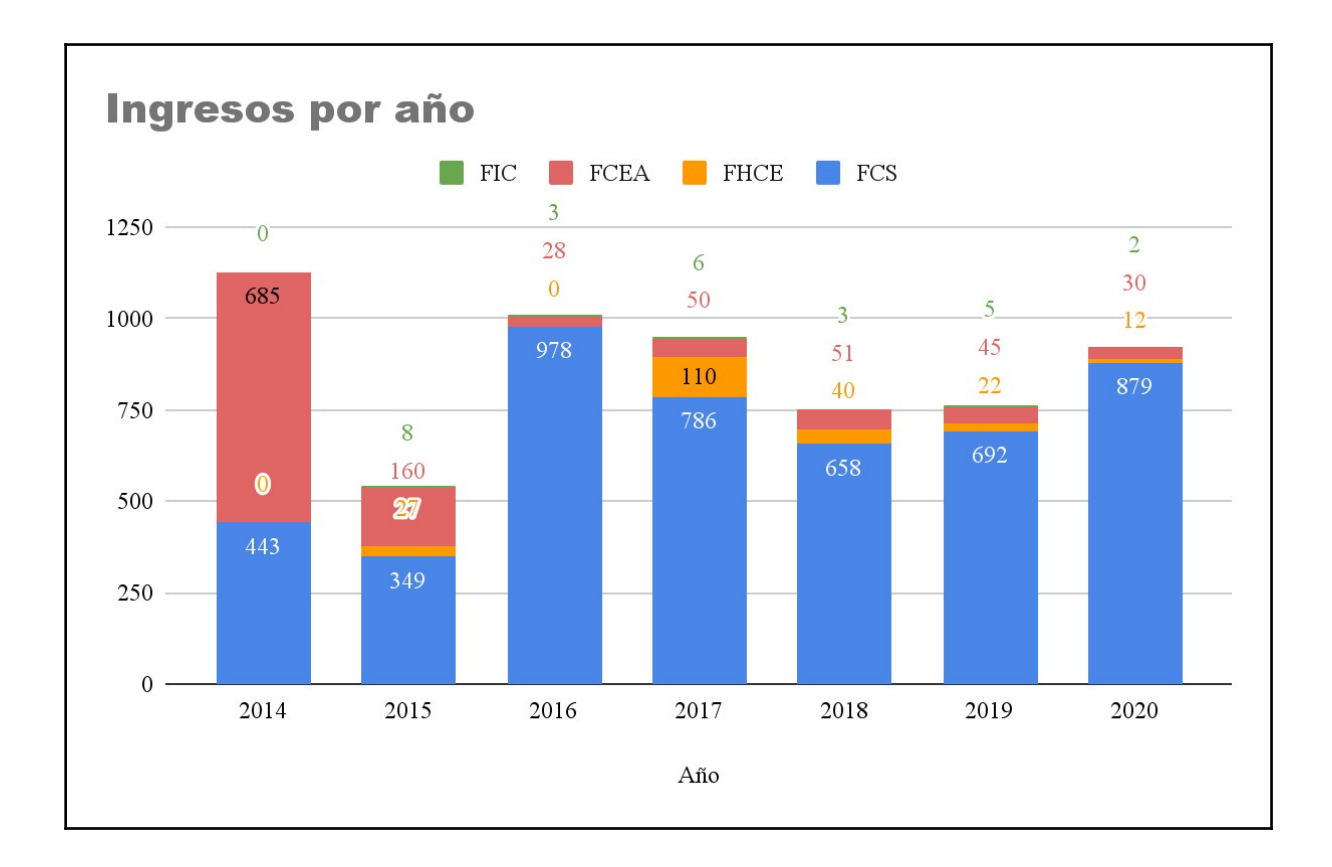

*Gráfico comparando ingresos por año por facultad.*

Por otro lado podemos ver como la FIC y FHCE tienen años en los que no han realizado ninguna carga. A través de entrevistas y analizando políticas de cada facultad veremos porque está disparidad.

## 6.1.1.Tipo de Material

A continuación, se muestran gráficos sobre el tipo de material subido en cada comunidad en el período ya establecido. Entre los tipos de material se consideraron: artículos y ponencias, libros, tesis de grado, tesis de posgrado, etc. Cada facultad puede crear la cantidad de colecciones que crea necesaria según los tipos de material con los que cuenta.

### **Figura 6**

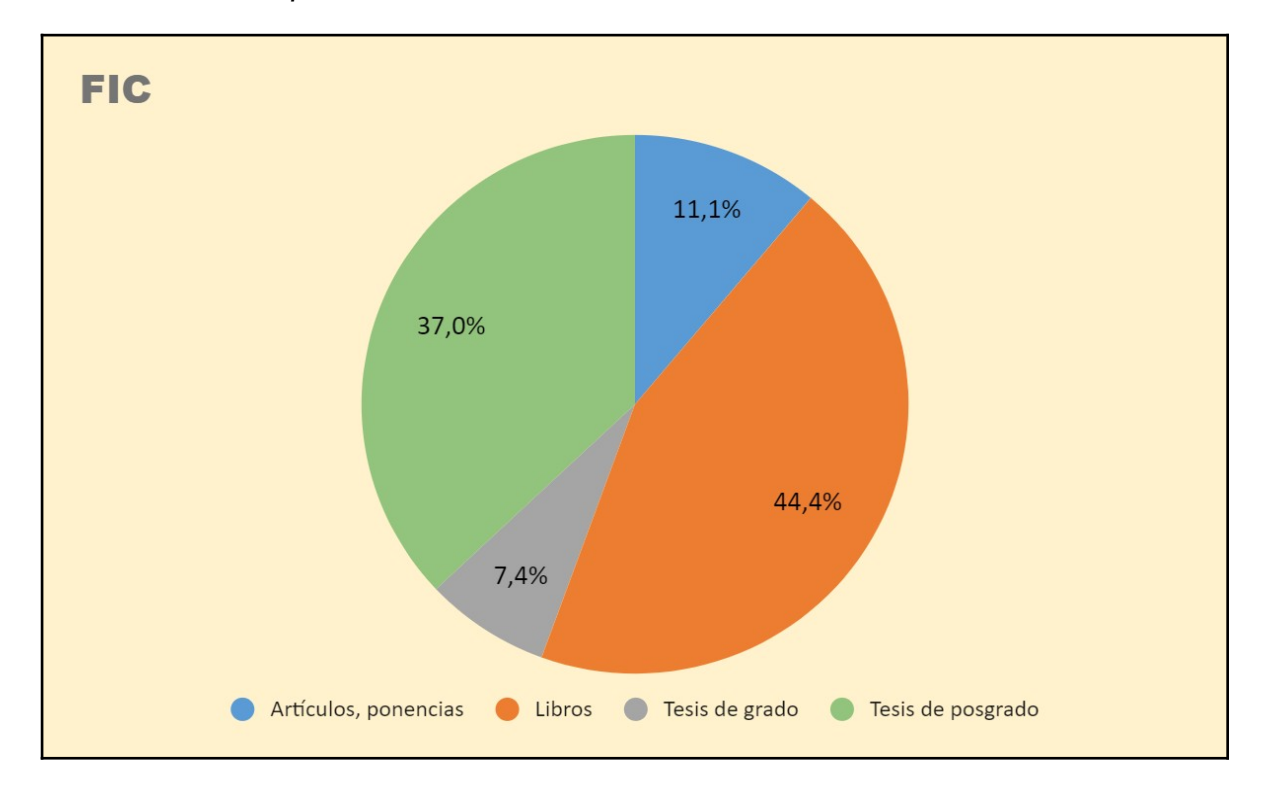

*Gráfico sobre el tipo de material existente en FIC*

La FIC, como se mencionó anteriormente, solo cuenta con 27 documentos divididos en 4 colecciones. Es el único caso donde la mayoría de los ítems son libros, con un 44.4 por ciento. Le siguen las Tesis de posgrado con un 37 por ciento, Artículos y ponencias con un 11 por ciento y por último las Tesis de Grado con un 7.4 por ciento.

Hasta mitad de 2021 la FIC dividía su comunidad en 2 subcomunidades: Instituto de Información e Instituto de Comunicación. Actualmente se encuentra unificada en una única comunidad, la cual es FIC.

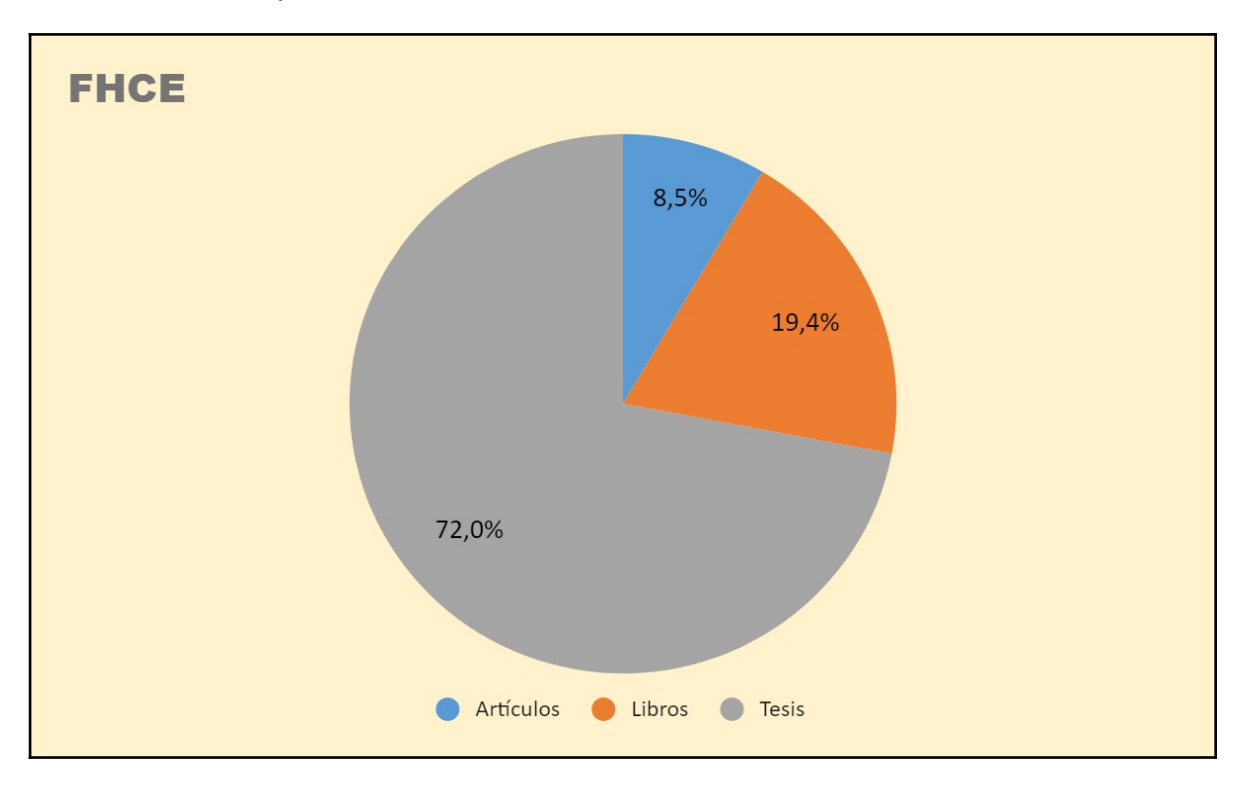

*Gráfico sobre el tipo de material existente en FHCE*

Los documentos más subidos en FHCE son las tesis de posgrado, cabe aclarar que las carreras de licenciaturas en dicha facultad no tienen como exigencia de egreso la presentación de una tesis de grado. Luego, en cantidad le siguen los libros con un 19,4 por ciento y con un 8,5 por ciento los artículos de la revista Didáskomai que es una revista editada por FHCE.

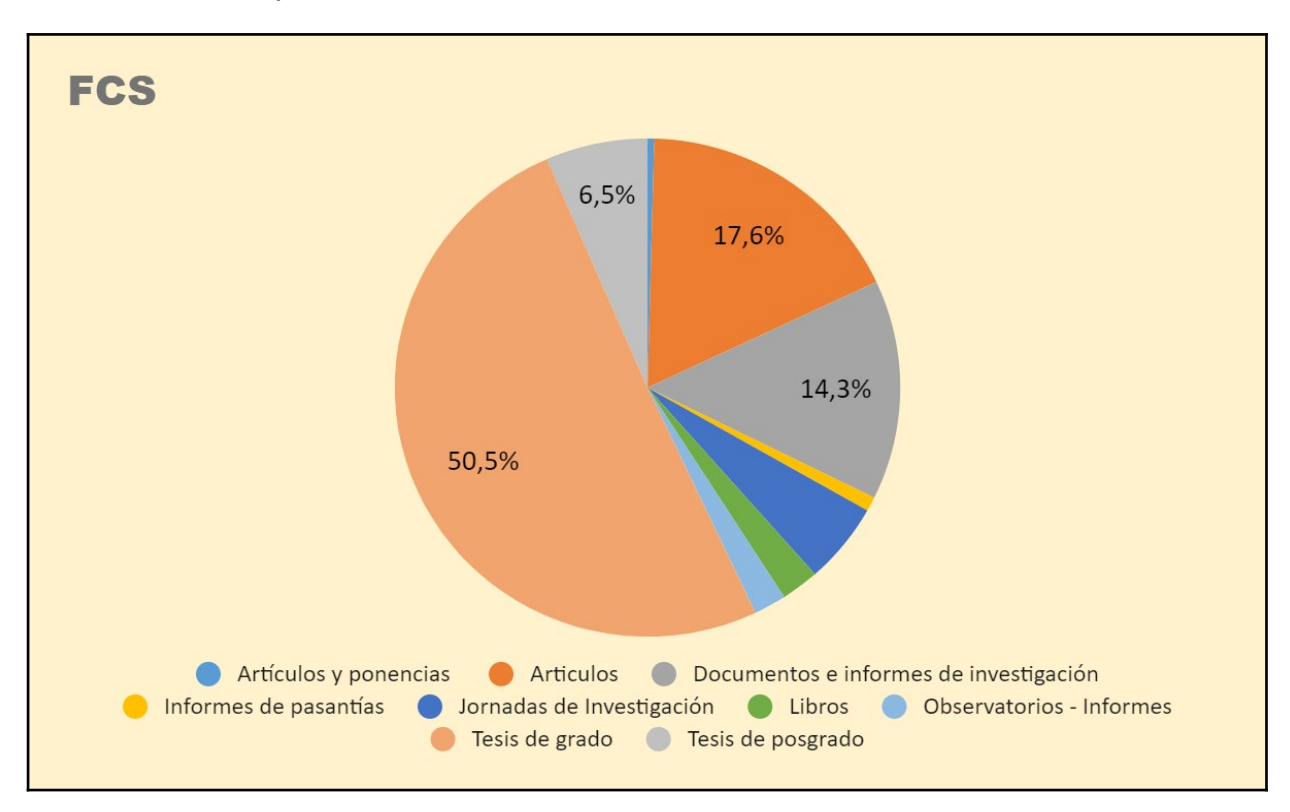

*Gráfico sobre el tipo de material existente en FCS*

Se destaca que FCS es quien tiene más ítems cargados en el repositorio, también quien cuenta con más colecciones y con mayor variedad de tipos de documentos entre los que encontramos: revistas, artículos y ponencias, libros, jornadas, informes y tesis tanto de grado como de posgrado.

Está comunidad tiene 12 colecciones, ya que en este caso la biblioteca decidió que las distintas revistas de sus Departamentos aparezcan especificadas bajo su título, no como es el caso del resto de las bibliotecas del área que decidieron colocar una única colección con todos los artículos.

Las tesis de grado representan un poco más de la mitad de los ítems que hay en la comunidad con el 50,5 por ciento. Las cuatro carreras de grado ofrecidas por los Departamentos de Ciencia Política, Desarrollo, Sociología y Trabajo Social ya cuentan con todas sus tesis de grado cargadas a Colibri. Las tesis de posgrado también ya están todas disponibles para su consulta en el repositorio. Le siguen en datos de carga con un 14,3 por ciento los Documentos e informes de investigación que son las investigaciones e informes de proyectos de los

docentes de la Facultad y docentes invitados, reunidos bajo las Series: Documentos de Trabajo, Documentos Online e Informes de Investigación.

En cuanto a los artículos cargados de las revistas editadas por la facultad, representa el 17, 6 por ciento.

Con el 5,3 por ciento está cargada la colección de Jornadas de Investigación que tiene las ponencias que se exponen en el marco de la investigación de FCS.

Los porcentajes más bajos de carga de documentos corresponden a la colección de Libros con el 2,4 por ciento, le sigue Observatorios - Informes con el 2,1 por ciento, que contiene informes mensuales y trimestrales de los diferentes Observatorios de FCS (Política Exterior Uruguaya, Observatorio Cono Sur de Defensa y Fuerzas Armadas). Le siguen con menos del uno por ciento de carga los Informes de pasantías con el 0,7 por ciento, que tienen el valor de ser opcional como un trabajo final para graduarse según el Plan de Estudios 2009 de la Facultad. Por otra parte, están con el 0,4 por ciento, la colección de artículos y ponencias, que reúne aquellos que no son propios de la Facultad.

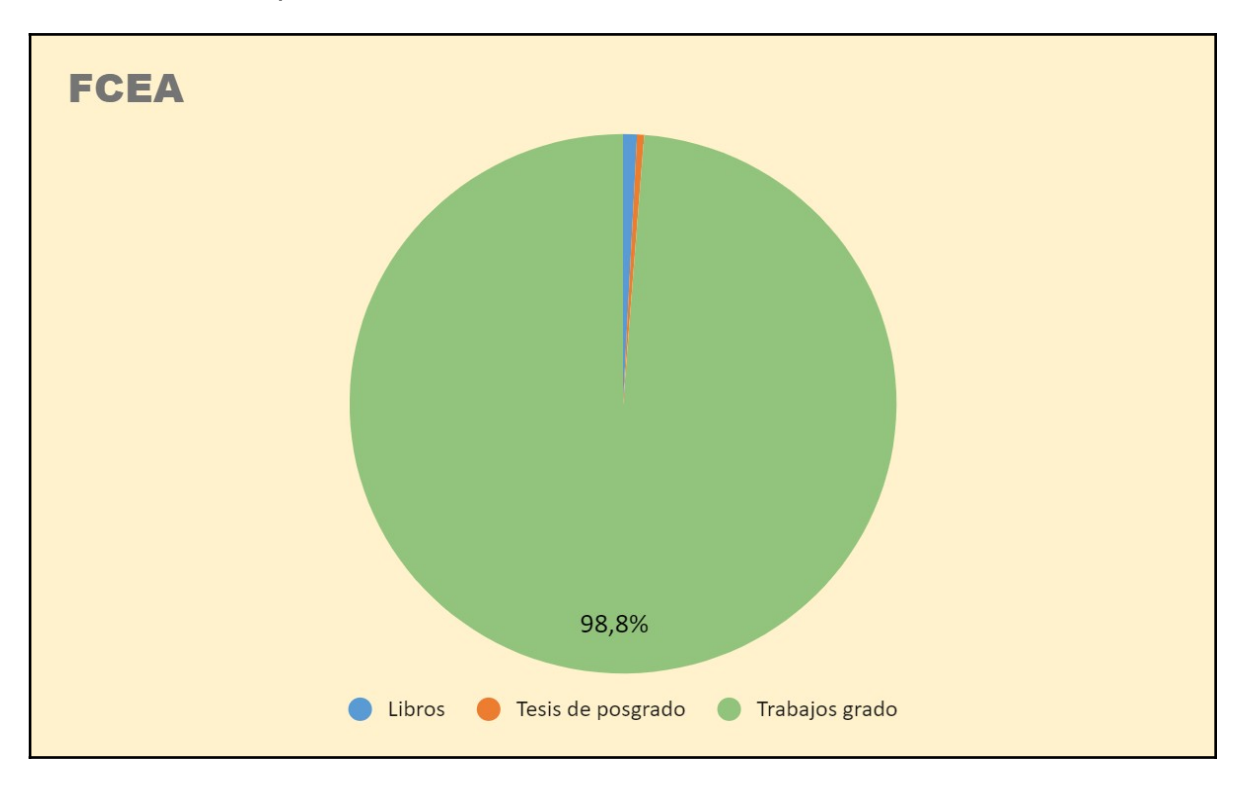

*Gráfico sobre el tipo de material existente en FCEA*

FCEA cuenta con un total de 10 colecciones y tienen dos subcomunidades: Instituto de Economía e Instituto de Estadística.

Como comunidad FCEA tiene 98.8 por ciento de Tesis de grado que se dividen en: 77,3 por ciento de carga de Trabajos Finales de Grado de Contador Público y de la Licenciatura en Administración, continúa con el 16,7 por ciento los Trabajos Finales de Grado de la Licenciatura en Economía y con porcentajes más bajos le sigue con el 4,8 por ciento los Trabajos Finales de Grado de la Licenciatura en Estadística.

Cuenta con el 0,8 por ciento de Libros y con el mínimo porcentaje del 0,4 los Trabajos Finales de Especializaciones, Tesis de Maestrías y de Doctorado (incluye trabajos realizados, en diferentes áreas de conocimiento dentro de las ciencias económicas y administración).

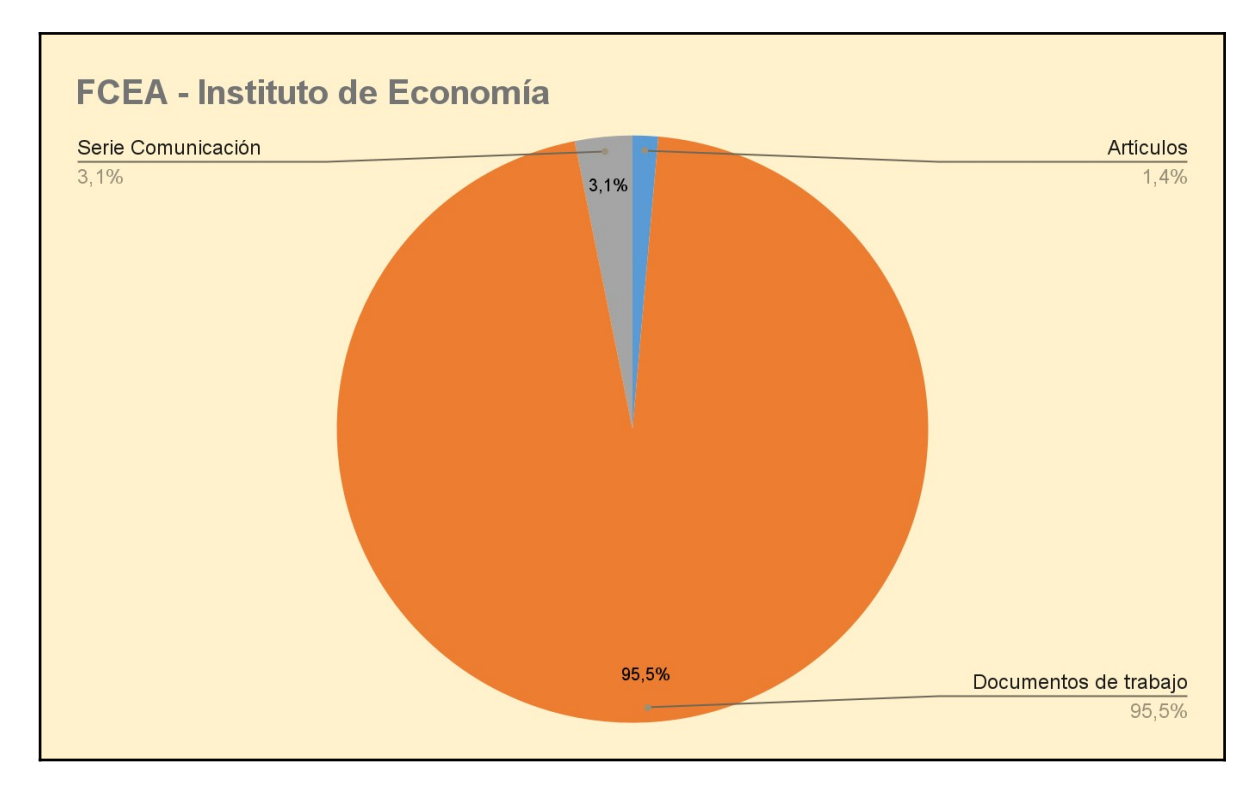

*Gráfico sobre el tipo de material existente en FCEA. Instituto de Economía*

En cuanto al Instituto de Economía tiene un 95,5 por ciento que son Documentos de trabajo que son trabajos de investigaciones que realiza el Instituto, por lo que casi toda su colección cuenta con este tipo de documento, le sigue con un porcentaje de 3,1 la Serie Comunicación la cual está dedicada al análisis de la situación económica y de las políticas necesarias para mitigar el impacto económico y social del COVID-19 en Uruguay y por último tiene un 1,4 por ciento de Artículos.

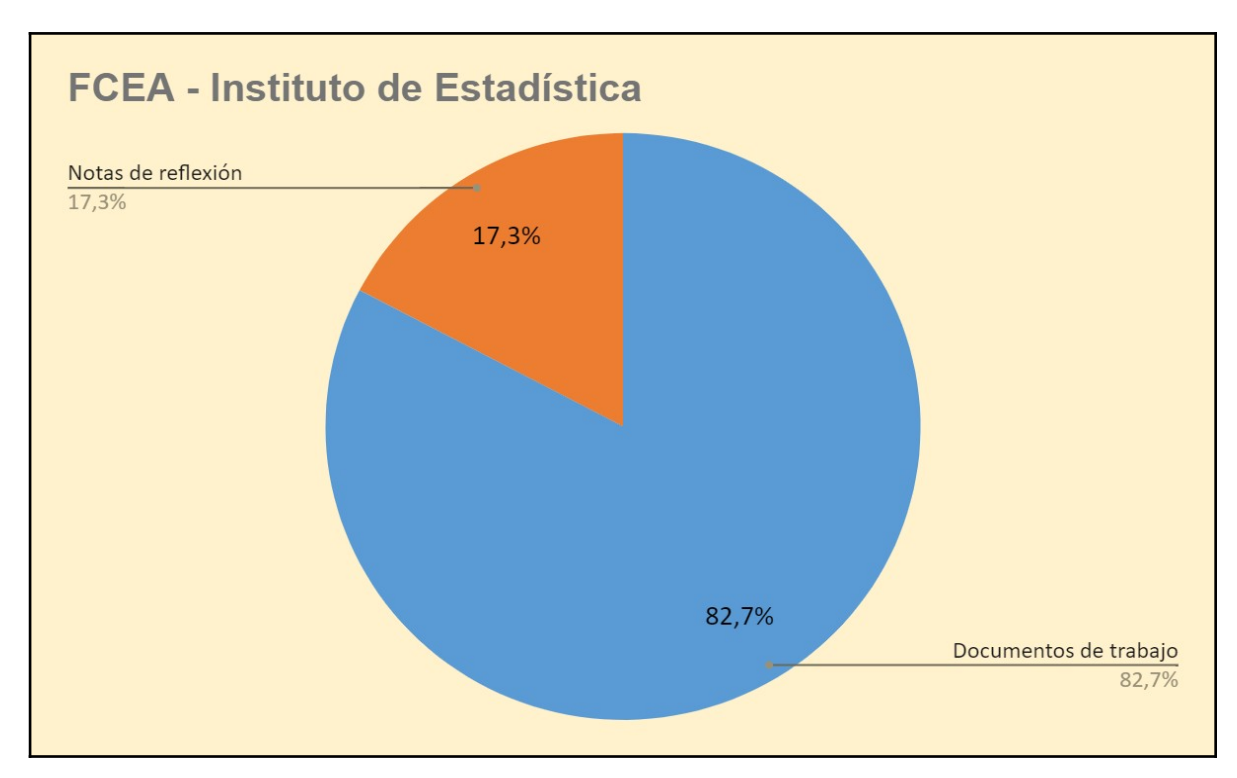

*Gráfico sobre el tipo de material existente en FCEA. Instituto de Estadística*

En el Instituto de Estadística la mayoría son Documentos de trabajos con el 82,7 por ciento, tiene los trabajos de investigación del Instituto y le sigue con el 17,3 por ciento las Notas de reflexión que reúne comunicaciones sobre temas de coyuntura, que tienen el objetivo de contribuir el debate público informado, desde las distintas líneas de investigación del Instituto de Estadística.

En cuanto a la cantidad de documentos se observa cierta disparidad según el servicio. Por otra parte, si se observa el tipo de material cargado se verá una preponderancia de las tesis y trabajos finales y en menor medida de artículos y libros. Luego de realizar las entrevistas veremos el motivo por el cual las bibliotecas tomaron la decisión de que la colección esté formada por mayor cantidad de tesis y trabajos finales.

## 6.1.2 Uso

Una de las formas de medir el uso es la cantidad de descargas, en este elemento las 4 comunidades han tenido 1.024.964 descargas. Los datos desglosados por comunidad se encuentran en la siguiente tabla.

### **Tabla 1**

*Descargas por comunidad en el período 2014-2020*

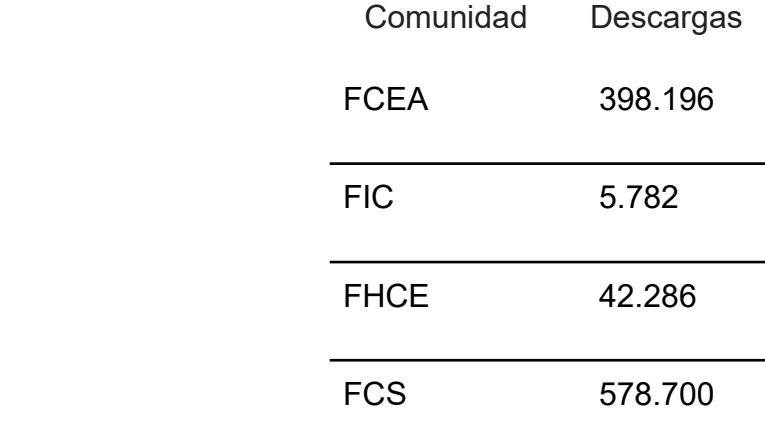

Para poder descargar un documento se puede hacer no solo desde Colibri sino también a través de links directos al PDF, estos enlaces son los que utilizan los autores de los documentos o diferentes instituciones como por ejemplo la Udelar en el catálogo BiUR para que se acceda directamente al documento; por este motivo algunos ítems cuentan con más descargas que visitas. Ya que la visita se contabiliza cuando se visualiza el resultado de búsqueda en Colibri mismo.

A continuación, se presentan los 5 documentos más descargados por comunidad:

#### **FIC**

**1.** 690 descargas - La promoción de competencias en información a través de plataformas virtuales. El caso del Entorno Virtual de Aprendizaje en la Universidad de la República. **(Tesis de maestría)** 

**2.** 484 descargas - Diccionario de organización del conocimiento: clasificación, indización, terminología **(Libro)**

**3.** 476 descargas - Competencias en información en estudiantes tesistas de grado de la carrera Medicina Veterinaria de la Facultad de Veterinaria (UdelaR) **(Tesis de maestría)**

**4.** 381 descargas. Casavalle bajo el sol: investigación etnográfica sobre territorialidad, identidad y memoria en la periferia urbana de principios de milenio **(Libro)** 

**5.** 332 descargas - Modelo conceptual de información geográfica para la IDE-Uruguay **(Tesis de maestría)**

#### **FHCE**

**1.** 918 descargas - Teatro y representación: perspectivas contemporáneas sobre teoría, historia y crítica del teatro latinoamericano y europeo **(Libro)**

**2.** 776 descargas - Derecho penal y castigo en Uruguay (1878-1907) **(Libro)**

**3.** 645 descargas - El turismo bajo la lupa académica **(Libro)**

**4.** 594 descargas - Patrimonio y arqueología en la región platense **(Libro)**

**5.** 560 descargas - Enseñanza y producción de conocimiento: la noción de la enseñanza en las políticas universitarias uruguayas **(Libro)**

#### **FCEA**

**1.** 17179 descargas - Contabilidad creativa o fraude en casos reales: ENRON y PARMALAT **(Monografía de grado)**

**2.** 11668 descargas - Planes de contingencia y continuidad del negocio **(Tesis de grado)**

**3.** 9324 descargas - Sistema de indicadores para el cambio organizacional - SICO: una propuesta de medición del cambio organizacional **(Tesis de grado)**

**4.** 7238 descargas - Análisis de la ley Nº 18.246. Unión concubinaria y sus efectos en la disolución de estas sociedades **(Monografía de grado)**

**5.** 6229 descargas - La industria del agua embotellada. Aproximación al costo en el mercado uruguayo **(Tesis de grado)**

### **FCS**

**1.** 25.340 descargas - Economia para no economistas **(Libro)**

- **2.** 6.596 descargas El sujeto y el poder **(Artículo)**
- **3.** 5.256 descargas Introducción a STATA **(Documento de trabajo)**
- **4.** 5.045 descargas Tan bonita y tan solita **(Tesis de grado)**

**5.** 3.735 descargas - Una mirada histórica a la ciudadanía de las mujeres en el Uruguay **(Tesis de grado)**

A continuación, se mostrarán distintas gráficas por comunidad de visitas y descargas:

## **Figura 12**

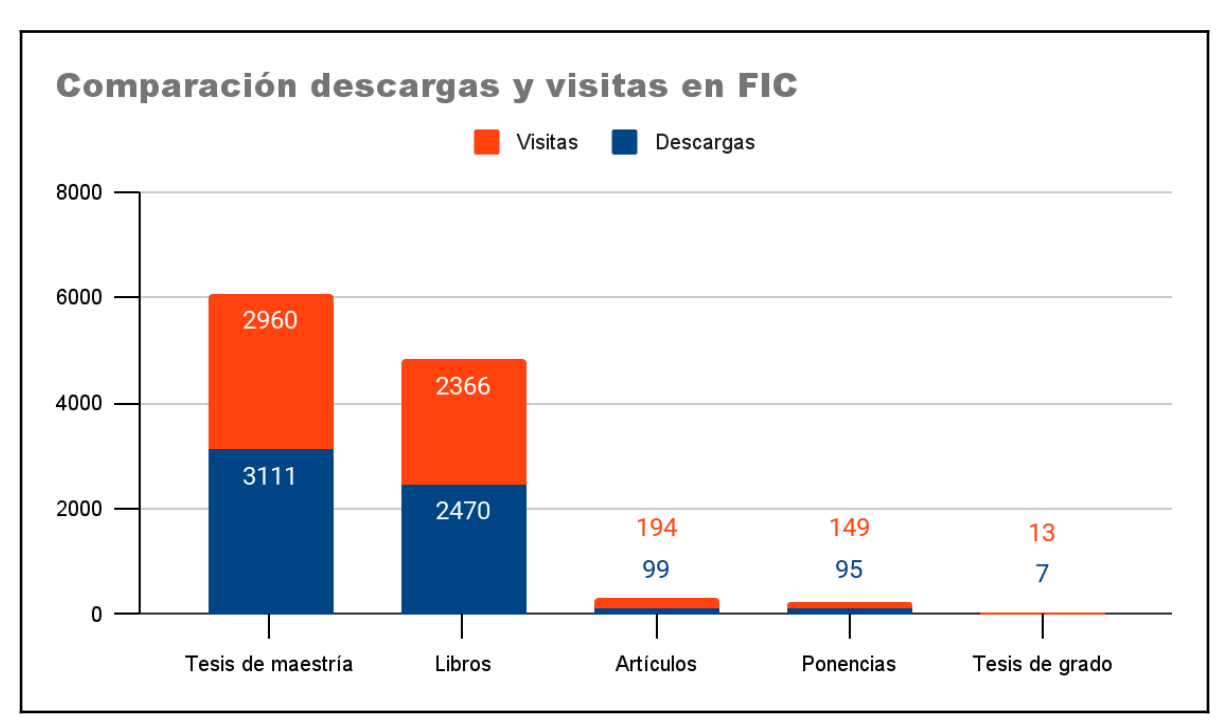

*Gráfico con la comparación descargas y visitas en FIC*

Dentro de la colección de la FIC, los documentos más consultados y descargados son las tesis de maestría y los libros y en ambos casos poseen más descargas que visitas.

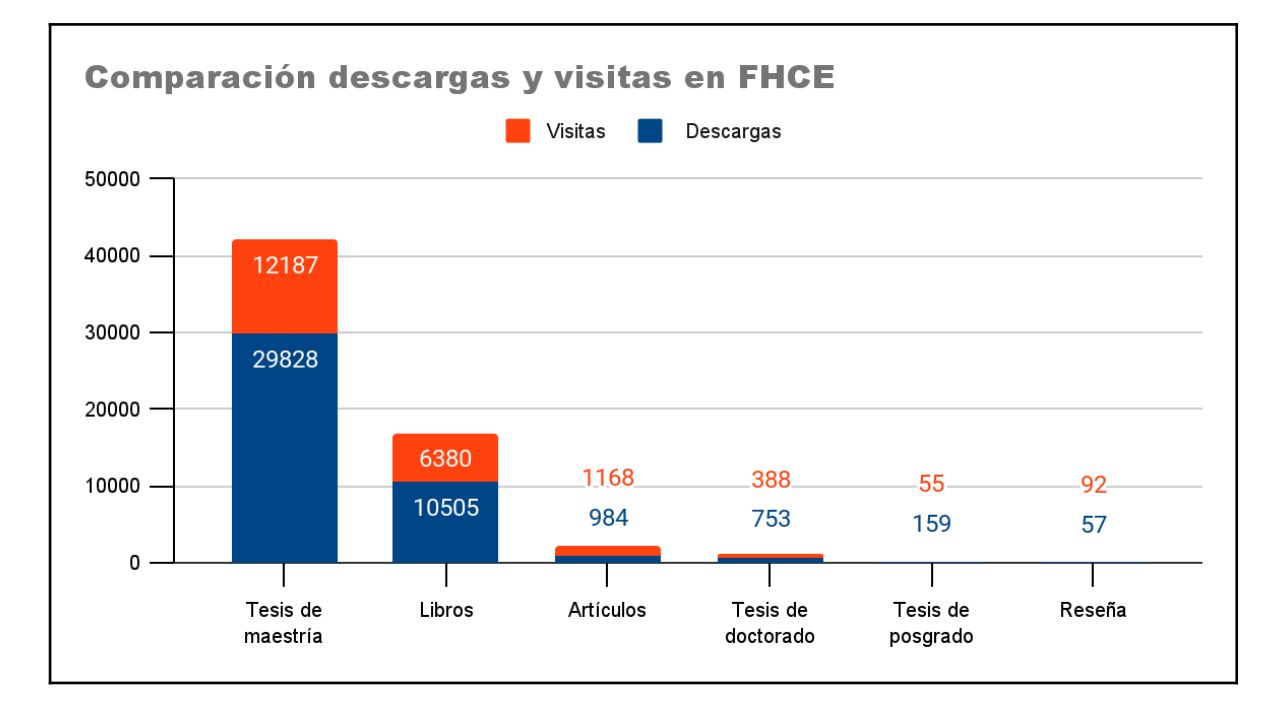

*Gráfico con la comparación descargas y visitas en FHCE*

En cuanto a la colección de FHCE podemos ver que también son más consultas las tesis de maestría y le siguen sus libros. En menor número se visitan y descargan los artículos y tesis de doctorado, y como vemos con valores más bajos de consultas están las tesis de posgrado y reseñas de libros.

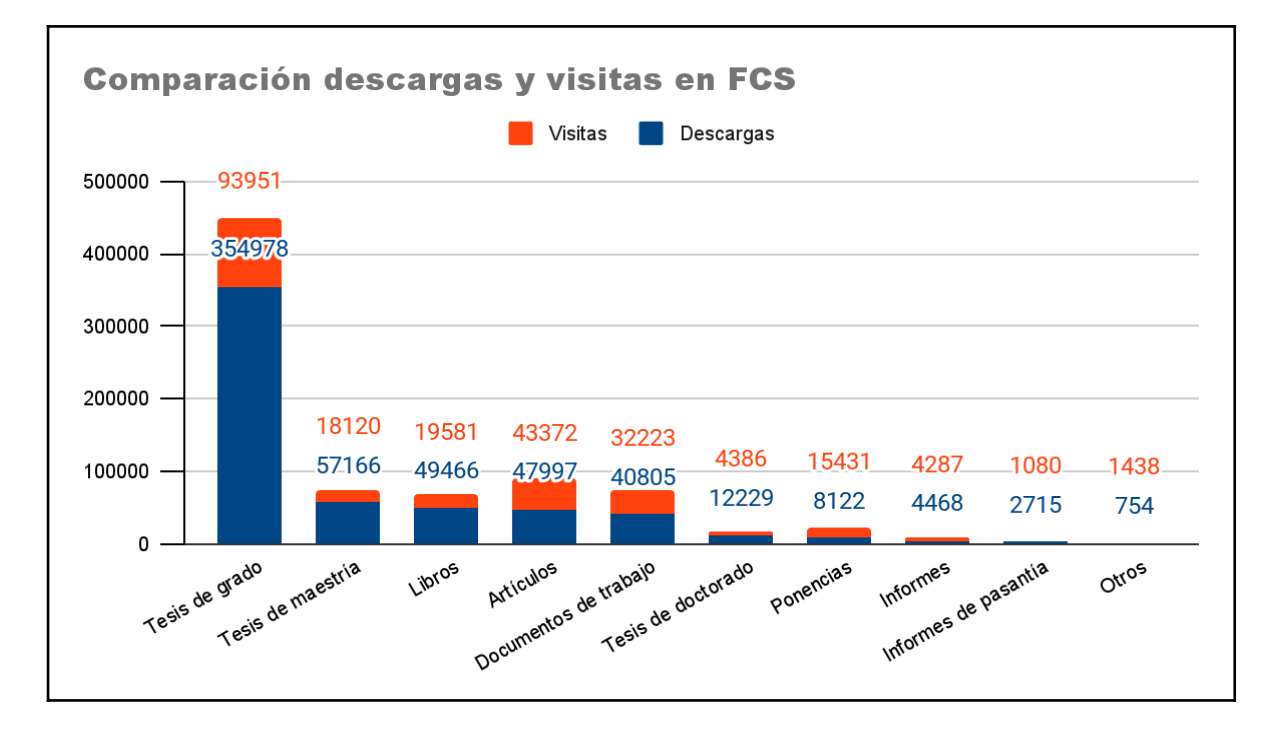

*Gráfico con la comparación descargas y visitas en FCS*

Respecto a FCS lo más descargado y visitado son las tesis de grado con 354978 descargas y 93951 visitas.

En cuanto al número de descargas le siguen las tesis de maestría, libros, artículos, documentos de trabajo, tesis de doctorado, ponencias, informes de pasantía y en menor número de descargas las tienen las reseñas de libros, monografías de grado y capítulos de libro.

Las visitas de documentos de esta comunidad según el tipo de recurso, son en primer lugar las tesis de grado como mencionamos anteriormente, y le siguen artículos, documentos de trabajo, libros, tesis de maestría, ponencias, tesis de doctorado, informes, y en números más bajo de visitas están las reseñas de libros, informes de pasantía, monografías de grado y capítulos de libro.

Como vemos en la gráfica de la Figura n°14 en varios casos los documentos tienen más descargas que visitas.

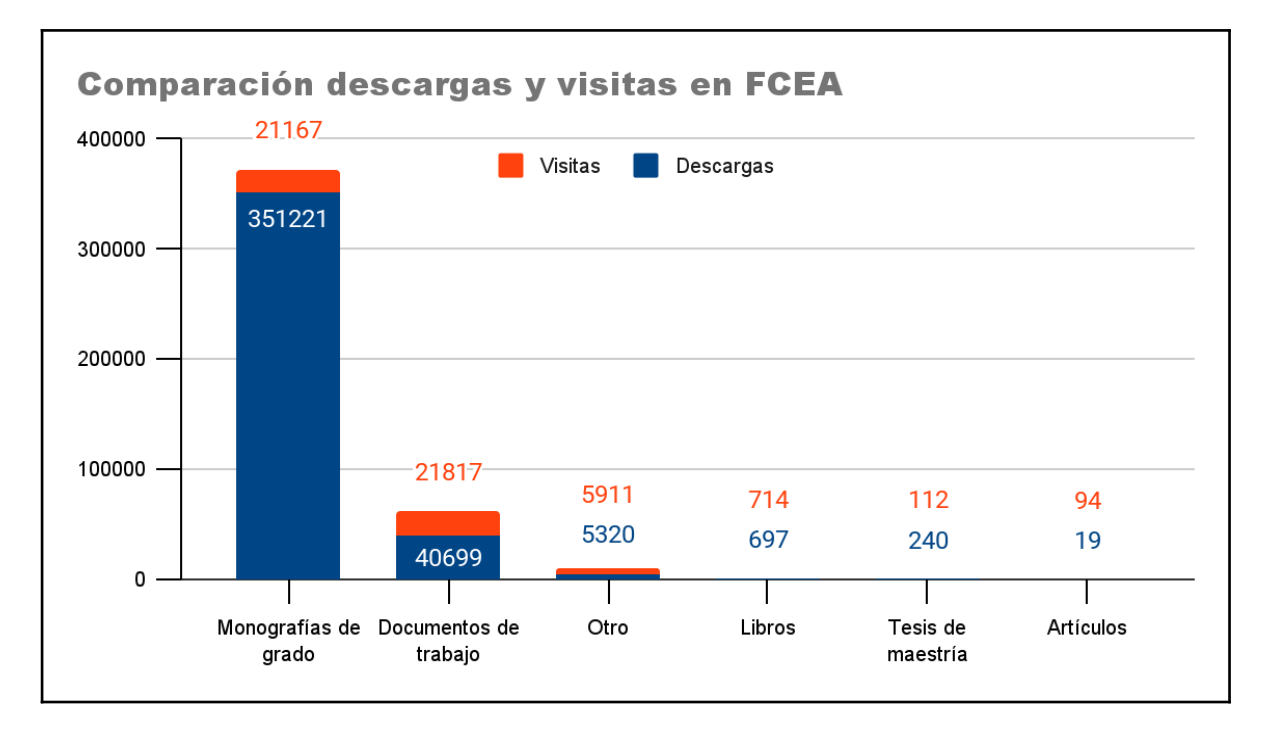

*Gráfico con la comparación descargas y visitas en FCEA*

En FCEA las monografías de grado son las más descargadas, le siguen en menor cantidad los documentos de trabajo y otros. Y con número más bajos de descargas los libros, tesis de maestría y artículos.

Lo más visitado en esta comunidad son los documentos de trabajo, seguidos muy de cerca por las monografías de grado y en tercer lugar las tesis de grado, en menor número son visitados libros, tesis de maestría y artículos.

Podemos ver como en las descargas que el tipo de documento más descargado en las comunidades son tesis de grado y maestría y libros.

También se nota una disparidad en cuanto a cantidades de descargas de FCS y FCEA con respecto a FIC y FHCE. Estas dos últimas facultades también coinciden en que comenzaron a cargar documentos en 2015 y no han sido constantes ya que algunos años no subieron nada.

En el caso de la FIC por el momento tiene muy pocos documentos para ofrecer a la comunidad, lo cual incide en los números de visitas y descargas, cuando la carga de documentos sea mayor, lo más probable es que el número de las mismas aumenté.

Estás gráficas permiten ver el uso por parte de los usuarios de Colibri, se pueden conocer las consultas a través de las visitas y descargas de documentos. También se desprende de los datos graficados que las comunidades con mayor ofrecimiento de documentos en sus colecciones son las que tienen más visitas y descargas.

## 6.2 Análisis de las entrevistas

En este capítulo analizaremos las entrevistas realizadas a todas las encargadas de la carga de documentos al repositorio Colibri dentro del Área Social y Artística para poder ver de qué manera trabajan las bibliotecas, al momento de tomar la decisión de lo que se sube al repositorio, además de abordar otros aspectos referentes a Colibri.

Las variables que se van a trabajar para el análisis de las entrevistas son las siguientes: regulaciones por facultad, conocimiento de la reglamentación, procedimiento de carga, capacitación específica, tipologías documentales, procedimiento de carga, posicionamiento de la biblioteca, visión de los profesionales y uso por parte de la comunidad de usuarios.

Comenzaremos el análisis con aquellas bibliotecas del área social y artística que están subiendo documentos al repositorio, las cuales son: FCEA, FIC, FCS Y FHCE.

En cuanto a las **regulaciones por facultad,** sobre lo que se sube al repositorio, la única que ha regulado (por el Consejo de Facultad) es la FIC (Ver anexo III) y también FD (Ver anexo IV) pero todavía no han subido documentos. El resto de las bibliotecas en lo que refiere a la carga de documentos a Colibri no tienen regulaciones por facultad. Al respecto del **conocimiento de la reglamentación,** de la Ordenanza del Repositorio Abierto de la Universidad de la República todas las encargadas de biblioteca mostraron conocer su contenido.

En la FIC se trató el tema de la regulación del repositorio por parte del Consejo de Facultad, mientras que en el resto de las Facultades no se dió ningún tipo de regulación por parte de las autoridades.

Respecto al **procedimiento de carga** se dio en distintos momentos, algunas bibliotecas comenzaron la carga de documentos en el mismo año que se creó Colibri, como es el caso de FCS y FCEA. Por otra parte, FHCE comenzó a cargar en 2015 y la FIC en 2021 reglamenta la carga de documentos, a través de una resolución del Consejo de Facultad, aunque en esta última cuenta con recursos cargados en años anteriores a pedido de sus autores.

La **capacitación específica** del personal fue llevada adelante por la Lic. Mabel Seroubian, quien es la encargada del repositorio Colibri, fue en 2019. Asistieron bibliotecólogos de todas las bibliotecas y consistió en explicar la carga a través del registro con un usuario desde Colibri. El personal encargado de cada biblioteca puede ingresar documentos al repositorio completando con metadatos los campos correspondientes al ítem que ingresa. Al principio, se enviaba una planilla Excel con los datos del documento y se subían desde SeCIU.

En cuanto al **procedimiento de carga** la cantidad de personal encargado del trabajo varía de 2 hasta 4 funcionarios que realizan el trabajo, son 2 en FHCE, 3 en el caso de FIC y FCEA y 4 en el caso de FCS. Respecto al tiempo que le dedican a la tarea, todas las encargadas entrevistadas coinciden en que el personal además de trabajar para el repositorio se dedica a otras tareas dentro de la biblioteca. Por lo cual no hay personal dedicado exclusivamente para esta tarea, y es compartido el tiempo de trabajo con otras tareas.

En lo que refiere a las **tipologías documentales** se ve claramente que las bibliotecas le dan mayor prioridad a las tesis y específicamente a las de posgrado, para luego continuar con la carga de las de grado. En el caso de FCEA luego de las tesis se da prioridad a los documentos de trabajo. Notoriamente se le da prioridad a las tesis de posgrado que tienen un gran valor académico.

Sobre el **posicionamiento de la biblioteca** ante la carga de documentos vemos que fueron las bibliotecas las que tomaron la iniciativa de subir documentos al repositorio y así cumplir con la Ordenanza. En FHCE la iniciativa de subir documentos fue por parte de las autoridades de la propia facultad y es la biblioteca quien realiza la tarea.

En lo que refiere a la promoción de Colibri hacía los usuarios, FCS, FCEA y FHCE realizan la misma a través de sus redes sociales y talleres de Alfabetización informacional. Nos parece importante que estás bibliotecas

hayan tomado la iniciativa de querer trabajar en la construcción del acervo del repositorio y además en la promoción que están dando dentro de la comunidad.

En cuanto a la **visión de los profesionales** respecto a Colibri en el contexto del AA para la comunidad de la Udelar y del resto de la sociedad, todas las entrevistadas destacan la importancia que tiene Colibri para el AA por parte de toda la sociedad en su conjunto, además se destaca la importancia que tiene en la conservación de documentos y que los documentos que forman parte de las colecciones cuentan con la autoría identificada por lo que derecho de autor sobre la obra creada no se pierde. Destacamos el valor que le dan a Colibri como vía de AA para que cualquier persona que quiera consultar los documentos generados en la Udelar, de forma gratuita.

En relación al **uso por parte de la comunidad de usuarios** la directora de FIC hizo referencia a las estadísticas que se envían desde Colibrí central, en las cuales se pueden ver las visitas y descargas que hacen los usuarios de los documentos de la colección. Por otra parte en FCEA no se conoce el uso pero destacaron que Colibri sea *googleable* y que al hacer una búsqueda en Google aparezca como primer resultado de búsqueda un documento del repositorio. En el caso de FCS y FHCE tampoco conocen el uso por parte de la comunidad pero FCS señala que cuando los usuarios conocen el repositorio se muestran interesados en su utilización y hay usuarios que piden que sus trabajos estén en Colibri. Resulta relevante el conocimiento del uso del repositorio por parte de los usuarios, a través de las estadísticas, ya que las mismas se encuentran accesibles en cuanto a cantidad de visitas y origen (país y ciudad) que se realizaron. De forma complementaria desde Colibrí Central se puede acceder a un número mayor de indicadores de uso y carga.

En el caso de las bibliotecas que aún no han subido material a Colibri, tanto

Facultad de Derecho como el Instituto Escuela Nacional de Bellas Artes y Escuela Universitaria de Música, hay que aclarar que los últimos dos mencionados conforman la Facultad de Artes (FA) aprobada su creación el 14 de setiembre de 2021.

Las encargadas de las bibliotecas señalan, en cuanto a las **regulaciones por facultad** en el caso de FD, hay regulaciones por parte de la facultad que el trabajo subido al repositorio debe tener mínimo una nota de 9 y debe venir con Acta completa y autorización del autor. En el caso de FA recién están en el proceso de conformación por lo que aún no tienen definida la normativa para la carga de documentos al repositorio.

En lo que refiere al **conocimiento de la reglamentación**, ambas bibliotecas están en conocimiento de la Ordenanza del Repositorio Abierto de la Universidad de la República, en el caso de FA la directora nos aclara que se ha puesto de manifiesto la misma a las autoridades. En cuanto a los motivos por los cuales no se está cumpliendo con la carga de documentos es en el caso de FD, la falta de tiempo y personal que se dediqué a la tarea, y de FA es por la falta de definiciones a políticas a nivel institucional, además de la falta de personal.

Respecto al **procedimiento de carga** y el **posicionamiento de la biblioteca**, ambas bibliotecas fueron capacitadas por SeCIU para la carga de documentos. Y también tienen pensado a futuro subir documentos al repositorio, en el caso de FD tienen pensado comenzar con las monografías y tesis de grado. En cuanto a FA están estudiando el tema, que será tratado en futuras Comisiones de Biblioteca para obtener la autorización de la Facultad y ver qué documentos se comienzan a subir.

Nos parece importante que ambas bibliotecas tengan planificado a futuro comenzar con la carga de documentos, FD más encaminada con el tipo de material al cual le dará prioridad para estar disponible en Colibri y con regulaciones que da la propia facultad. Por otra parte la FA, está en pleno proceso de conformación como Facultad por lo que aún no tienen pensado cómo van a proceder en la suba de documentos para Colibri.

## 6.2.1 Colibri a nivel Central

El repositorio se maneja centralmente desde SeCIU, en cuanto a **recursos humanos** allí trabajan dos bibliotecólogas y dos informáticos que no se dedican exclusivamente a Colibri sino que cuentan con otras tareas dentro del Servicio.

En la actualidad todas las bibliotecas cargan material o están en proceso de hacerlo. Esto se ve apoyado por decisiones como la de ANII que estableció que todo el material resultado de proyectos financiados por la agencia debe ser depositado en SILO, en el caso de que tengan filiación con Udelar debe ser en Colibri. "El beneficiario deberá depositar la obra en el repositorio de su institución de filiación principal en Uruguay o la institución responsable del proyecto, siempre que ésta forme parte de SILO" (ANII, s.f.)

También en el nuevo Estatuto docente de la Udelar, Artículo 10, inciso k se estableció "comunicación de los resultados de investigación y el depósito de la producción en el repositorio institucional" (Dirección General Jurídica, 2020)

Se analiza el **uso por parte de la comunidad de usuarios** a través de un programa desarrollado por informáticos de SeCIU para obtener estadísticas en cuanto a visitas y descargas. También se trabaja con un programa de uso libre que realiza un estudio de impacto, presencia, apertura, posicionamiento y visibilidad, establece la cantidad de enlaces y citas en las webs.

En relación al **método de trabajo** el repositorio comenzó cargando todo el material que estuviese disponible sin dar prioridad a ningún tipo en especial.

Se considera que los lineamientos de carga fueron fijados al inicio del repositorio, se establecieron campos obligatorios por lo que la normalización es responsabilidad de cada biblioteca.

Los nombres de las colecciones también están preestablecidos aunque existen casos en que se denomina una colección por el nombre de la revista editada por una facultad.

Actualmente es el Área Social y Artística el mayor proveedor de contenido en el repositorio.

En **proyección** a futuro se está pensando en trabajar en cuanto a estadísticas con Altmetrics que miden el impacto en las redes sociales. También se planifica un cambio del software DSpace. Por otro lado, se está pensando en un cambio respecto a la carga de material con la modalidad de autoarchivo.

Otra de los objetivos que se plantean es seguir sensibilizando a la comunidad académica sobre el AA siendo una de las ideas realizar charlas al respecto en los cursos introductorios a la vida académica de la Universidad.

## 6.3 Análisis documental

Los únicos casos en los que se pudo detectar un documento institucional que regule la carga de materiales en Colibri fue en la FIC y en FD. El otro tipo de material al que pudo accederse es a un manual interno de uso de la Biblioteca de FCS. A los efectos del análisis se pasan a comentar algunos de los elementos recogidos en ambos documentos. La biblioteca de la FIC, para la carga de materiales en Colibri se rige por políticas establecidas por la aprobación de las Resoluciones 37 de fecha 06/05/2021 y 47 de fecha 09/09/2021 del Consejo de Facultad. (Ver Anexo III)

Antes de la aprobación de las políticas, dependía de la voluntad del autor de querer que su trabajo esté disponible en Colibri.

Las políticas de la FIC establecen que se va a encargar la biblioteca de recibir los documentos en formato digital, para luego ser envíados a SeCIU que es responsable de la disponibilidad de los documentos en el repositorio.

Los materiales que estarán en esta comunidad son los siguientes: tesis de posgrados, trabajos finales de grado (con evaluación muy buena o superiores), trabajos completos presentados en eventos académicos (ponencias en congresos, seminarios y otros realizados por docentes de la FIC y todas aquellas ponencias que se hayan realizado en eventos organizados por la FIC.), informes técnicos resultados de investigaciones (financiados por la FIC o Udelar), artículos, libros, productos audiovisuales y sonoros originales.

Todos los materiales anteriormente mencionados deben contar con la autorización de los autores para la disponibilidad de los mismos en el repositorio y con licenciamiento CC. También el autor va a tener la opción de elegir si quiere un periodo de embargo para que no se pueda acceder a su obra en un determinado periodo de tiempo.

En cuanto a los documentos que forman parte de la colección de la biblioteca con anterior fecha de las resoluciones aprobadas, se contempla la carga al repositorio de los siguientes materiales:
- Las tesis de la Maestría en Información y Comunicación: las mismas tendrán prioridad de ingreso en el repositorio. La biblioteca comprobará con la Coordinación de Posgrados cuáles son las tesis aprobadas y contactará a aquellos autores que aún no estén disponibles sus tesis en Colibri para solicitar su licencia.

- Los trabajos finales de grado: la carga de los mismos al repositorio se realizará en varias etapas. La primera etapa será que la biblioteca se encargué de contactar a los autores que aprobaron sus trabajos finales de grado desde 2017 a la fecha, para conseguir en formato digital el trabajo (en el caso de contar con él) y conseguir su licenciamiento. En la segunda etapa, la biblioteca tratará de subir todos los trabajos finales de grado, generados desde la creación de la FIC en el 2013.

En cuanto al resto de documentos ya sean las ponencias en congresos, seminarios, artículos, libros, etc. la biblioteca se encargará de pedir a los docentes que acerquen el material a biblioteca. Por otra parte Decanato dará a la biblioteca el material publicado institucionalmente por la FIC, con la licencia CC correspondiente. El Consejo de FD aprobó en 2019 la Resolución n°49 que establece "Participar del Repositorio Institucional de la Universidad de la República ("COLIBRí") con la producción académica de estudiantes de grado, de posgrado y docentes del Servicio" (Universidad de la República, Facultad de Derecho, 2019, p.1). Con esto vemos que también vemos que el tema de la carga de documentos en Colibri es tratado por otro Consejo de Facultad, dentro del área.

Se delimita incorporar en sus colecciones "...las Tesis de Doctorado, de Maestría y de Especialización, las monografías finales de Aspirantías, los trabajos finales de Grado … y los informes de actividades de investigación realizados con autorización o financiamiento de la Facultad de Derecho o de la UdelaR." (Universidad de la República, Facultad de Derecho, 2019, p.1) Se menciona que se exigirá recomendación de evaluadores para la carga de dichos materiales al repositorio.

El otro material al que se tuvo acceso, es el manual interno de ingreso de la biblioteca de FCS (Ver Anexo V). En este caso la Lic. Ania Carracedo nos informó que la Facultad no cuenta con una política propia de carga de documentos a Colibri sino que es la propia biblioteca que decide lo que se sube regidos por la Ordenanza del Repositorio Abierto de la Universidad de la República.

Este Manual de Procedimiento, el cual se mantiene en constante actualización a medida de que vayan surgiendo nuevas colecciones a incluir en la comunidad. En el mismo se indican cuestiones como permisos, licencias, embargos, tipos de documentos, formatos. También se detalla cómo realizar la carga del material, metadatos obligatorios y deseables.

Se establece que los autores de los documentos tienen que tener filiación de la Facultad, en el caso de las ponencias, artículos y libros se hace una investigación previa por si han sido publicados para respetar los derechos editoriales. Sí es necesario solicitar permisos a alguna editorial, los mismos suelen ser a través de mails y siempre se guardan.

Respecto a las tesis de grado y posgrados, se suben todas, no existe un mínimo de nota de aprobación. En el repositorio se deposita el informe final, de contar con anexos se pueden adjuntar por decisión de cada servicio, se evitan entrevistas y fotos.

Este Manual interno al tratarse de una rutina de trabajo contempla elementos técnicos que hacen al proceso de carga, como formato, nomenclatura y normalización de ítems.

La biblioteca también se encarga de la carga de documentos en la Biblioteca accesible (BIDYA) amparada en el Tratado de Marrakech.

Al analizar el diálogo que existe entre la Ordenanza del Repositorio Abierto de la Universidad de la República y los tres documentos anteriormente mencionados, podemos ver que en todos los casos se sigue la normativa que indica la misma.

La Ordenanza del Repositorio Abierto de la Universidad de la República realiza una breve presentación del repositorio, su cometido, el contenido, las personas obligadas a depositar, las licencias de uso, el embargo, etc. En el capítulo Colibri, se hace una descripción de los puntos más destacados de esta Ordenanza.

La FIC con lo dispuesto en la Ordenanza y por Resolución de su Consejo establece sus propios criterios por ejemplo sobre las tesis, donde las de posgrado se subirán todas mientras que las de grado deberán tener un muy bueno como nota de aprobación. Lo mismo sucede en FD que estableció que las tesis de posgrado, las monografías finales de aspirantías y los trabajos finales de grado deberán contar con una calificación de MBS (10) para ser cargadas en el repositorio. Esta medida puede ser conflictiva ya que va en contra de uno de los objetivos del repositorio que es dar acceso a toda la producción académica de la Universidad pero a la vez garantiza que los trabajos subidos cuenten con un mínimo de calidad, en lo que respecta a la calificación que otorga el tribunal

En cambio el resto de los documentos de las distintas colecciones como son los libros, artículos, informes técnicos, productos audiovisuales y sonoros, etc podrán ser cargados a Colibri con el solo hecho que el autor esté vinculado a la FIC.

En lo que respecta al Manual interno de ingreso de la biblioteca de FCS, no se encontró conflicto con lo establecido en la Ordenanza.

Como mencionamos, los documentos que fueron analizados son tres: Resoluciones de FIC, Manual Interno de FCS y Ordenanza del Repositorio Abierto de la Universidad de la República. Esta última es la que rige de forma general a todas las comunidades de la Udelar, por lo tanto los otros dos son derivados de la misma. Solo la Ordenanza y Resoluciones de FIC son normativas oficiales.

Tanto FIC como FCS establecieron el tipo de documentos a subir en base a la Ordenanza. FIC delimitó en tres grandes categorías: trabajos finales de grado y tesis de posgrado, ponencias en congresos, seminarios y otros; informes de

actividades de investigación y/o extensión y artículos y libros. Mientras que en el Manual de FCS se desarrollan las siguientes categorías: tesis, documentos de trabajo, informes, artículos de revistas, congresos, seminarios, observatorios, artículos, ponencias y capítulos de libros, biblioteca accesible (BIDYA) y libros.

Recordemos que la Ordenanza establece las tesis de grado y posgrado, monografías, artículos, libros y capítulos de libros, ponencias, disertaciones, conferencias, reportes técnicos, recursos educativos abiertos, informes y material audiovisual como el tipo de material a integrar el repositorio. Como vemos cada biblioteca según sus tipos de documentos, crea las colecciones pertinentes a su comunidad.

En cuanto al formato las dos comunidades hablan de formato digital sin aclaraciones, aunque FCS deja en claro que el principal es el PDF que se exige para las tesis.

Sobre las Licencias, la Ordenanza establece que debe ser una de las seis de CC, lo mismo sucede en FIC y FCS donde en ambos casos se aclara que implica cada uno de los tipos.

Claramente en el de la FIC y FD se ve reflejada la política institucional ya que el Consejo de Facultad discute el tema de lo que se va a subir a Colibri y termina generando las Resoluciones. Mientras que en FCS lo que se está ingresando en Colibri se rige exclusivamente por la Ordenanza. En este caso se puede encontrar como antecedente vinculado al tema una resolución del Consejo de la Facultad de Ciencias Sociales en Sesión Ordinaria del 02/05/2014 que indica según lo solicitado por Biblioteca "Establecer la obligatoriedad de la presentación de las tesis de grado y de posgrado en formato electrónico - CD y en versión PDF" También se fijó que los anexos deben ir separados pensando en el Contenido del Repositorio Institucional de la Udelar.

# 7. Conclusiones

El RI Colibri surge como una necesidad de la Udelar de poner a disponibilidad de la comunidad y la sociedad, su producción científica, a través del AA, hoy a casi una década de su creación se establece como el repositorio más importante del Uruguay debido al número de descargas y visitas de documentos.

Sobre el uso del repositorio en el Área Social y Artística vemos que no hay criterios de trabajo unísonos establecidos para todas las bibliotecas, lo que generó una disparidad de lo cargado a Colibri en cada una de ellas durante el período 2014 - 2020, fueron distintas las razones que llevaron a que no todas comenzarán a trabajar al mismo tiempo y de la misma manera. En cuanto a la cantidad de documentos cargados durante este período fue FCS la que cargó más de la mitad del contenido con el 78,8 por ciento.

Se destaca que al día de hoy la mayoría de las bibliotecas del área (menos FA que se encuentra en proceso de consolidación de su creación) están cargando documentos a Colibri lo que está generando que sus colecciones crezcan y hacer posible el objetivo del repositorio de reunir la producción académica de la Udelar.

Sin embargo, tenemos que resaltar que lograr este objetivo se ve comprometido ya que por más que se sigan sumando reglamentaciones que apoyan el depósito en el repositorio la realidad nos muestra que las bibliotecas no cuentan con los recursos humanos profesionales suficientes, y los pocos funcionarios que realizan la carga de documentos dividen su tiempo con otras tareas. Creemos necesario que cada biblioteca cuente con al menos un funcionario dedicado exclusivamente a Colibrí y que este cuente con el apoyo de otros funcionarios para el cumplimiento de la tarea.

El tipo de documento más cargado son las tesis. Las tesis son el único documento al que algunos servicios dan prioridad. Se destaca que las comunidades que están en proceso de carga decidieron priorizar la carga de

las tesis de posgrado por el valor académico de las mismas y luego continuar con la carga de las tesis de grado.

Al cerrar el año 2020 las 4 comunidades que cargaban documentos contaban con más de un millón de descargas, siendo también las tesis el tipo de material con más visitas y descargas.

Respecto a las publicaciones periódicas editadas por las Facultades del área, notamos una menor presencia de las mismas dentro de sus colecciones, y algunas no cuentan con presencia en el repositorio. Lamentamos que la cantidad no sea más alta ya que uno de los objetivos principales del AA es el acceso a las publicaciones científicas. Esperamos que con las nuevas reglamentaciones de ANII y Udelar los artículos serán el tipo de documento que tendrán un aumento significativo dentro de Colibri, lo cual es muy beneficioso para el repositorio ya que pondrá a disponibilidad las investigaciones revisadas por pares, las cuales tienen un gran valor científico y académico.

La cantidad de descargas que se hicieron en Colibri nos muestra la necesidad que existía por parte de la comunidad de la Udelar y la sociedad en general de contar con un repositorio de AA donde encontrar los materiales de forma digital a texto completo. Como señala Pietro "El éxito de los repositorios estriba tanto en el acceso abierto de la documentación, como en el consumo o descarga de la misma." (Prieto-Gutierrez, 2020)

Los datos que brindan las estadísticas de visitas/descargas son muy valiosos ya que permite visualizar cuales son los documentos más utilizados, y como también como señala (Prieto-Gutierrez, 2020) "…el valor o influencia científica y académica del documento". Estos datos también consideramos que son muy importantes para la valorización del repositorio y para los autores que escriben los documentos y quieran saber la cantidad de visitas/descargas, los cuales podrían ser citados en otros trabajos académicos.

En lo que respecta a la generación de políticas específicas, nos parece relevante que se elaboren políticas en los Consejos de Facultades, teniendo como marco para las mismas la Ordenanza de la Propiedad Intelectual de la Universidad de la República y Ordenanza del Repositorio Abierto de la Universidad de la República. Este tipo de acciones pone en conocimiento la existencia del repositorio y sus cometidos, a la vez que el tratamiento por parte de los tres órdenes enriquece el intercambio de ideas según las necesidades que tenga cada facultad respecto a su producción científica. Por otro lado, el que se trate desde los Consejos incentiva a que los miembros de la comunidad se interesen y depositen su producción.

Tanto las Ordenanzas como las políticas específicas de cada facultad necesitan mayor difusión. Se pudo ver que la comunidad bibliotecológica es consciente de las mencionadas reglamentaciones pero es necesario que la información también llegué a docentes, investigadores y estudiantes de la Udelar que son quienes publican.

A destacar es que la Udelar en sus reglamentaciones incentiva el AA pero dan total libertad a los autores en cuanto a la elección de la revista o editorial a publicar. En este sentido sería deseable que los autores visualicen en las bibliotecas un espacio de trabajo conjunto donde puedan ser orientados sobre el proceso de publicación.

La mayoría de las bibliotecas del área no cuentan con políticas específicas, pero sí han establecido criterios que se manejan de forma interna para establecer qué material se carga y de qué modo. Esto evidencia una preocupación y compromiso que tiene el personal profesional de las bibliotecas pero hace que no existan políticas ni criterios unificados en cuanto a la carga del material, lo cual es necesario para que Colibri siga creciendo y cumpliendo estándares de calidad.

En cuanto al posicionamiento y presencia de Colibri en la región, destacamos que forme parte de las colecciones de SILO que es el repositorio nacional y a que su vez SILO forma parte de LA Referencia que es una red latinoamericana de repositorios en AA, lo que muestra una política clara de interacción y cooperación con la región.

Al formar parte de ambos recolectores de repositorios vemos que Colibri cumple con los objetivos del AA que busca la accesibilidad gratuita a documentos científicos generados en la Udelar. A través de SILO logra que se

acceda a sus documentos cuando se realizan búsquedas en los repositorios de Uruguay y en cuanto a LA Referencia permite que la accesibilidad y visibilidad de los documentos de Colibri se de a nivel latinoamericano. Es importante que forme parte de ambos ya que lo hace un repositorio de calidad académica, generando el aumento de la visibilidad y acceso.

En lo que refiere a la política de preservación y acceso de la Udelar, podemos concluir que se cumplen los objetivos con Colibri ya que al cargar documentos, los mismos quedan preservados digitalmente, para esto utiliza en cada documento el identificador Handle, él mismo es único, ayuda a ubicar los ítems además de garantizar su recuperación independientemente del servidor donde se depositen. Esta conservación de los documentos en el repositorio es muy importante ya que los va hacer recuperables en el tiempo, no sufren el deterioro de los documentos guardados en formato papel, por eso la importancia de que la producción de la Udelar se encuentre disponible en el repositorio.

También se destaca la visibilidad que está brindando Colibri a los autores de la Udelar a través de la disponibilidad de sus documentos en el repositorio que suelen ser el primer resultado en una búsqueda simple en Google, además de como mencionamos anteriormente que forma parte de recolectores de repositorios y estar posicionado como el RI más importante del país en el Ranking web de repositorios. Otro de los objetivos planteados por Colibri es favorecer la difusión y el acceso a las publicaciones de la Udelar de forma libre y gratuita, lo cual es fundamental ya que cualquier persona de nuestro país, región y resto del mundo puede acceder a lo producido en nuestra Universidad de forma gratuita, solo teniendo una conexión a internet.

# 8. Reflexiones finales

No podemos dejar de mencionar que aunque la creación de Colibri fue un gran avance por parte de la Udelar promoviendo el AA aún quedan pendientes que el repositorio debe implementar para lograr lo establecido por las Declaraciones de Budapest, Bethesda y Berlín. En este sentido, es apremiante que Colibri cuente con la posibilidad de Autoarchivo como se menciona en la declaración de Budapest, está acción puede incentivar la participación de los autores y el acercamiento de los mismos al movimiento del AA. El depósito suele ser sencillo a través de un paso a paso, el autor solo necesita conocer los derechos de autor y licencias CC, en los cuales quedará disponible su documento en el repositorio.

Por otro lado, es evidente que el repositorio no reúne toda la producción académica de la Udelar que es el cometido que debe tener un RI, esto se debe a diversas razones como la falta de información de los autores: docentes, investigadores y estudiantes sobre la obligatoriedad de depositar en el mismo establecida en las ordenanzas. También se debe a la falta de personal dedicado exclusivamente a la tarea de cargar material a Colibri y que no todas las bibliotecas tienen definidas sus políticas específicas de carga de documentos.

Creemos que como profesionales de la información, nos tenemos que plantear por qué Colibri no tiene una mayor cantidad de documentos disponibles, quizás también nos esté faltando difusión de las ventajas que genera el RI, para toda la comunidad de la Udelar. Tendríamos que alejar posibles temores que tenga el autor como puede ser que al estar disponible en AA su documento, va a estar condicionado a un posible plagio, cuando justamente se da todo lo contrario ya que al estar en línea su documento va ser fácilmente identificable. Por otra parte la condición de acceso libre y gratuito le va a generar posibilidades de que su trabajo pueda ser más citado. También hacerles conocer bajo qué tipo de licencias CC queda su documento subido en el RI, las cuales generan protección legal, lo cual le va a generar confianza para que su

obra esté en Colibri, además de que no le genera ningún costo la presencia del mismo dentro del repositorio.

También pensamos que se puede dar mayor aplicación práctica a las Ordenanzas de la Udelar, las cuales establecen la obligación del depósito de todos los trabajos generados por los autores con filiación a la Udelar en Colibri.

Además es necesario que Colibri sea más promocionado en el ambiente universitario por parte de las bibliotecas brindando el conocimiento del mismo a través de talleres de ALFIN, por folletería, carteleras, página web y redes sociales. Así aseguramos que los usuarios conozcan de la existencia del mismo.

Nos parece fundamental que las bibliotecas que conforman las comunidades de Colibri, utilicen las estadísticas de visitas y descargas de sus documentos para conocer el uso que se le está dando por parte de los usuarios al repositorio. Los datos que se desprenden de estas estadísticas son muy valiosos ya que les va a permitir visualizar cuáles son sus documentos más utilizados y el comportamiento de sus comunidades de usuarios.

Podemos concluir con una mención a la vital importancia que tiene Colibri para la Udelar y la sociedad en su conjunto por todo lo anteriormente mencionado, es fundamental que el acervo de Colibri aumenté cada vez más para así seguir fomentando el AA y lograr reunir en un mismo lugar toda la producción académica de la Udelar. Logrando aportar la información científica generada en la Udelar de forma gratuita y no como un bien comercial, sino todo lo contrario tratando la información como un derecho de acceso a la misma por parte de cualquier individuo sin ningún lucro de por medio.

# 9. Referencias bibliográficas:

- Abadal, E. (2014). *Acceso abierto a la ciencia.* Barcelona: UOC. Recuperado de [http://eprints.rclis.org/16863/1/2012-acceso-abierto-epi-uoc-vfinal](http://eprints.rclis.org/16863/1/2012-acceso-abierto-epi-uoc-vfinal-autor.pdf)[autor.pdf](http://eprints.rclis.org/16863/1/2012-acceso-abierto-epi-uoc-vfinal-autor.pdf)
- Aguirre Ligüera, N, Maldini, J y Fontans, E. (2019.). Acceso abierto a la producción científica de Uruguay: poca historia en 10 años (2009-2018). *Palabra Clave (La Plata)*, 9(1), e079*.*<https://doi.org/10.24215/18539912e079>
- [Alperin, J. P., Fischman, G., & Marin, A. \(Eds.\). \(2015\). Hecho en](https://www.zotero.org/google-docs/?broken=3PRZKP)  [Latinoamérica: Acceso abierto, revistas \(Primera edición en español\)](https://www.zotero.org/google-docs/?broken=3PRZKP)  [Buenos Aires: FLACSO Brasil](https://www.zotero.org/google-docs/?broken=3PRZKP)[.](https://www.zotero.org/google-docs/?broken=3PRZKP) Recuperado de [http://biblioteca.clacso.edu.ar/clacso/se/20150722110704/HechoEnLatin](http://biblioteca.clacso.edu.ar/clacso/se/20150722110704/HechoEnLatinoamerica.pdf) [oamerica.pdf](http://biblioteca.clacso.edu.ar/clacso/se/20150722110704/HechoEnLatinoamerica.pdf)
- ANII (s.f.) Reglamento de acceso abierto. Recuperado de [https://www.anii.org.uy/upcms/files/listado-documentos/documentos/anii](https://www.anii.org.uy/upcms/files/listado-documentos/documentos/anii-reglamento-de-acceso-abierto.pdf)[reglamento-de-acceso-abierto.pdf](https://www.anii.org.uy/upcms/files/listado-documentos/documentos/anii-reglamento-de-acceso-abierto.pdf)

Archuby, G., González, C. M.,Jorquera Vidal, I., Merlino-Santesteban, C. y Pichinini, M. (2013). *Medición de uso en repositorios digitales. Hacia la construcción de un marco de referencia argentino.* Comunicación presentada en 3 Jornadas de Intercambio y Reflexión acerca de la Investigación en Bibliotecología (JIRIB), La Plata [ARG], 28-29 noviembre 2013. ISSN 1853-5631. Recuperado de <http://nulan.mdp.edu.ar/id/eprint/2916>

Barrueco, J. M., y García, C. (2009, mayo 20-22). Repositorios institucionales universitarios: evolución y perspectivas. En *Interinformación: XI Jornadas Españolas de Documentación* (pp. 99-108). España: FESABID. Recuperado de

[http://www.fesabid.org/zaragoza2009/Libro\\_Actas\\_Fesabid\\_2009.pdf](http://www.fesabid.org/zaragoza2009/Libro_Actas_Fesabid_2009.pdf)

Bustos González, A., Porcel Fernández, A. (2007) *Directrices para la creación de repositorios institucionales en universidades y organizaciones de educación superior*. 27 p. Recuperado de: [http://eprints.rclis.org/13512/1/Directrices\\_RI\\_Espa\\_ol.pdf](http://eprints.rclis.org/13512/1/Directrices_RI_Espa_ol.pdf)

- Chaves Café, L., & Kafure Muñoz, I. (1). *Evaluación de la Usabilidad de Repositorio Institucional de la Universidad de Brasília.* Revista General De Información Y Documentación, 27(1), 87-106. [https://doi.org/10.5209/RGID.5656](https://doi.org/10.5209/RGID.56563)
- Colibri (s.f. a) Colibri: ayuda rápida. Recuperado de <https://www.colibri.udelar.edu.uy/jspui/help/index.html>

Colibri (s.f b) *Objetivos*. Recuperado de

[https://www.colibri.udelar.edu.uy/jspui/objetivos-colibri?](https://www.colibri.udelar.edu.uy/jspui/objetivos-colibri?paginaEstatica=objetivos) [paginaEstatica=objetivos](https://www.colibri.udelar.edu.uy/jspui/objetivos-colibri?paginaEstatica=objetivos)

- Declaración de Bethesda sobre Publicación para Acceso Abierto (2003) Recuperado de [https://ictlogy.net/articles/bethesda\\_es.html](https://ictlogy.net/articles/bethesda_es.html)
- De Giusti, M. R. [\(2019, agosto 9\).](https://www.zotero.org/google-docs/?broken=oTvvNg) *[Un relato sobre la gestión del repositorio](https://www.zotero.org/google-docs/?broken=oTvvNg)  [institucional SEDICI.](https://www.zotero.org/google-docs/?broken=oTvvNg)* [Presentación de Powerpoint] La Plata: Servicio de Difusión de la Creación Intelectual. Recuperado de <http://sedici.unlp.edu.ar/handle/10915/79997>
- Dirección General Jurídica. UdelaR. (1994) Ordenanza de los derechos de la propiedad intelectual de la Universidad de la República. Recuperado de [https://dgjuridica.udelar.edu.uy/wp-content/uploads/2017/09/Ordenanza-](https://dgjuridica.udelar.edu.uy/wp-content/uploads/2017/09/Ordenanza-102.pdf)[102.pdf](https://dgjuridica.udelar.edu.uy/wp-content/uploads/2017/09/Ordenanza-102.pdf)
- Dirección General Jurídica. UdelaR (2014) Ordenanza del Repositorio Abierto de la Universidad de la República. Recuperado de [https://dgjuridica.udelar.edu.uy/wp-content/uploads/2016/04/Ordenanza-](https://dgjuridica.udelar.edu.uy/wp-content/uploads/2016/04/Ordenanza-071.pdf)[071.pdf](https://dgjuridica.udelar.edu.uy/wp-content/uploads/2016/04/Ordenanza-071.pdf)
- Dirección General Jurídica. UdelaR (2020) Estatuto del personal docente. Recuperado de

[https://dgjuridica.udelar.edu.uy/wp-content/uploads/2022/04/ESTATUTO-](https://dgjuridica.udelar.edu.uy/wp-content/uploads/2022/04/ESTATUTO-DOCENTE-APLICAR-A-PARTIR-ANO-2021.pdf)[DOCENTE-APLICAR-A-PARTIR-ANO-2021.pdf](https://dgjuridica.udelar.edu.uy/wp-content/uploads/2022/04/ESTATUTO-DOCENTE-APLICAR-A-PARTIR-ANO-2021.pdf)

Fausto, S. *Evolución del Acceso Abierto – breve histórico* (2013) SciELO. [Publicación en blog] Recuperado de [https://blog.scielo.org/es/2013/10/21/evolucion-del-acceso-abierto-breve](https://blog.scielo.org/es/2013/10/21/evolucion-del-acceso-abierto-breve-historico/#.X8qP8dhKjIU)[historico/#.X8qP8dhKjIU](https://blog.scielo.org/es/2013/10/21/evolucion-del-acceso-abierto-breve-historico/#.X8qP8dhKjIU)

Ferreras Fernández, T. (2016) *Visibilidad e impacto de la literatura gris científica en repositorios institucionales de acceso abierto. Estudio de caso bibliométrico del repositorio Gredos de la Universidad de Salamanca.* (Tesis doctoral, Universidad de Salamanca, Salamanca) Recuperado de [https://gredos.usal.es/bitstream/handle/10366/132444/GRIAL\\_Ferreras-](https://gredos.usal.es/bitstream/handle/10366/132444/GRIAL_Ferreras-Fernandez_Tesis.pdf?sequence=1&isAllowed=y)Fernandez Tesis.pdf?sequence=1&isAllowed=y

- Hernández-Pérez, T. (2019). El Plan S: hacia el acceso abierto sin revistas híbridas. *Anuario ThinkEPI*, 13 [\(1\).](https://www.zotero.org/google-docs/?broken=SfbqmA) <https://doi.org/10.3145/thinkepi.2019.e13e06>
- LUME (s.f.) *Presentación*. Recuperado de [https://lume.ufrgs.br/apresentacao?](https://lume.ufrgs.br/apresentacao?locale-attribute=es) [locale-attribute=es](https://lume.ufrgs.br/apresentacao?locale-attribute=es)
- Monti, C. (2019) *Las vías alternativas para el Acceso Abierto : estudio de disponibilidad de las publicaciones de una comunidad especializada en ecología acuática en Argentina*. (Tesis de grado). Facultad de humanidades y ciencias de la educación, Universidad Nacional de La Plata, La Plata. Recuperado de <http://sedici.unlp.edu.ar/handle/10915/98076>
- Murillo Goussen, G. E. (s.f.).*Software para repositorios.* [Presentación de Powerpointl Recuperado de [http://revistas.ucr.ac.cr/docs/Software\\_Repositorios.pdf](http://revistas.ucr.ac.cr/docs/Software_Repositorios.pdf)
- OAI(s.f.) *Mission Statement*. Recuperado de <https://www.openarchives.org/organization/>

# OpenDOAR (s. f.). *OpenDOAR Statics*. Recuperado de [https://v2.sherpa.ac.uk/view/repository\\_visualisations/1.html](https://v2.sherpa.ac.uk/view/repository_visualisations/1.html)

Open Society Institute (2002) *Declaración de la Iniciativa sobre Acceso Abierto de Budapest*. Recuperado de <https://www.budapestopenaccessinitiative.org/read/spanish-translation/>

Pené, M.; Unzurrunzaga, C. y Borrell, M. (2015, octubre 29-30). Repositorios institucionales universitarios argentinos, un acercamiento a sus colecciones. En Memoria Aacadémica: *IV Jornadas de Intercambio y Reflexión acerca de la Investigación en Bibliotecología*, La Plata, Argentina. Recuperado de:

[http://www.memoria.fahce.unlp.edu.ar/trab\\_eventos/ev.5293/ev.5293.pdf](http://www.memoria.fahce.unlp.edu.ar/trab_eventos/ev.5293/ev.5293.pdf)

- Prieto-Gutierrez, J. J.(2020). Los repositorios institucionales en la era de las altmetric. *Revista PH*, 28 (100), 108-110. Recuperado de [http://eprints.rclis.org/40095/1/Los%20repositorios%20institucionales](http://eprints.rclis.org/40095/1/Los%20repositorios%20institucionales%20en%20la%20era%20de%20las%20altmetrics.pdf) [%20en%20la%20era%20de%20las%20altmetrics.pdf](http://eprints.rclis.org/40095/1/Los%20repositorios%20institucionales%20en%20la%20era%20de%20las%20altmetrics.pdf)
- Rodríguez Gallardo, Adolfo (2008). Elementos que fundamentan el Acceso Abierto. *Investigación bibliotecológica*, *22*(44), 161-182. Recuperado de [http://www.scielo.org.mx/scielo.php?script=sci\\_arttext&pid=S0187-](http://www.scielo.org.mx/scielo.php?script=sci_arttext&pid=S0187-358X2008000100009&lng=es&tlng=es) [358X2008000100009&lng=es&tlng=es](http://www.scielo.org.mx/scielo.php?script=sci_arttext&pid=S0187-358X2008000100009&lng=es&tlng=es)
- Sandí Delgado, J. y Cruz Alvarado M. (2017). Repositorios institucionales digitales: Análisis comparativo entre Sedici (Argentina) y Kérwá (Costa Rica). *E-Ciencias De La Información*, 7(1), 1-32. <https://doi.org/10.15517/eci.v7i1.25264>
- SEDICI (2022) *¿Qué es SEDICI?* Recuperado de <http://sedici.unlp.edu.ar/pages/queEsSedici>
- Seroubian, M., De León, M. (2014) *Colibrí: Conocimiento Libre Repositorio Institucional.* [Presentación de Powerpoint],17 p. Recuperado de

[https://www.colibri.udelar.edu.uy/jspui/bitstream/20.500.12008/5092/1/](https://www.colibri.udelar.edu.uy/jspui/bitstream/20.500.12008/5092/1/Repositorio-colibri.pdf) [Repositorio-colibri.pdf](https://www.colibri.udelar.edu.uy/jspui/bitstream/20.500.12008/5092/1/Repositorio-colibri.pdf)

- Seroubian, M. (2022). Acceso abierto y ciencia abierta. Experiencia desde la gestión del repositorio institucional COLIBRI de la Universidad de la República. *Informatio. Revista Del Instituto De Información De La Facultad De Información Y Comunicación*, *27*(1), 284-305. <https://doi.org/10.35643/Info.27.1.6>
- Seroubian, M.; Faget, C., coords. (2014) Grupo de estudios metadatos Repositorio Colibri: Informe final
- Sociedad Max Planck (2003) *Declaración de Berlín sobre Acceso Abierto.*  Recuperado de [https://www.um.es/c/document\\_library/get\\_file?](https://www.um.es/c/document_library/get_file?uuid=f3736570-bb84-40b3-8a2e-a9397ef7ef30&groupId=793464) [uuid=f3736570-bb84-40b3-8a2e-a9397ef7ef30&groupId=793464](https://www.um.es/c/document_library/get_file?uuid=f3736570-bb84-40b3-8a2e-a9397ef7ef30&groupId=793464)
- Suber, P. (2015). *Acceso abierto.* (Trad. Remedios Melero). Toluca: Universidad Autónoma del Estado de México. Recuperado de [http://biblioteca.clacso.edu.ar/clacso/otros/20150820022027/PeterSuber.](http://biblioteca.clacso.edu.ar/clacso/otros/20150820022027/PeterSuber.pdf) [pdf](http://biblioteca.clacso.edu.ar/clacso/otros/20150820022027/PeterSuber.pdf)
- Tenorio Sepúlveda, G. C.; Martínez Reyes, M. y Soberanes Martín, A. (2019). Repositorios de acceso abierto en las instituciones de educación superior en México, una revisión inicial mediante la metodología SCOT. *Información, cultura y sociedad: revista del Instituto de Investigaciones Bibliotecológicas*, (40), 60-76. Recuperado de: <https://www.redalyc.org/articulo.oa?id=263058277007>
- UNAM (2019) *Políticas del Repositorio Institucional de la UNAM* Recuperado de [https://repositorio.unam.mx/wp-content/uploads/2019/08/Pol](https://repositorio.unam.mx/wp-content/uploads/2019/08/Pol%C3%ADticas-del-RI-UNAM-20190819.pdf) [%C3%ADticas-del-RI-UNAM-20190819.pdf](https://repositorio.unam.mx/wp-content/uploads/2019/08/Pol%C3%ADticas-del-RI-UNAM-20190819.pdf)
- Universidad de la República. Consejo directivo central de la Universidad de la República. (2013, junio 25). Resolución del CDC (Resolución n° 5) Recuperado de

[http://www.expe.edu.uy/expe/resoluci.nsf/e3365ff03c2a3d6103256dcc00](http://www.expe.edu.uy/expe/resoluci.nsf/e3365ff03c2a3d6103256dcc003b9031/24c4bde88b32fb6103257b66005ce05c?OpenDocument) [3b9031/24c4bde88b32fb6103257b66005ce05c?OpenDocument](http://www.expe.edu.uy/expe/resoluci.nsf/e3365ff03c2a3d6103256dcc003b9031/24c4bde88b32fb6103257b66005ce05c?OpenDocument)

Universidad de la República. Consejo directivo central de la Universidad de la República. (2013, diciembre 10) Resolución del CDC (Resolución n°6) Recuperado de

[http://www.expe.edu.uy/expe/resoluci.nsf/e3365ff03c2a3d6103256dcc00](http://www.expe.edu.uy/expe/resoluci.nsf/e3365ff03c2a3d6103256dcc003b9031/2dac4b692a0030a803257c29004757f9?OpenDocument) [3b9031/2dac4b692a0030a803257c29004757f9?OpenDocument](http://www.expe.edu.uy/expe/resoluci.nsf/e3365ff03c2a3d6103256dcc003b9031/2dac4b692a0030a803257c29004757f9?OpenDocument)

Universidad de la República, Facultad de Derecho (2019, agosto 21) Resolución del Consejo de la Facultad de Derecho (Resolución n°49) Recuperado de

[http://www.expe.edu.uy/expe/resoluci.nsf/e5c4f65008d24c8d03256edf00](http://www.expe.edu.uy/expe/resoluci.nsf/e5c4f65008d24c8d03256edf0064300a/c2f93c92a81e882f0325845c005ffe9e?OpenDocument) [64300a/c2f93c92a81e882f0325845c005ffe9e?OpenDocument](http://www.expe.edu.uy/expe/resoluci.nsf/e5c4f65008d24c8d03256edf0064300a/c2f93c92a81e882f0325845c005ffe9e?OpenDocument)

Universidad de la República, Facultad de Información y Comunicación. (2021) Participación de la Facultad de Información y Comunicación en Colibri, el repositorio institucional de la Universidad de la República. Resolución del Consejo de la Facultad de Información y Comunicación (Resolución n° 37 y 47). Recuperado de [https://fic.edu.uy/sites/default/files/inline-files/Colibr%C3%AD](https://fic.edu.uy/sites/default/files/inline-files/Colibr%C3%AD%20FIC_set2021.pdf)

[%20FIC\\_set2021.pdf](https://fic.edu.uy/sites/default/files/inline-files/Colibr%C3%AD%20FIC_set2021.pdf)

# 10. Bibliografía

About Project Gutenberg (s.f) Recuperado de <https://www.gutenberg.org/about/>

Acceso Abierto: vías. (s.f) Recuperado de [https://recolecta.fecyt.es/la-doble-via](https://recolecta.fecyt.es/la-doble-via-al-acceso-abierto#:~:text=V%C3%ADa%20bronce%20hace%20referencia%20a,permita%20su%20distribuci%C3%B3n%20y%20reutilizaci%C3%B3n)al-acceso-abierto#:~:text=V%C3%ADa%20bronce%20hace [%20referencia%20a,permita%20su%20distribuci%C3%B3n%20y](https://recolecta.fecyt.es/la-doble-via-al-acceso-abierto#:~:text=V%C3%ADa%20bronce%20hace%20referencia%20a,permita%20su%20distribuci%C3%B3n%20y%20reutilizaci%C3%B3n) [%20reutilizaci%C3%B3n](https://recolecta.fecyt.es/la-doble-via-al-acceso-abierto#:~:text=V%C3%ADa%20bronce%20hace%20referencia%20a,permita%20su%20distribuci%C3%B3n%20y%20reutilizaci%C3%B3n)

Creative Commons (s.f) *Sobre las licencias*. Recuperado de <https://creativecommons.org/licenses/?lang=es>

OpenDOAR (s. f.). *About OpenDOAR*. Recuperado de <https://v2.sherpa.ac.uk/opendoar/about.html>

Science Europe (s.f.). *Our priorities: Open Access*. Recuperado de <https://www.scienceeurope.org/our-priorities/open-access>

Timeline of the open access movement (s.f.) Recuperado de <http://oad.simmons.edu/oadwiki/Timeline>

Tipos de licencias Creative Commons y cómo funcionan (s.f) Recuperado de http://tutoriales.grial.eu/LicenciasCC2015/tipos de licencias creative co mmons y cmo funcionan.html

Sobre SILO. Recuperado de <https://snrd-ti.anii.org.uy/vufind/Content/about>

# 11. Anexos

### Anexo I

Ordenanza de los derechos de la propiedad propiedad intelectual de la Universidad de la República

Dirección General Jurídica

Universidad de la República

Res. Nº 91 de C.D.C. de 8/III/1994 - D.O. 7/IV/1994

#### ORDENANZA DE LOS DERECHOS DE LA PROPIEDAD INTELECTUAL DE LA UNIVERSIDAD DE LA REPÚBLICA

#### Artículo 1º .- (Del objeto)

La presente Ordenanza regirá todos los aspectos relacionados con la propiedad, transferencia y gestión de los derechos de la propiedad intelectual inherentes o vinculados a la creación o producción científica o tecnológica de la Universidad de la República, regulados por las Leyes Nº 9.739, 9.956 y 10.089, los Decretos-Leyes Nº 14.549, 14.910 y 15.173, Decreto 154/989, y por las disposiciones legales y reglamentarias concordantes, conexas o afines, nacionales, extranjeras o internacionales que las complementen, modifiquen o sustituyan, actualmente o en el futuro.

Se declaran comprendidos en la presente Ordenanza los derechos de la propiedad intelectual adquiridos en el marco de legislaciones extranjeras o internacionales, aún cuando ellos no sean reconocidos como tales por las normas nacionales o internacionales vigentes en el país.

#### Artículo 2º .- (Del alcance)

1.- Entiéndese por "derechos de propiedad intelectual" a los solos efectos de la aplicación de esta Ordenanza, los derechos patrimoniales emergentes de los derechos de autor vinculados con los programas de ordenador, de los derechos de autor emanados de la publicación de obras originales (libros, CD-ROM y similares), de los derechos de la propiedad industrial como las patentes de invención, de modelos de utilidad o de modelos o diseños industriales, las marcas, y el nombre comercial, y de los derechos de propiedad de obtenciones vegetales o cultivares.

#### Modificado por Res. Nº 14 de C.D.C. de 26/XII/2000 - Distr. 339/00 - D.O. 22/I/2001

Numeral original: 1.- Entiéndase por "derechos de propiedad intelectual" a los solos efectos de la aplicación de esta Ordenanza, los derechos patrimoniales emergentes de los derechos de autor vinculados con los programas de ordenador, de los derechos de la propiedad industrial como las patentes de invención, de modelos de utilidad o de modelos o diseños nombre comercial, y de los derechos de propiedad de obtenciones vegetales o cultivares.

Los "derechos de propiedad intelectual" tendrán el contenido, alcance y límites establecidos en las respectivas legislaciones, nacionales, extranieras e internacionales en materia animal, vegetal y/o animal

2.- Entiéndase por "creación o producción científica o tecnológica de la Universidad de la República" las realizadas por:

a - las personas que estén en relación de dependencia permanente o transitoria de la Universidad de la República, siempre que su creación o producción haya sido el resultado de un proyecto de investigación o desarrollo autorizado o financiado por la misma.

1b - los estudiantes o egresados que realicen tareas de investigación o desarrollo como consecuencia de actividades curriculares de grado o posgrado en la Universidad de la República.

c.- las personas que no estando comprendidas en lo anterior, realicen sus tareas de investigación o desarrollo en la Universidad de la República.

Res. Nº 10 de C.D.C. de 11/X/2011: "Atento a lo propuesto por la Comisión Sectorial de Investigación Científica sobre la base de lo solicitado por la Sub-Comisión de Propiedad Intelectual y a lo informado por la Dirección General Jurídica, aprobar el documento tipo que deberán suscribir los estudiantes y docentes universitarios que intervengan en actividades que puedan implicar creaciones que ameriten la protección de la propiedad intelectual, cuyo texto y antecedentes lucen en el distribuido N1 665/11 (15 en 15)" VER documento tipo en Basejur/Resolucion/formulario\_estudiante\_proyecto-1

#### Dirección General Jurídica

#### Universidad de la República

3.- Entiéndase por "disposiciones legales y reglamentarias concordantes, conexas o afines, nacionales, extranjeras o internacionales" a las normas jurídicas que resulten aplicables de acuerdo al país de registro o explotación de los derechos de propiedad intelectual contemplados en esta Ordenanza.

Artículo 3º .- (Del trámite y propiedad)

El trámite de registro de los derechos de autor y de los derechos de la propiedad industrial comprendidos en esta Ordenanza, será el siguiente:

A .- El autor o autores de los derechos de propiedad intelectual respectivos procederán a efectuar la solicitud de inscripción y demás trámites en el Registro correspondiente de acuerdo a lo establecido en cada caso por la Ley aplicable, en el país o en el extranjero. B - El autor o autores celebrarán en forma simultánea a dicha solicitud, sea hecha en el país o en el extranjero, un contrato de transferencia de los derechos de propiedad intelectual con la Universidad de la República, a favor de esta última.

Sin perjuicio de lo anterior, la Universidad de la República podrá realizar directamente y a su nombre los trámites de registro de los derechos a que se hace referencia en esta Ordenanza, respetando en todos los casos los derechos de propiedad intelectual de sus autores en los términos establecidos en la misma. En este caso será preceptiva y previa una evaluación a cargo del organismo de control, de la rentabilidad de los derechos a que se hace referencia en la presente Ordenanza.

#### Artículo 4º .- (De la distribución de los ingresos)

El contrato entre el autor o autores y la Universidad de la República establecerá que los ingresos que ésta perciba como consecuencia de la explotación de los derechos de propiedad intelectual correspondientes, se distribuirán de la siguiente forma:

- Un 30% a la Comisión Sectorial de Investigación Científica de la Universidad de la República:

- Un 20% al Servicio o Servicios donde se generó la creación o producción científica o tecnológica. El 60% de ese monto se destinará a las dependencias que directamente participaron en dicha generación; y

- Un 50% a su autor o autores.

Cuando se tenga que realizar la distribución entre varios autores, ésta será efectuada a propuesta de la dependencia (Instituto, Clínica, Cátedra, etc.) por el Consejo del Servicio respectivo. En el caso de que los autores pertenecieran a más de un Servicio la distribución será resuelta por la Comisión Sectorial de Investigación Científica, a propuesta fundada de los referidos Servicios.

Previo a la distribución de los ingresos se restituirán autor o autores, o en su caso a la Universidad de la República, los costos o gastos en que hubiesen incurrido con motivo del registro de los derechos de autor y de los derechos de propiedad industrial comprendidos en esta Ordenanza.

En los casos en que se fije un tope máximo anual a ser percibido por el autor o autores, el remanente será distribuido a la Comisión Sectorial de Investigación Científica, al Servicio o Servicios donde se generó la producción científica o tecnológica y a las dependencias que directamente participaron en dicha creación o producción, en las proporciones relativas establecidas en este mismo artículo.

#### Artículo 5º - (De la explotación de las tecnologías)

Las creaciones o producciones científicas o tecnológicas de la Universidad de la República y sus resultados podrán ser explotados por ella misma o en régimen de licencia o transferencia. La

Dirección General Jurídica

Universidad de la República

Universidad de la República podrá conceder licencias de explotación de esas creaciones o producciones, o transferirlas en su caso, en carácter de exclusividad o no exclusividad según las circunstancias del caso y de acuerdo a los criterios establecidos por el Consejo Directivo Central -(Resolución Nº 23 de fecha 29 de mayo de 1990)<sup>2</sup>.

#### Artículo 6º .- (De los convenios)

Los convenios que se celebren con entidades del sector público o privado que involucren la propiedad o explotación de las creaciones o producciones científicas o tecnológicas en las que participe la Universidad de la República, determinarán los términos de negociación de las mismas de acuerdo a las circunstancias del caso. La parte que corresponde a la Universidad de la República en esos convenios se regirá por las disposiciones de esta Ordenanza en lo pertinente.

Artículo 7º.- La Comisión Sectorial de Investigación Científica establecerá un programa anual destinado a apovar la financiación de los costos de solicitud y trámite de los derechos de propiedad intelectual.

La selección de las iniciativas a ser apoyadas será efectuada por la Comisión Sectorial de Investigación Científica con el debido asesoramiento de la subcomisión establecida en el artículo 9. Modificado por Res. Nº 10 de C.D.C. de 19/IX/2017 - Dist. 781/17 - D.O. 27/IX/2017

Artículo 7º. (De los costos de los trámites)

La Comisión Sectorial de Investigación Científica establecerá un programa anual destinado a colaborar con la financiación de los costos de solicitud y trámite de los derechos de propiedad intelectual efectuadas en el año anterior y que se presenten al llamado correspondiente

La selección de las iniciativas a ser apoyadas será efectuada por la Comisión Sectorial de Investigación Científica con el debido asesoramiento

#### Artículo 8º .- (De los docentes en régimen de Dedicación Total)

Los docentes en régimen de Dedicación Total podrán recibir los derechos patrimoniales derivados de la propiedad intelectual en los términos y condiciones previstos en esta Ordenanza, los que quedarán excluidos a esos efectos de la prohibición del Artículo 36 del Estatuto del Personal Docente.

Este artículo tendrá el valor y fuerza de Estatuto, a los efectos correspondientes.

Artículo 9º .- (De la interpretación, aplicación y control)

Los casos de duda que se presenten en la interpretación o aplicación de la presente Ordenanza serán resueltos por una sub-comisión sectorial designada por el Consejo Directivo Central que funcionará en el ámbito de la Comisión Sectorial de Investigación Científica, con el debido asesoramiento.

La misma sub-comisión sectorial controlará la aplicación de esta Ordenanza.

#### Artículo 10 .- (De la difusión)

Los Servicios notificarán la presente Ordenanza a todos los docentes dependientes de los mismos dentro de los treinta días de su aprobación por el Consejo Directivo Central, y a las demás personas indicadas en el artículo 2º, literal b) en la oportunidad que corresponda en cada caso. La misma notificación procederá en el acto de toma de posesión de los cargos respectivos.

En el acto de notificación las personas arriba indicadas firmarán una declaración jurada en la que constará su conocimiento y aceptación de la presente Ordenanza, y su compromiso de cumplir con

### $^2$  Res. Nº 23 de C.D.C. de 29/V/1990

"(Exp. 2246/90) – 1) Aprobar en general el informe presentado por el Grupo de Trabajo encargo de estudiar el tema de las relaciones entre la Universidad de la República y empresas privadas, cuyo texto luce en el distribuido Nº 278/90, solicitándole al mencionado Grupo de Trabajo la realización de un nuevo informe que contemple las modificaciones propuestas en Sala.

as stape as rrapge in realization as urritative interme que contemple las mountements propuestas en saia.<br>2) Solicitarle asimismo un informe sobre la relación de la Universidad de la República con las empresas públicas. (1

#### Dirección General Jurídica

Universidad de la República

los requisitos y demás condiciones establecidas en la misma.

Artículo 11 .- (De la evaluación)

La presente Ordenanza se revisará y evaluará en su caso, cada dos años.

En la primera oportunidad, también se habilitará la instancia de revisión y evaluación de la presente Ordenanza, cuando uno de los Servicios universitarios cuente con 6 o más experiencias de aplicación.

### **Disposiciones Transitorias**

Artículo 12.- (De la fijación de topes máximos)

El Organismo de control de la presente Ordenanza deberá, en un plazo de tres meses a partir de la conformación de la sub-comisión prevista por el artículo 9º, fijar un tope máximo anual a ser percibido por el autor o autores, que en todos los casos se aplicará teniendo presente lo dispuesto en el último párrafo del artículo 4º de esta Ordenanza.

# **Anexo II**

Pauta de entrevista

- → ¿La Facultad tiene regulaciones propias respecto a la carga de documentos al repositorio? En caso afirmativo, tratar de averiguar si podemos acceder a las políticas que utilizan. **[REGULACIONES POR FACULTAD]**
- ¿Conoce la Ordenanza del Repositorio Abierto de la Universidad de la República ? **[CONOCIMIENTO DE LA REGLAMENTACIÓN]**
- Si suben material a Colibri
	- ¿Cuándo se comenzó la carga de materiales? **[PROCEDIMIENTO DE CARGA]**
	- ¿El personal a cargo recibió capacitación? **[CAPACITACIÓN ESPECÍFICA]**
	- → ¿Se dio mayor prioridad a algún tipo de documento para que este primero disponible en Colibri? **[TIPOLOGÍAS DOCUMENTALES]**
	- ¿Cuánto personal se encarga de la tarea? **[PROCEDIMIENTO DE CARGA]**
	- Aproximadamente ¿cuánto tiempo dedican a la tarea? **[PROCEDIMIENTO DE CARGA]**
	- $\rightarrow$  ¿Surgió de la propia biblioteca subir documentos a Colibri? ¿O fue por el interés de alguna autoridad? **[POSICIONAMIENTO DE LA BIBLIOTECA]**
	- → ¿Le parece importante la carga de documentos en Colibri, para lograr AA a los mismos por parte de toda la comunidad de la Udelar y del resto de la sociedad? [**VISIÓN DE LOS PROFESIONALES]**
	- $\rightarrow$  ¿Cree que por parte de la biblioteca se da la suficiente promoción del uso del repositorio a sus usuarios, ya sea a través de talleres de alfabetización, redes sociales, etc? **[POSICIONAMIENTO DE LA BIBLIOTECA]**
	- → ¿Disponen de alguna evaluación de la necesidad por parte de usuarios que el repositorio cuente con más documentos que para ellos serían importantes que estén? // ¿Conocen el uso que los usuarios de la biblioteca hacen de Colibrí? **[USO POR PARTE DE LA COMUNIDAD DE USUARIOS]**

Si no suben material a Colibri

- → Conocer las razones por las que no se hace
- ¿Tienen pensado a futuro subir documentos? Sí es así preguntar si ya están planificando cómo van a trabajar y si van a realizar capacitaciones al personal. **[PROCEDIMIENTO DE CARGA] - [POSICIONAMIENTO DE LA BIBLIOTECA]**

## **Anexo III**

## Resoluciones de la FIC

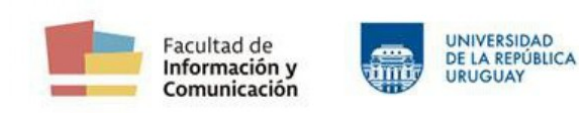

San Salvador 1944 11200-Montevideo, Uruguay<br>Tel: [+598] 2413 80 20 / 21 / 22 fic@fic.edu.uy www.fic.edu.uy

### PARTICIPACIÓN DE LA FACULTAD DE INFORMACIÓN Y COMUNICACIÓN EN COLIBRÍ, EL REPOSITORIO INSTITUCIONAL DE LA UNIVERSIDAD DE LA **REPÚBLICA**

Aprobado por Resoluciones 37 de fecha 06/05/2021 y 47 de fecha 09/09/2021.

#### **PRESENTACIÓN**

Colibrí es el repositorio institucional de la Universidad de la República. Es una colección digital de acceso abierto que agrupa y resguarda la producción de la Udelar, con la finalidad de preservar su memoria, poner dicha producción a disposición de toda la sociedad y contribuir a incrementar su difusión y visibilidad, así como potenciar y facilitar nuevas producciones.

En Colibrí participan los distintos servicios universitarios, poniendo a disposición toda la producción académica que surge en su ámbito, ya sea a nivel de enseñanza de grado, de posgrado, en el marco de investigaciones y actividades de extensión, así como otras publicaciones. Actualmente la FIC no tiene una política para su participación en Colibrí, y todo el material que de ella se encuentra en el repositorio surge de la voluntad de sus autores.

En este documento se establecen las políticas para la participación de la Facultad de Información y Comunicación en Colibrí.

### DE LA PARTICIPACIÓN DE LA FIC EN COLIBRÍ

La FIC participará del Repositorio Colibrí con toda la producción académica que surja en su órbita, tanto en la enseñanza como en la producción académica de sus docentes. A los efectos de este documento, se entiende como "producción académica" todo trabajo con perfil académico que tenga algún tipo de validación institucional, por pares o tribunales académicos.

La Biblioteca de la Facultad será la responsable de recibir toda la producción académica en formato digital para su posterior envío a SeCIU, responsable de poner a disposición el material en Colibrí, para hacerlo accesible al público en general.

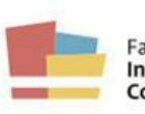

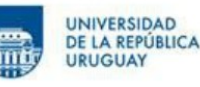

San Salvador 1944 11200-Montevideo, Uruguay Tel: [+598] 2413 80 20 / 21 / 22 fic@fic.edu.uv www.fic.edu.uv

### DE LOS MATERIALES QUE SE INCLUYEN EN COLIBRÍ

La participación de la FIC en Colibrí será con toda la producción académica de estudiantes de grado, de posgrado y docentes del servicio, previa autorización de sus autores, de acuerdo a lo establecido por la Udelar en materia de propiedad intelectual.

Los materiales que deberán ser incorporados son:

1- Tesis de posgrados: una vez hayan sido aprobadas por el Tribunal correspondiente.

2- Trabajos finales de grado: una vez hayan sido aprobados por el Tribunal correspondiente, evaluados como muy buenos o superiores, y con la recomendación expresa de los evaluadores.

3- Trabajos completos presentados en eventos académicos: ponencias en congresos, seminarios y otros: todas aquellas ponencias realizadas por docentes de la FIC, en su calidad de tales y/o como producto de su trabajo académico en la Facultad; y todas aquellas ponencias que se hayan realizado en eventos organizados por la FIC.

4- Informes técnicos resultados de investigaciones.

informes de actividades de investigación y/o extensión realizados con autorización y/o financiamiento de la FIC o de la Udelar.

5- Artículos: todos los artículos producto de investigaciones y otras actividades académicas de los docentes de la FIC en el marco de su cargo docente en la Facultad, que hayan sido publicados.

6- Libros: todos los libros y capítulos de libros producto de investigaciones y otras actividades académicas de los docentes de la FIC en el marco de su cargo docente en la Facultad; y todos los libros publicados por la FIC.

7- Productos audiovisuales y sonoros originales: todos aquellos realizados en el marco de la FIC.

Todos los trabajos deberán contar para su publicación con la autorización de autores y personas (físicas o jurídicas) involucradas, de acuerdo a la legislación vigente. Esta autorización debe ser expresa y escrita bajo el licenciamiento Creative Commons. En caso contrario, los mismos no podrán ser publicados en el repositorio. Las limitaciones de este tipo deberán ser comunicadas por escrito a Biblioteca por los autores de los trabajos o, en caso de trabajos de grado y posgrado, por los autores y/o tutores.

Es responsabilidad de los autores informar la existencia de otras menciones de autoría o de tratarse de obras colectivas, así como también la cesión de los derechos necesarios de todos los autores involucrados a efectos de que la obra pueda ser incorporada al Repositorio Colibrí.

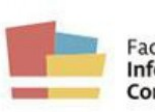

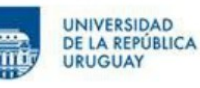

San Salvador 1944 11200-Montevideo, Uruguay Tel: [+598] 2413 80 20 / 21 / 22 fic@fic.edu.uv www.fic.edu.uv

## DEL PROCEDIMIENTO PARA LA ENTREGA DE LOS MATERIALES Y OTORGAMIENTO DE LAS LICENCIAS

Todos los materiales a ser incluidos en el Repositorio Colibrí deberán ser entregados en Biblioteca en formato digital. Se establecen los siguientes procedimientos según el tipo de material:

1- Trabajos finales de grado y tesis de posgrado:

Los trabajos de grado y tesis de posgrado serán enviadas por Bedelía a Biblioteca una vez los mismos estén aprobados por el tribunal correspondiente.

Para iniciar el trámite de entrega de título el estudiante de grado o posgrado deberá firmar en Biblioteca la licencia que habilita que su trabajo sea incluido en Colibrí. Será requisito indispensable este trámite, por el cual la Biblioteca entregará un comprobante que el estudiante deberá presentar en Bedelía.

2- Ponencias en congresos, seminarios y otros; informes de actividades de investigación v/o extensión:

Los docentes responsables de las diferentes actividades mencionadas deberán enviar a Biblioteca el material en formato digital una vez haya culminado la actividad correspondiente. Al recibir el material la Biblioteca solicitará al o los docentes la firma de la licencia correspondiente. En caso de no existir impedimentos por derecho de autor de otras partes involucradas, se deberá notificar.

3- Artículos y libros:

Una vez sean publicados, y siempre que no haya limitantes de derecho de autor, los autores deberán enviar a Biblioteca una versión digital del artículo o libro que corresponda. En caso de ser una publicación institucional de la FIC, será Decanato quien envíe el material.

Al momento de recepción del material la Biblioteca solicitará al o los docentes la firma de la licencia correspondiente. En caso de no existir impedimentos por derecho de autor de otras partes involucradas, se deberá notificar.

#### DE LOS DIFERENTES TIPOS DE LICENCIA Y LOS DERECHOS DE AUTOR

Los documentos estarán disponibles al público bajo los términos de una de las 6 licencias Creative Commons 4.0 International a elección del depositante. En todos los casos estas licencias promueven el intercambio y utilización legal de contenidos cubiertos por los derechos de autor. Se puede elegir entre las siguientes opciones Creative Commons, que van desde la postura extrema de "Todos los derechos reservados" hacia una más flexible de "Algunos derechos reservados" o, en algunos

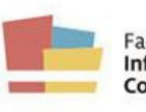

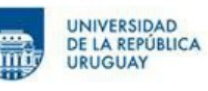

San Salvador 1944 11200-Montevideo, Uruguay Tel: [+598] 2413 80 20 / 21 / 22 fic@fic.edu.uv www.fic.edu.uv

casos. "Sin derechos reservados":

- Atribución (CC By): Permite usar la obra y generar obras derivadas, incluso fines comerciales. siempre que se reconozca al autor.  $\cos$
- Atribución Compartir Igual (CC By-SA): Permite usar la obra y generar  $\bullet$ obras derivadas, incluso con fines comerciales, pero la distribución de las obras derivadas debe hacerse mediante una licencia idéntica a la de la obra original, reconociendo a los autores.
- Atribución No Comercial (CC By-NC): Permite usar la obra y generar obras derivadas, siempre y cuando esos usos no tengan fines comerciales, reconociendo al autor.
- Atribución Sin Derivadas (CC By-ND): Permite el uso de la obra, incluso con fines comerciales, pero no se permite generar obras derivadas, debiendo reconocer al autor.
- Atribución No Comercial Compartir Igual (CC By-NC-SA): Permite usar la obra y generar obras derivadas, siempre y cuando esos usos no tengan fines comerciales y la distribución de las obras derivadas se haga mediante licencia idéntica a la de la obra original, reconociendo a los autores.
- Atribución No Comercial Sin Derivadas (CC By-NC-ND): Permite usar la obra, pero no se permite generar obras derivadas y no se permite uso con fines comerciales, debiendo reconocer al autor.

Si no se especifica ninguna licencia se asigna la más restrictiva Atribución - No Comercial - Sin Derivadas (CC - By-NC-ND). Cuando se seleccione una licencia que habilite usos comerciales, el depósito deberá ser acompañado del aval del jerarca máximo del Servicio correspondiente.

El autor firma un acuerdo con el Repositorio Colibrí habilitando a este a publicar, preservar y difundir los contenidos aportados por los usuarios. El autor no pierde los derechos sobre su trabajo en ningún momento, y puede, por ejemplo, publicar el mismo en los medios que considere oportuno.

El autor también podrá elegir un período de embargo. Esto es, un lapso de tiempo durante el cual el texto completo de la obra no estará accesible al público pero sí lo serán sus metadatos (autor, título, palabras clave, resumen, etc.) Las razones para solicitar un período de embargo pueden ser varias: proteger el contenido de la obra, compromisos asumidos por los los autores con alguna editorial o revista, o por razones de confidencialidad de la información. En estos casos el autor puede solicitar que no se acceda al texto por el período que él determine.

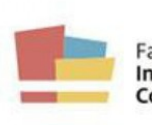

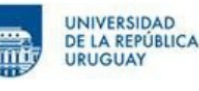

San Salvador 1944 11200-Montevideo, Uruguay Tel: [+598] 2413 80 20 / 21 / 22 fic@fic.edu.uv www.fic.edu.uv

Serán eliminadas de Colibrí aquellas obras de las que se constate plagio, falsedad de información u otros delitos académicos.

## DE LAS ETAPAS PREVISTAS PARA EL INGRESO EN COLIBRÍ DE LOS MATERIALES **YA EXISTENTES**

Una vez sea aprobado el ingreso de la FIC en el Repositorio Colibrí, comenzará a regir este documento para todos los materiales que sean producidos a partir de la fecha de entrada en vigencia de este documento.

Biblioteca procurará, además, la inclusión de materiales ya existentes, de acuerdo a las siguientes prioridades:

1- Tesis de la Maestría en Información y Comunicación: todas las tesis aprobadas desde la puesta en marcha de la Maestría. Biblioteca verificará con la Coordinación de Posgrados cuáles son las tesis aprobadas y se pondrá en contacto con los autores en los casos en que las mismas no estén aún publicadas en Colibrí, para solicitar su licencia. Estas tesis serán el primer material a ingresar en Colibrí.

2- Trabajos finales de grado: se procurará la inclusión de los mismos en varias etapas. En una primera etapa Biblioteca buscará contactar con los autores de los trabajos finales de grado aprobados desde 2017 a la fecha, tanto para obtener la licencia correspondiente como para contar con el material en formato digital de no tenerlo. En una segunda etapa Biblioteca procurará, en la medida de las posibilidades, subir en Colibrí todos los trabajos de grado aprobados desde la creación de la FIC en 2013. Los trabajos finales de grado o monografías previas a 2013 podrán ser incluidos en la medida que los autores se contacten o que Biblioteca entienda posible.

3- Ponencias en congresos, seminarios y otros; informes de actividades de investigación y/o extensión; artículos y libros: Biblioteca realizará una solicitud a los docentes para que acerquen el material de estas características realizados en el marco de la Facultad o de sus servicios de origen. Decanato entregará a Biblioteca el material publicado institucionalmente por la FIC y conceder la licencia correspondiente.

## **Anexo IV**

Resolución FD

### EL CONSEJO DE LA FACULTAD DE DERECHO DE LA UNIVERSIDAD DE LA REPÚBLICA EN SESIÓN ORDINARIA DE FECHA 21 DE AGOSTO DE 2019,

(Exp. Nº 051500-000208-19) - Visto: la creciente producción académica de estudiantes de grado, de posgrado y docentes de la Facultad de Derecho.

Resultando: I) La existencia del Repositorio Institucional de la Universidad de la República ("COLIBRÍ"), entre cuyos objetivos se encuentra el de reunir y organizar la producción de la UdelaR académica de  $|a|$ comunidad II) Que se encuentra pendiente de resolución la participación de la Facultad de Derecho en la incorporación de materiales producidos en la misma a dicho Repositorio Considerando: I) Que reviste especial importancia dar a difusión entre la comunidad académica y la sociedad en su conjunto, los aportes científicos producidos en el ámbito de las carreras que se dictan en nuestra Facultad, así como de la Escuela de Posgrado "Dr. Fernando Martínez Sandres"

II) Que la determinación de los materiales a incorporar debe perseguir el fin de incentivar la producción de calidad ya fueren las monografías de egreso de grado, las elaboradas en el marco de la formación docente, las tesis de los programas de posgrado y los informes de actividades de investigación.

III) Que, previo a la incorporación de las producciones al Repositorio deberá darse cumplimiento a lo dispuesto por la Resolución n.º 10 del C.D.C. de fecha 11 de octubre de 2011 en materia de propiedad intelectual y en el marco del artículo 2º inciso 2º literal b) de la Ordenanza de los Derechos de la Propiedad Intelectual de  $|a|$ Universidad  $|a|$ República. de Atento:  $\overline{a}$  $\log$ informes precedentes  $|a|$ normativa citada  $\overline{a}$ EL CONSEJO DE **FACULTAD** DE **DERECHO RESUELVE LA** 1) PARTICIPAR del Repositorio Institucional de la Universidad de la República ("COLIBRÍ") con la producción académica de estudiantes de grado, de posgrado y docentes del Servicio en las condiciones establecidas en  $e<sub>l</sub>$ siguiente numeral. 2) INCORPORAR a dicha Repositorio, previo cumplimiento de los requisitos establecidos por la Resolución n.º 10 del C.D.C. en materia de propiedad intelectual, las Tesis de Doctorado, de Maestría y de Especialización, las monografías finales de Aspirantías, los trabajos finales de Grado que alcancen una calificación de MBS (10) o superior en la escala actual o "A" en la escala provectada y los informes de actividades de investigación realizados con autorización o financiamiento de la Facultad de Derecho o de la UdelaR. En todos los casos se requerirá que los evaluadores de tales actividades recomienden expresamente su publicación. 3) PASE a la Escuela de Posgrado "Dr. Fernando Martínez Sandres", a las Unidades de Apoyo Pedagógico y de Apoyo a la Investigación, a las Comisiones de las Carreras que se dictan en la Facultad y al Departamento de Documentación y Biblioteca a su conocimiento, instrumentación y difusión. ((9 en 9))

## **Anexo V**

Extracto de Manual interno de FCS

## **MANUALCITO COLIBRÍ**

## **Setiembre, 2021**

Los materiales que se suben a Colibrí son los publicados por la Udelar, o por investigadores/docentes con filiación Udelar que publiquen en otra Institución que no sea la Udelar.

A tener en cuenta:

- El autor del documento tiene que tener filiación de la Udelar, en nuestro caso tiene que ser de nuestra facultad

- Si nos entregan una ponencia, buscar si ya no ha sido publicada (google) - Con los artículos de revistas se busca en Sherpa Romeo (sobre todo en inglés), Dulcinea (en español) y leemos bien los permisos. Muchas revistas no están en estas bases, se tiene que buscar directamente en sus páginas, si ahí no dice nada, se contacta con el editor

- Libros con co-ediciones Udelar otros, leer bien de quién son los derechos, pedir permiso
	- Siempre guardar los permisos (pueden ser mail, pdf, papel, etc.)

## **Permisos – Derecho de Autor**

Todo lo que sea publicado por la Udelar no necesita permiso, pero si hay un coeditor o no es una publicación de la udelar, hay que buscar los permisos para poder subirlo. Los permisos se buscan en bases de datos, en las páginas propias de las revistas, si no aclara especificamente que permite publicar en repositorio hay que contactar con el editor para solicitar una autorización.

En el correo de Adquis hay una carpeta creada, Permisos Colibrí, en donde se guardan los permisos que llegan en el cuerpo del mail.

**No se puede subir nada si no tiene licencia CC.** Cuando no queda claro que licencia es, siempre se usa la más restrictiva, es la última: Licencia Creative Commons Atribución – No Comercial – Sin Derivadas (CC - By-NC-ND)

**EMBARGO.** En caso que el autor lo requiera, podrá solicitar un período de embargo sobre la disponibilidad pública de la publicación, el cual comenzará a partir de la publicación de la obra en el repositorio y hasta la fecha que se indique.

## **Formatos**

Básicamente vamos a trabajar con PDF, pero hay más formatos que se pueden usar.

## **Estructura**

El Colibrí está formado por Comunidades, y dentro de estas puede haber Subcomunidades. Estas dos llevan imagen de logo. La Biblioteca FCS decidió no hacer subcomunidades por los departamentos, se tomó el criterio de hacer colecciones por tipo de material.

A su vez dentro de cada Comunidad o Subcomunidad, hay Colecciones. Las Colecciones están integradas por Items (es el registro + el archivo pdf). Las Colecciones no llevan logo Hay que tratar de no hacer muchas colecciones.

## **COMENZAR A SUBIR MATERIALES**

Se ingresa a https://www.colibri.udelar.edu.uy. Se logea con el usuario y la contraseña de la MAP.

# **Primero se busca si lo que queremos subir ya no está**

**en el Colibrí**. -Se va a comenzar un nuevo envío.

-Se elige la colección en la cual se va a ingresar el material y se pone siguiente. Prestar atención en seleccionar la que queremos, porque después es complicado cambiar de colección. Colecciones que tenemos:

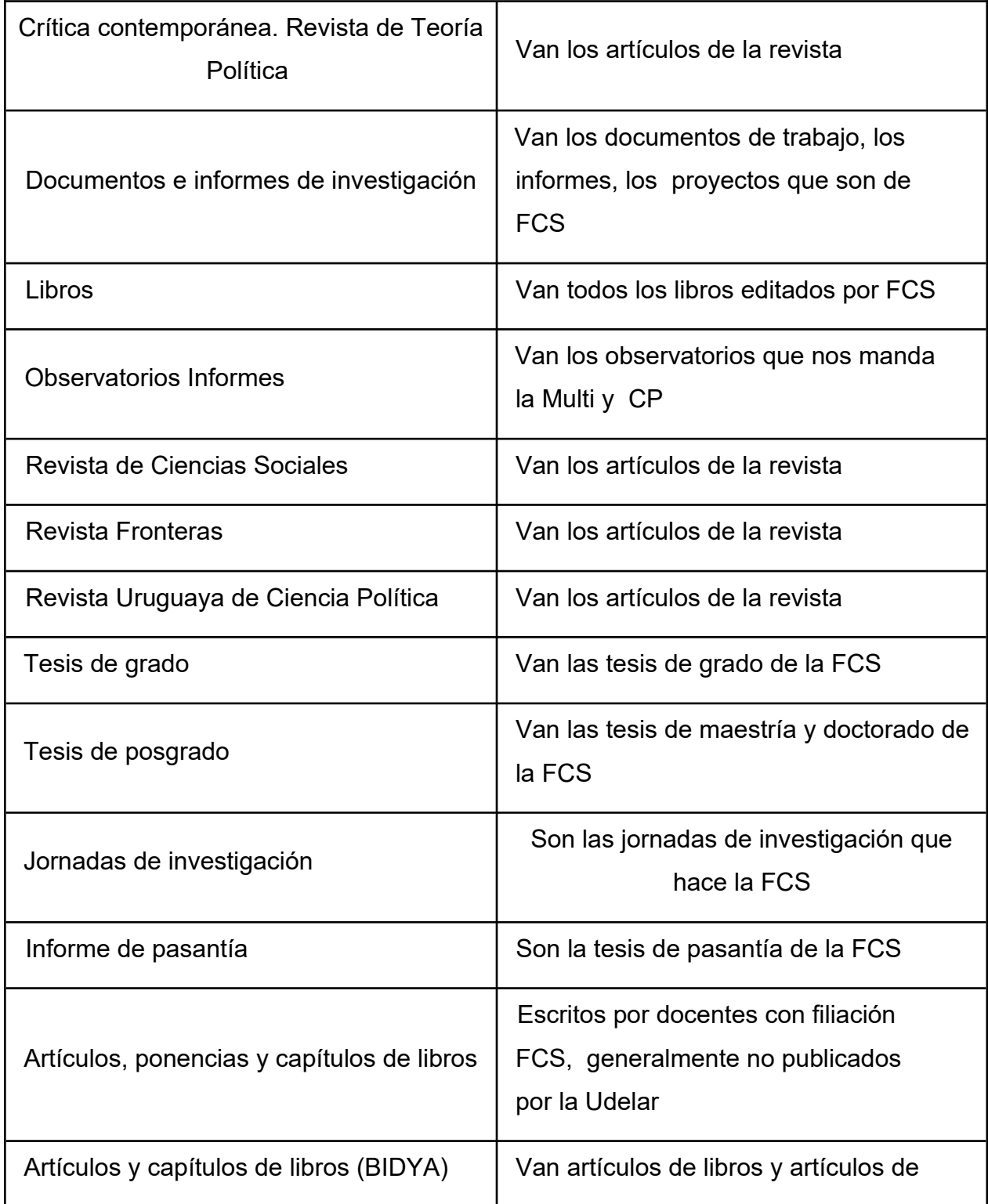

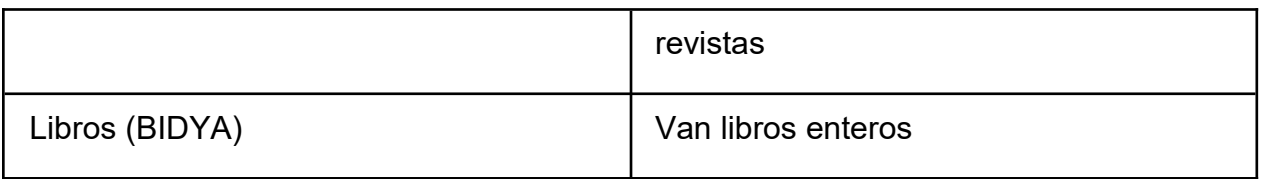

-Lleno el formulario (mirando las ayudas de como llenar las planillas)

# **Tesis** Documentos de trabajo, Informes Artículos de revistas Congresos, Seminarios **Observatorios** Artículos, ponencias y capítulos de libros Biblioteca accesible (BIDYA) Libros

Cuando el campo no está dado en el formulario, se puede traer, pero hay que saber el nombre de él y además tener permisos de editor

- Se confirma Licencia y se selecciona la licencia CC que vamos a adjudicar, generalmente se pone la más restrictiva (**es la última- Licencia Creative Commons Atribución – No Comercial – Sin Derivadas (CC - By-NC-ND**), a menos que en el documento señale otra. Si nos equivocamos de licencia, hay que eliminar el registro y hacerlo de nuevo, porque no permite cambiar la licencia.

-Luego Acepto Licencia y se envía

Nota: no se puede utilizar el símbolo & en ninguno de los campos

Nota2: Los autores nacionales, sobre todo los de la FCS, es o**bligatorio**  mirar cómo se ingresan en el aleph base URE10 Autoridades, si no lo encontramos avisamos a PT para que haga la autoridad

**TESIS** 

**TESIS DE GRADO y POSGRADO.** En la mayoría de los casos, lo que se

envía a Colibrí es el informe final de la tesis. Si además el trabajo incluye anexos con datos que surgen de la experimentación, observación, modelado, programación, entrevistas, etc., se pueden adjuntar y se publica junto al informe final. Eso lo determina cada servicio. **Nosotros no los enviamos, sobre todo no se envian anexos con entrevistas ni fotos.**

## **Datos obligatorios de la portada**

Autor/res Título Tutor/res Título que se obtiene Fecha

## **Datos deseables**

Resumen

Palabras clave

Luego aparece una pantalla: Si todo es correcto, en donde se despliegan los datos que ingresamos. Por favor revisar si no hay faltas de ortografía, si no nos olvidamos de algún dato, etc.

Luego se pasa a la pantalla de la licencia. Si el documento no aclara un CC, se pone *Atribución-NoComercial-SinDerivadas CC BY-NC-ND* Se confirma la licencia. **Una vez aceptada, si marcamos una licencia que no era, no la podemos cambiar. Debemos eliminar el envío e ingresarlo nuevamente**.

# ARTÍCULOS DE REVISTAS

## **Datos obligatorios**

Autor/res

Título

Fecha

Si ya ha sido publicado indicar dónde e incluir ISSN y/o DOI

## **Datos deseables**

Filiación de los autores Resumen Palabras claves

Se recuerda que en caso de haber sido publicado previamente un artículo (Revistas, Actas de congresos, etc.) se estudiará la política editorial del editor en cuanto a los Derechos de Autor, para determinar si existen restricciones con respecto a la publicación en repositorios institucionales. En general se permite la publicación del pre print o post print.

Luego aparece una pantalla: Si todo es correcto, en donde se despliegan los datos que ingresamos. Por favor revisar si no hay faltas de ortografía, si no nos olvidamos de algún dato, etc.

Luego se pasa a la pantalla de la licencia. Si el documento no aclara un CC, se pone *Atribución-NoComercial-SinDerivadas CC BY-NC-ND* Se confirma la licencia. **Una vez aceptada, si marcamos una licencia que no era, no la podemos cambiar. Debemos eliminar el envío e ingresarlo nuevamente.**

Si queremos cambiar el pdf, en la pantalla que nos lo muestra lo eliminamos y luego se sube el otro.

# DOCUMENTOS DE TRABAJO, INFORMES, REPORTES TÉCNICOS, PROYECTOS

## **Datos obligatorios**

Autor/res Título Fecha Serie o número de reporte

## **Datos deseables**

Filiación de los autores
Resumen

Palabras claves

**Los Documentos de Trabajo que son tesis y tienen idéntico nombre no se suben, se sube la tesis.**

## **ARTÍCULOS, PONENCIAS Y CAPÍTULOS DE LIBROS**

Esta colección incluye artículos, ponencias a congresos, seminarios, y capítulos de libros cuyos autores son docentes o investigadores con filiación FCS. La filiación deberá estar mencionada en el trabajo. Tener en cuenta que si es publicado por la Udelar, quizás corresponde que esté en otras colecciones. Y si no es publicado por la Udelar, revisar bien si no hay que solicitar permisos para publicación en repositorio. Los permisos se explican al principio de este manual.

Publicaciones GEDIS. En el campo descriptor se agrega GEDIS, para poder recuperar todo lo de ellos.

## **LIBROS**

## **Datos obligatorios**

Autor/res Título Fecha **Editorial** Ciudad de la editorial ISBN

## **Datos deseables**

Filiación de los autores Serie o colección si corresponde Resumen o breve descripción del contenido Palabras claves